ANO VII - Nf 75 - DEZEMBRO 1987 - CzS 180,00

ALFABETOS & LETRAS: Criando com o GRAPHOS III

A PRIMEIRA REVISTA BRASILEIRA DE MICROCOMPUTADORES

# MANUAIS

SSN 0101-3041

# INTERFACE DE DRIVE-TK90X  $CAPIRA - PC$ CONTABILIDADE -- MSX

Tudo o que você deve saber sobre documentação

### CLUBE DO LEITOR PACOTÃO DE NATAL

## DRIVE MSX Acessando os arquivos

em Assembler

# COMPRAS DE NATAL Dicas e conselhos para

a hora da compra J

Nesta edição analisamos:

 pacote com <sup>10</sup> CAIPIRAS p/PC interface de drive p/TK 90X vagas p/treinamento em C 3 livros PRO KIT zapper p/MSX assinaturas MS Transfere p/PC

#### Expansor de slot para MSX

# APRESENTA SUA FAMĪLIA.

ZATICABI.

Passo a passo a família de cabos planos KmP vem sendo ampliada. O FLAT CABLE KmP é um cabo plano<br>extrusado de 1,27 e 2,54 mm. É ideal para interligar aparelhos eletrônicos, circuitos e estágios dentro de um mesmo equipamento e sempre que você precisar acoplar um número muito grande de informações entre dispositivos.

**CARACTERÍSTICAS GERAIS** PASSO (mm)  $1,27$ 2,54 **BITOLA (AWG)** 26 28 26 28 **WCONDUTOR** CORDA DE FIOS DE COBRE ESTANHADO. **INTERNO** 0,48 DIĀMETRO (mm) 0,38 0,48 0,38 **ISOLAMENTO PVC CINZA** 10/14/16/20/26/34 NÚMERO DE ATÉ 32 VIAS **CONDUTORES** 40'50 e 60 vias.

**RECABLE tem alta flexibilidade e pode** ser utilizado com todos os conectores de clipagem mecânica existente no mercado. A precisão mecânica do Flat Cable assegura uma clipagem perfeita e elimina o risco de curto circuito entre as vias.

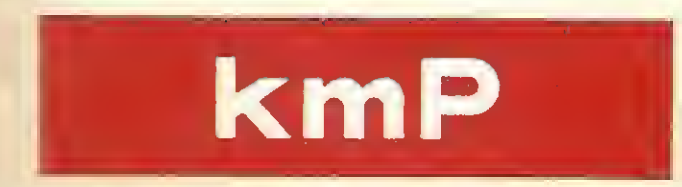

#### **Cabos Especiais e Sistemas Ltda.**

BR 116 Km 25 - Cx. Postal 146 - 06800 - Embú -<br>SP - Tel.: 011/494-2433 - PABX - Telex 011/71842 KMPL-BR - Telegrama Pireloable

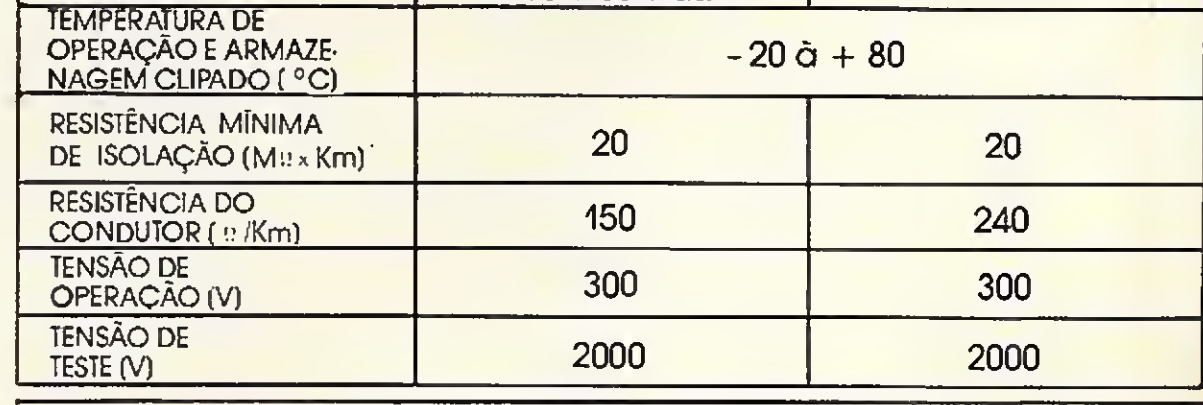

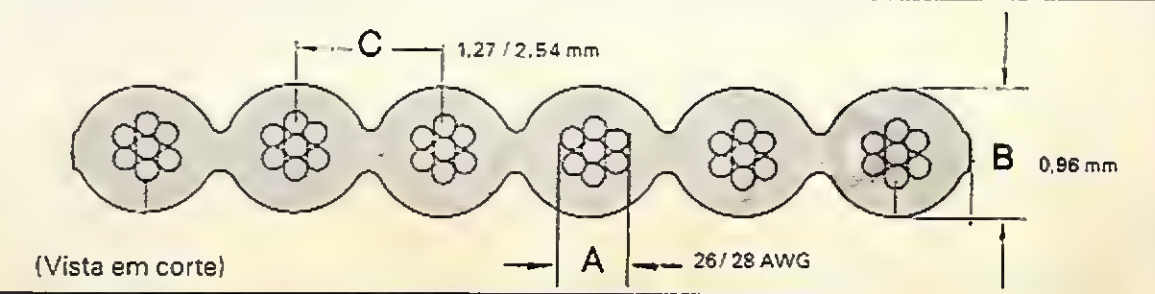

# /Micro

DIRETOR TÉCNICO: Renato Degiovani

EDITORA: Lucia Cabral

ASSESSORIA TÉCNICA: Cláudio José Costa

CPD: Luiz F. Moraes (coordenação); Pedro Paulo Pinto Santos.

REDAÇÃO:

Mònica Alonso Monçores (chefe de-redaçãoI. Lia Bergmann; Luis Alberto Mota Prado; Mari Marinaro.

COLABORADORES:

Antônio Costa Pereira; Antônio Carlos Salgado Guimarães; Claudio de Freitas B Bittencourt; Néison N. S. Santos; Roberto Quito de Sant'Anna. Giangiacomo Ponzo Neto;

SECRETARIA:

Lurza Carla Félix.

ARTE:

Porto Alegre:<br>COMUNICAÇÃO-ASSESSORIA E REPRE-SENTAÇÕES COMERCIAIS Rua dos Andradas, 1155 - Salas 1606/1607 Tel.: (0512) 26 0839

Wellington Silvares (programação visual/prcdução gráfical; Myrian Salusse Lussac (revisão); Paulo Roberto Tartariní (arte-final); Dilma Menezes da Silva (secretaria).

ADMINISTRAÇÃO: Tercio Galvão

DISTRIBUIÇÃO: Fernando Chinaglia Distribuidora Ltda Tel.: (021) 268-9112

PUBLICIDADE:

São Paulo:

No Pais: um ano CzS 2 mil 160 Os artigos assinados são de responsabilidade ANO VII Nº 75  $-$  DEZEMBRO  $-$  1987

Nédia Cristina Rodrigues Nunes, Lúcia Silene da Silva Tels.: (011) 887-3229, 887-3152

Rio da Janeiro:

Georgina de Oliveira; Regina Gimenes Tôl .: (021) 262-6306

única e exclusiva dos autores. Todos os direitos de reprodução do conteúdo d3 revista estão re servados e qualquer reprodução, com finalidade comercial ou não, só poderá ser feita me diante autorização prévia. Transcrições parciais de trechos para comentários ou referèn cias podem ser feitas, desde que sejam mencionado os dados bibliográficos de MICRO SIS-TEMAS. A revista não acerta material publicitário que possa ser confundido com matéria redacional

CIRCULAÇÃO E ASSINATURAS: Ademar Belon Zochio (RJ)

MICRO SISTEMAS é uma publicação mensal da Análise, Teleprocessamento e Informática Editora Ltda

Nordeste: Márcio Augusto das Neves Viana Rua Da Aurora, 295 - Sala 1510 CEP: 5C030 - Recife Tel.: 1061) 222-6519

Belo Horizonte: Fernando Luiz Andrade Caixa Postal 1687 Tel.: (0311 334 6076

COMPOSIÇÃO: Studio Alfa, Art-Line e Foto-Arte.

FOTOLITOS Juracy Freire e Sul América

IMPRESSÃO: JB Indústrias Gráficas

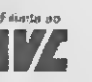

ASSINATURAS:

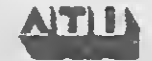

#### Endereços:

Rua Oliveira Dias, 153 - Jardim Paulista - São Paulo/SP CEP 01433 - Tels. (011) 887 3389 fredação) e 887-5385 (circulação). Av. Pres. Wilson, 165 - grupo 1210 - Centro Rio de Janeiro/RJ - Tel.: (021) 262-6306.

## Ao leitor

Mudanças, reservas, retaliações, frustrações, acordos, desacordos, riscos, promessas, indefinições...

Muito mais do que um momento difícil por que passa a indústria nacional de informática, estamos vivendo árduas situações que são frutos de uma realidade bastante confusa. Enquanto cruzamos obstáculos que à primeira vista nos parecem tão críticos, e por vezes intransponíveis, concluímos a nossa teimosa travessia de sobrevivência. É como que, por instantes, fazer parte da "Triste estória de Marcelo Beio Byte", um bom rapaz e bom profissional envolvido com retaliações e desencantos. Com uma breve passagem peia sua estória MICRO SISTEMAS, mais uma vez, abre um novo espaço editorial: Linha Cruzada. Com ele, procuramos proporcionar aos leitores uma leitura de "respiro técnico" em meio a tantos programas e artigos, de forma informativa e, até mesmo, humorística. Contamos com a participação dos leitores que desejarem mandar seus trabalhos e idéias. O espaço está aberto desde já.

O Natal está chegando. Ê a época das compras de finai de ano e de dar presentes. De todo este panorama de festividades não estão de fora os profissionais e os curiosos da área de informática que aproveitam a ocasião para arrematar, através das inúmeras promoções de venda, novas implementações e acessórios para seus equipamentos. Na intenção de ajudá-los, a Equipe Técnica de MS reuniu numa matéria algumas dicas e sugestões úteis para a hora da compra.

Encerramos mais um ano com um saldo editorial positivo certos de que, muito em breve, conseguiremos levar aos leitores de informática o que eles realmente desejam de uma publicação da área.

Em meu nome, e em nome de toda a equipe de MS, desejamos a todos Boas Festas e um Fe/iz Nata/!

# Neste Número

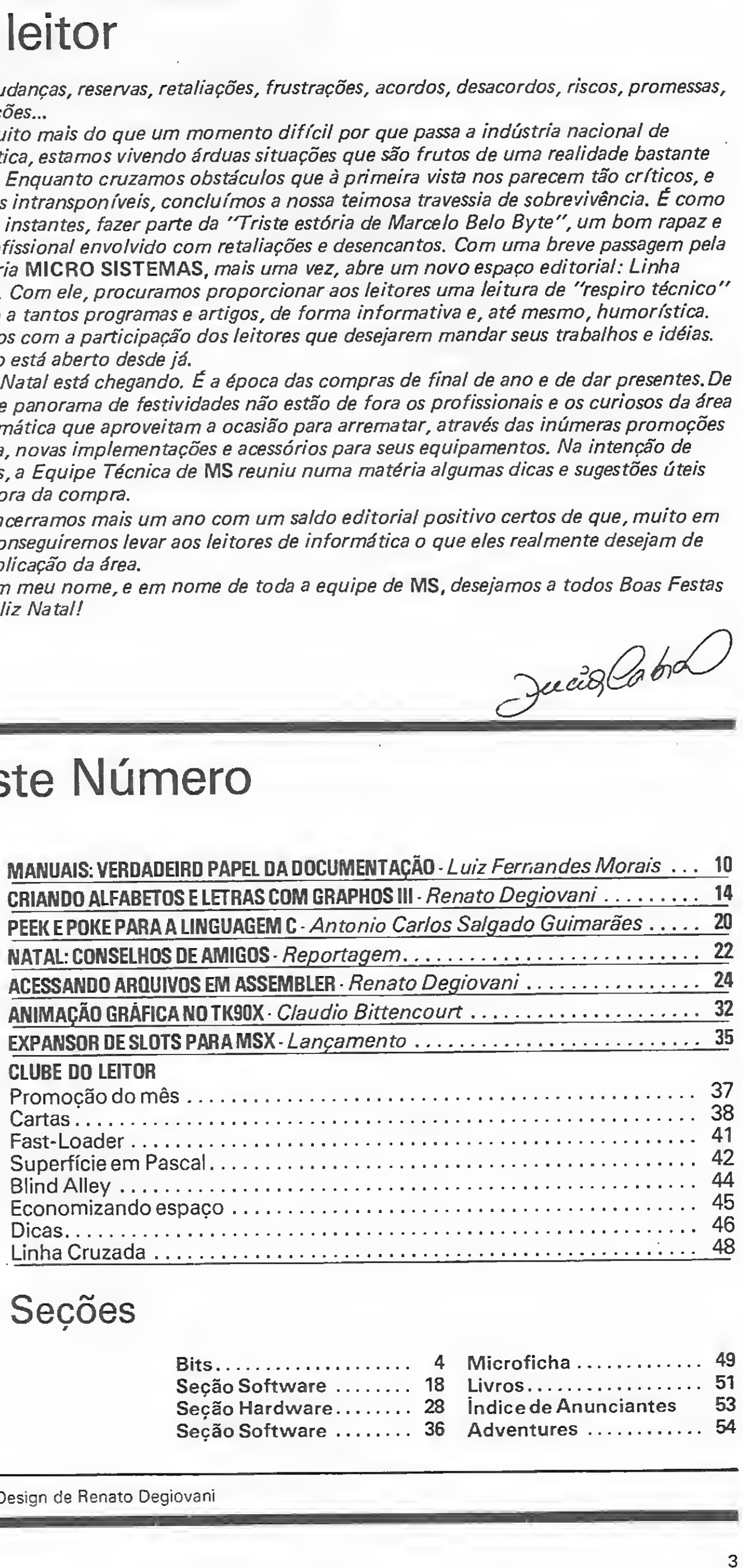

. 46 LinhaCruzada....• . 48

Seções

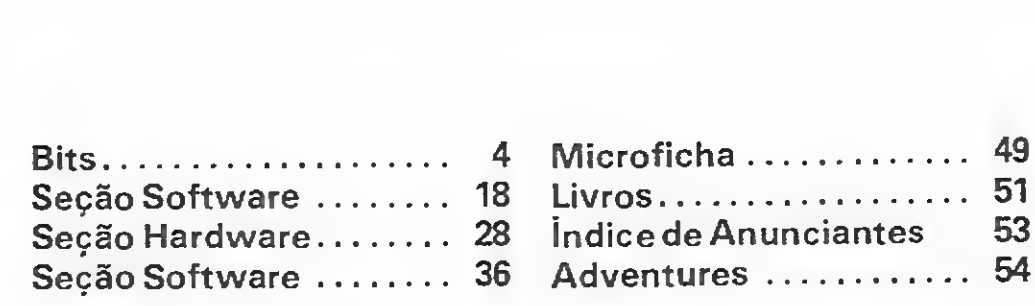

CAPA: Design de Renato Degiovani

3

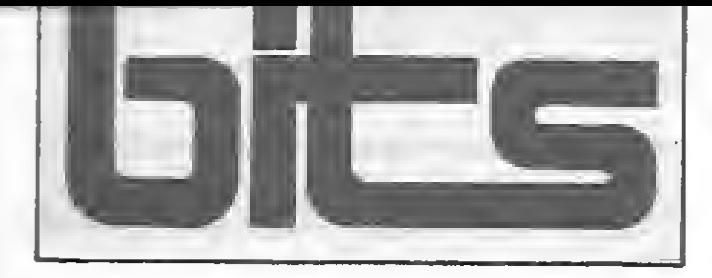

## notíciaslançamentoshardwaresoft

O Murici, buffer de impressora produzido pela Microsol Tecnologia, desde 1985, nas versões paralelas padrão Centronics e Prológica, está agora disponível na versão compatível com impressoras se riais.

# Murici, em nova versão

O buffer Murici propicia maior aproveitamento do computador para a programação, projetos e processamento de dados em geral, pois recebe os dados do mesmo numa velocidade de até 121 mil cps e os transmite à impressora de acordo com a velocidade desta, deixando, assim, o computador "liberado".

Além da liberação do equipa mento, o Murici apresenta vantagens como a possibilidade de se interromper a impressão, sem pôr

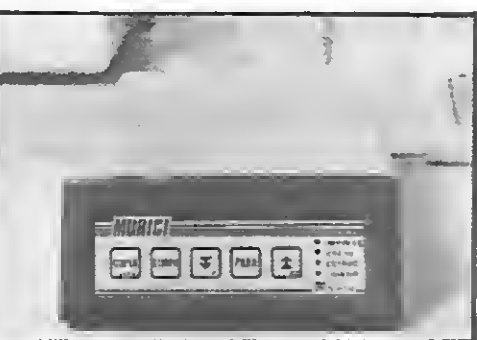

O Solution 16, em novo modelo, dotado de microprocessador Intel 80286, tornou-se 60% mais rápido do que os ATs, e de cinco a oito vezes mais rápido que um XT, em determinadas aplicações. Desenvolvido pela Divisão de En genharia da Prológica, o 286 pos sui clock de 8 MHz, e memória RAM de 640 Kb. Criado há cerca

em risco o programa ou relatório; a impressão pode ser recomeçada do ponto em que parou ou de páginas anteriores ou posteriores, podendo, inclusive, ser iniciada do meio ou até da última página.

0 endereço da Microsol é Rua Alm. Rufino, 779, Vila União, teI.: (085) 227-5878, CEP 60420, Fortaleza — Ceará.

## Solutíon 16 mais rápido que AT

de um ano, o Solution já passou por evoluções significativas, incorporando opções de Winchester de 10 e de 20 Mb. Agora pode conectar-se também a vídeo colorido, através de modulador de RF rádio freqüència — periférico que permite sua ligação a aparelhos de TV, útil para quem trabalha com desenhos, gráficos e animação.

### Grapho, opção para os gaúchos

Um controlador de tensão destinado especificamente a micros (PC XT, CP/M, Apple e MSX) é o lançamento que a CP Eletrônica Instrumental está fazendo para este fim de ano. O novo equipamento, chamado Stepless, gera uma alimentação excepcional e' garante a máxima proteção ao computador, prolongando sua

A Tacto Informática, empresa ter, representante dos programas que comercializa o expansor de slots desenvolvido pela Incompel, para o Expert e o Hotbit, atua também na venda de programas, assessoria e treinamento para micros da linha MSX.

A computação gráfica vem se tornando importante ferramenta para os engenheiros, arquitetos e profissionais de desenho do Rio Grande do Sul. Para isso contribui a atuação da Grapho, empresa fundada há cerca de um ano, pelos engenheiros Gilson Esteves e Esmeralda Keifer, que fornece assessoria e treinamento em sistemas CAD — Computer Aided Design. A Grapho comercializa também periféricos da Digicon, de Gravata í, no RS, e já conquistou clientes do porte da Methodous Sistemas de Informação, Randon, Marcopolo, Triches e Sulmaq. O endereço da empresa é Rua Barbedo, 251, térreo, tel.: (0512) 33-4719, CEP 90.060, Porto Alegre.

### Sistema de CAD, do NCE

O Núcleo de Computação Ele trônica da UFRJ acaba de colocar à disposição do público a versão II do TEDMOS, sistema de CAD para o projeto de circuitos eletronicos.

O Sistema foi escrito em Pas cal e roda em micros IBM-PC. Na sua versão <sup>I</sup> o TEDMOS contém ferramentas para edição gráfica, verificação de regras geométricas de projeto e simulação lógica de circuitos; já na versão II foram acrescidos ao sistema a facilidade de geração de layouts a cores, geração automática de PLAS, um módulo de gerência de arquivos e edição de texto. Os interessados em adquirir uma cópia do TEDMOS devem escrever para o Prof. Eber Schmitz, do Núcleo de

Computação Eletrônica na UFRJ, Ilha do Fundão, C.P. 2324, CEP 20001, Rio de Janeiro-RJ.

### Controlador de tensão para micros

#### **Computerware** dá show

vida útil e garantindo o correto processo das informações.

O Stepless pode ser usado, ainda, para a alimentação de furadoras, terminais de ponto de venda, máquinas de telex e de escrever, sistemas de áudio e vídeo-

O controlador será revendido no Rio, pela CRT. Informações pelo telefone (021) 240-2876.

# MSX a todo vapor

A novidade que apresenta este mês em termos de software é a versão para MSX do Cobol e do Turbo Pascal (cujos preços variam de 13 a 16 OTN), e a partir de janeiro começará a ministrar cursos sobre ambos. Para isto a Tacto 62-4539, ou pela Caixa Postal formou acordo com a Compucen-03711, CEP 01051, São Paulo.

da Microsoft no Brasil. Mas a em presa não pretende parar por aí. Já está adaptando o gerenciador de Banco de dados Dataflex, cedido com exclusividade pela Intercomp, de 16 para 8 bits, visando fornecer uma nova opção aos usuários de MSX. Todos os softwares vêm acompanhados de manual. Maiores informações podem ser obtidas na Tacto, à Rua Clélia, 1017, 19 andar, tel.: (011)

### Jornais diários no seu micro

A Rede Nacional de Comunicação de Pacotes, da Embratei, a Rempac, através de seu serviço Cirandão, já oferece o primeiro informativo que dispensa tinta e pa pel, prometendo ser de grande valia para executivos carentes de tempo para manterem-se bem informados. É o JornaldoDia, desenvolvido e implantado pelos jornalistas Paulo Brito e Luiz Carlos de Assis. Com um micro, um modem, uma linha telefônica e uma senha obtida em qualquer escritório da Embratel, o interes-

sado pode ter, de qualquer parte do mundo, a partir das 8 h. de Brasília, um "jornal" com as principais notícias nacionais e in ternacionais, veiculadas nos prin cipais jornais brasileiros, resumidas e com indicação da página e veículo em que se encontram. Comercializado para a colocação em redes privadas de terminais, o JornaldoDia custará para as assinaturas individuais 6 OTNs/mês, com desconto para quantidade de redes.

#### Interface para TK 90/95X

MID-95 é a interface plena com programa protocolo Videotexto da Telesp, que oferece aos usuários de micros da linha TK 90/95X uma vantagem adicional: o acesso ao Vi deotexto em cores. Possui ve locidade full duplex 1200/75 bauds, podendo conectar-se a

qualquer tipo de modem, transformando o micro em terfninal dedicado. Opera em 40 colunas e está disponível na MID Mecânica Industrial e Digital, à Rua Oliveira Gouveia, 26, Vila Prudente, São Paulo, CEP 03138, ou pelos tels.: (011) 914-5402 e 274-0526.

### Acordo Cobra-lpsum

A Cobra e a Ipsum Computa dores assinaram, no fim de novembro, um acordo pek) qual a ipsum se compromete a ceder à Cobra os direitos de revenda de seu sistema operacional MUMPS, para utilização do Cobra XPC. Ao mesmo tempo, o acordo estaoelece que a Cobra cederá à Ipsum os

direitos de revenda da Placa SOX. Belo Horizonte e Brasília.

Lançando mão dos incentivos da lei Sarney, a Computerware patrocinou no fim do mês de ou tubro o show de lançamento do LP instrumental de Victor Biglione. Baleia Azul, que aconteceu no Golden Room do Copacabana Palace nos projetos do artista e da Computerware repetir a dose, fazendo novos shows em São Paulo,

### Informática ajuda a negociar com bancos

Os profissionais que desejam empregar micros como ferramenta de apoio na análise de operações bancárias contam com treinamento dirigido da Seds Consultores, onde são transmitidos conhecimentos básicos de custo/benefício associados às principais negociações entre empresas e bancos, com o auxílio do programa "Reciprocidade II Plus", para PCs e compatíveis.

Esse disquete desenvolvido pelo professor Sérgio Dias, da Fundação Getúlio Vargas, é entregue aos participantes, e contém modelo de valoração da reciprocidade e avaliação dos custos dos principais serviços bancários. Orientado por menus, pode ser facilmente manuseado por usuários ainda não muito familiarizados com a informática. O treinamento realiza-se nas próprias empresas ou na Seds. Inscrições pelo tel.: (011) 813-7459, SP.

4 MICRO SISTEMAS, dezembro/87

盈

# MICRORE CPOX O REGULADOR DO SEU MICRO

MICROREG PCX é um estabilizador de tensão eletrônico, totalmente estático, desenvolvido e fabricado pela GUARDIAN para alimentação de microcomputadores e seus periféricos, PVDs, caixas registradoras, terminais telex, sistemas KS, balanças eletrônicas, equipamentos médico-hospitalares e diversos outros consumidores sensíveis às flutuações e variações bruscas da rede elétrica. Em sua montagem são utiliza-

> Microcomputadores PC compatíveis incluindo Winchester e impressora até 400 CPS.

dos tão somente peças e componentes profissionais, o que distingue de outros aparelhos de sua classe. De construção robusta, dimensões reduzidas e altíssima confiabilidade, o MICROREG PCX é a melhor garantia de alimentação estabilizada.

**ESTABILIZADOR ELETRÓNICO**<br>PROFISSIONAL

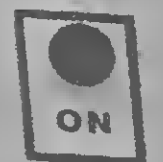

2 tomadas de saída, supressor de ruídos, grande capacidade de sobrecarga, não introduz qualquer distorção na rede.

'JBísH

...

APLICAÇÃO PRINCIPAL:

#### ESPECIFICAÇÕES BÁSICAS:

Belém: Memória (091) 225-2001 - Belo Horizonte: Sistema (031) 227-4497 - Bra sfila: Computerhouse (061) 226-1130  $-$ Campo Grande: Teledata(067) 384-6632 -Cuiabá: Futurix (065) 322-2184-Curitiba: Redisul (041) 263-3323-Florianópolis: lnfotec (0482) 23-4777 -Fortaleza: Rei (085) 244-0745 -Goiânia: Teia (062) 224- <sup>7271</sup> - Manaus:CAP(092)237- 1033-Natal: Intermfdia(084) 221 -4201 -PortoAlegre: Microsul (0512) 42-7748-Recife: Datageo(081) 228-2211 - Rio de Janeiro: Compumicro (021) 224-7007, Ciência Moderna (021) 240-9327, Microequipo (021) 262-3289 - Salvador: Supreç (071) 242-1999 - Vitória: Milmicros (027) 227-9611

### ESTABILIZADOR ELETRÔNICO PROFISSIONAL PARA MICROCOMPUTADORES E OUTROS CONSUMIDORES **SENSÍVEIS**

Tensão de operação: 110 ou 220 VCA Regulação estática: + 3.5% Tempo de resposta: 16.6 mS Dimensões: 103 x 112 x 205 mm Peso: 4.0 Kg Rendimento: 97%

#### OUTRAS CARACTERÍSTICAS:

São Paulo: Alameda dos Ubiatans, 349 - CEP 04070 Indianópolis - Tel.: (011) 578-6226<br>Telex: (11) 54651

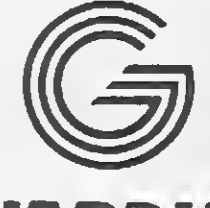

# **ENERGIA A TODA PROVA**

GARANTIA: 12 meses

#### REPRESENTANTES

#### GUARDIAN EQUIPAMENTOS ELETRÔNICOS LTDA.

AUN

Rio de Janeiro: Rua Dr. Garnier, 579 - Rocha - CEP 20971 Tels.: (021) 261-6458 / 201 -0195 Telex: (21)34016

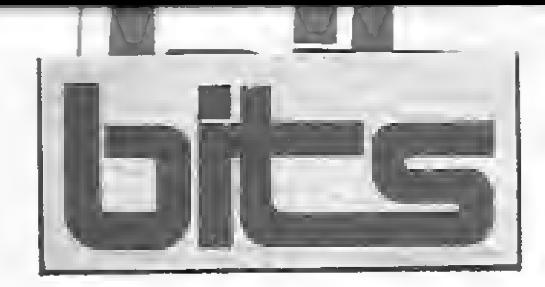

**notíciaslançamentoshardwaresoftware** 

# "Gestão de Pessoal" no PC

A novidade que a Real-Soft ção da folha calculada, cinco ní-Sistemas e Consultoria S/C Ltda. traz ao mercado dos micros com patíveis com IBM/PC é a nova versão do sistema de Gestão de Pessoal. O lançamento agora conta com recursos antes só disponíveis em sistemas de grandes empresas. Dividido em 9 módulos o sistema tem: capacidade para administrar até 32 mil funcionários, três ní veis de acesso ao sistema, via senha, interface com dBase, Lotus, e Dataflex entre outros, manuten-

#### Novo telex, da Stratus

veis de resumo da folha de pagamento, conta corrente de funcionários sem limites de prazos, até nove empresas para cada cadastro e é totalmente parametrizada pelo usuário, além de contar com rapidez no processamento de cálculo e ser imune a interrupções acidentais do processamento. A Real-Soft atende no end.: Rua Termópilas, 462 SP/SP, tel. (011) 241- 1976.

A Stratus Informática está lan cando o Stratus 300, um telex eletrônico, com gabinete compacto e dimensões reduzidas, um editor potente e de simples operação, memória eletrônica de 21 Kb que corresponde a 20 folhas datilografadas em espaço dois, possibilitando o armazenamento de até 198 textos diversos, entre recebidos e a transmitir, permitindo ao operador preparar os textos antecipadamente para depois transmiti-los em horário mais conveniente. A Stratus fica na Av. Itaóca, 2068, CEP 21061, tel.: (021) 260- 0312, Rio de Janeiro-RJ.

A Tash Sistemas de Computação está lançando este mês o Forref, mais um módulo acessório do Sistema Forponto, para o controle de refeitórios industriais. O Forref está disponível para micros IBM-PC ao preço médio de 660 OTN, podendo ser instalado a qualquer tempo nas empresas que utilizem o sistema do ponto eletrônico da Task.

A MSX Informática tem diver- o lançamento de destaque que a empresa traz. Com a chegada do mês de janeiro mais novidades para os usuários da linha, como a inauguração da primeira assistên cia técnica especializada em MSX do País e do Centro de Treinamento MSX. Entre os primeiros cursos já programados estão: d Basic Básico e Avançado, Sistema Operacional MSXDOS e Planilhas de Cálculo. Informações pelo tel.: (011) 872-0730.

#### Controle de refeitórios

A Task fica na Av. Franklin Roosevelt, 23, grupo 504, tels.: 220-8079 e 220-8779, CEP 20021, Rio de Janeiro-RJ.

O sistema implantado, desenvolvido pela SoftService, oferece a previsão exata do tempo de espera que o cliente aguardará, controla internamente o movimento de estoque e da rouparia e registra, através de uma impressora localizada na cozinha, todos os pedidos de serviço, por intermédio do PABX, contabilizando automaticamente as despesas efetuadas. O módulo de segurança interliga as três guaritas através de um código especial a ser digitado regularmente pelos funcionários, coordenando uma área de 10 mil metros quadrados. Para a comprovação da eficiência gerada pela informatização o endereço do Studio A é: Marginal Tietê, entre o Estadão e a Abril, tel.: (011) 857-1163.

 $RJ - A$  Tesis Informática escolheu como tema de seu cartão ins titucional de fim de ano a comemoração dos 100 anos da abolição da escravatura no Brasil. O cartão enviado pela empresa traz um poema do grande poeta da cultura negra Cruz e Souza. Sem dúvida, um belo trabalho.

# Férias: novidades emjogos

sas novidades para este período de férias escolares. Um grupo de 60 novos jogos para a linha MSX, divididos em seis pacotes com dez jogos cada é uma das atrações da software-house paulista, que comercializará cada conjunto de dez jogos ao preço de CzS 990,00. O jogo Nemesis, com diversas telas e etapas de alta qualidade gráfica, que ocupa 128k de memória e disponível em disquete de 5 1/4'', é

SP — A Divisão Tiger Treinamento programou vários cursos para este mês. Entre eles: Utilizando IBM PC, MS-DOS, Wordstar, MS-Word, Lotus 1-2-3 Básico e Avançado e dBase III básico e Avançado. Reservas e informações pelo

#### A informática acima de qualquer preconceito

Os paulistanos acabam de ganhar um "parque-de-diversões de gente grande" informatizado. O slogan, parte de uma campanha publicitária, apresenta o Studio A, o primeiro motel do país efetivamente gerenciado por um sistema multiusuário/multiprocessamento. Totalizando investimentos da ordem de US\$ 10 milhões, o Studio A conta para o controle automático e integrado do fluxo de entrada e saída de suas 98 suítes com um supermicro/multiusuário, cinco terminais e três impressoras.

contam com a Computer Shopping Moore. A nova loja, 19<sup>a</sup> instalada no país, passa a oferecer à região desde disquetes e os mais variados acessórios até linha pessoal de formulários da Moore. Seu end. é: Av. Rodrigues Alves, 28/ 48-tel.: (0124) 24321.

SP - O novo Diretor Geral da subsidiária brasileira da- Cincom Systems é Dalton Gobato. Com uma vasta experiência na área de software e já tendo atuado como gerente de Marketing e de Vendas na empresa, Gobato anunciou que entre seus objetivos está o de in crementar o crescimento da Gincom na ordem de 30% ao ano. SP — A MS Indústria Eletrônica, investindo na criação de mão-deobra especializada acaba de criar um Centro de Treinamento interno que cuidará da formação de novos profissionais e da reciclagem dos técnicos existentes na empresa. Seu end. é: Rua Catão, 723, tel.: (011) 262-4100. SP — A Microtec criou a Diretoria de Tecnologia e Desenvolvimento, para a qual convidou o engenheiro eletrônico Agostinho da Silva Santos, de 25 anos, que já atuava na empresa desde 1983. A principal tarefa do mais jovem diretor da

Microtec será viabilizar o microprocessador 80386, da Intel, em computador que a empresa pretende lançar no segundo semestre de 1988.

SP — Estarão abertas até 31 de janeiro de 88 as matrículas para os cursos de computação do "ITEC-Information Technology Centre", de 8righton, Inglaterra. Informações e inscrições estão a cargo da Pool for International Education, representante oficial da ITEC no Brasil, pelos telefones (011) 287- 2123 e 288-2607.

RJ - A Hoeschst do Brasil adqui-

riu 130 mil ações preferenciais nominativas da SCI — Sistemas, Computação e Informática, no valor total de Cz\$ 390 mil.

RJ - A Datamicro vai promover, no início de janeiro, os cursos Linguagem BASIC — um enfoque profissional e Microcomputadores para jovens de 9 a 14 anos. Informações pelo tel.: (021) 511-0395.

### strings

» ő

tel.: (011) 212-9522.

SP — A linha de computadores de 16 bits Phegasus já está sendo comercializada pela ENG Comércio de Computadores Ltda. Os micros Phegasus, transportáveis, contam com turbo por chaveamento, monitor de 9 polegadas e impressora padrão EPSON, incorporada no equipamento.

SP — Com o objetivo de mostrar o uso do computador como ferramenta de desenho a Hollons Informática organizou para o mês de janeiro o curso Sistema de Projeto por Computador que será ministrado de 12 a 28. Informações pelo tel. (011) 288-8590.

SP — Hermann Heinemann Wever é o novo presidente da Siemens S.A.. Wever vem substituir Helmut Vervuert que se aposenta após 31 anos de atividades na em presa.

SP — Ampliando suas instalações a Fênix — Engenharia de Sistemas e de Pesquisa de Mercado está com novo endereço: Rua Prof. Murtinho, 156, Vila Mariana. Tel.: (011) 549-1494.

SP — O São Paulo Computer Institute oferece um novo serviço. O recém criado Departamento de Assessoria em Encareiramento e Treinamento na Área de Informá tica auxiliará as empresas a estruturarem, de acordo com sua política interna, um direcionamento para todas as funções na área de informática. Informações pelo tel. (011) 883-0355. SP — A Cetil Processamento de Dados é agora o primeiro birô no país a prestar serviços com tecnologia laser. Para tanto a empresa desembolsou US\$ 800 mil para importar a impressora eletrônica Xerox 9700 com a qual aumentará a rapidez e qualidade de seus desenhos, impressos e montagem de carnês e formulários.

SP — Os moradores de Bauru já

RJ — Para dezembro, a Allen In formática programou cursos de MS/DOS Avançado; dBase III, básico e avançado e Lotus 1-2-3 básico. Maiores informações po dem ser obtidas pelo tel.: (021) 533-1400.

MICRO SISTEMAS, dezembro/87

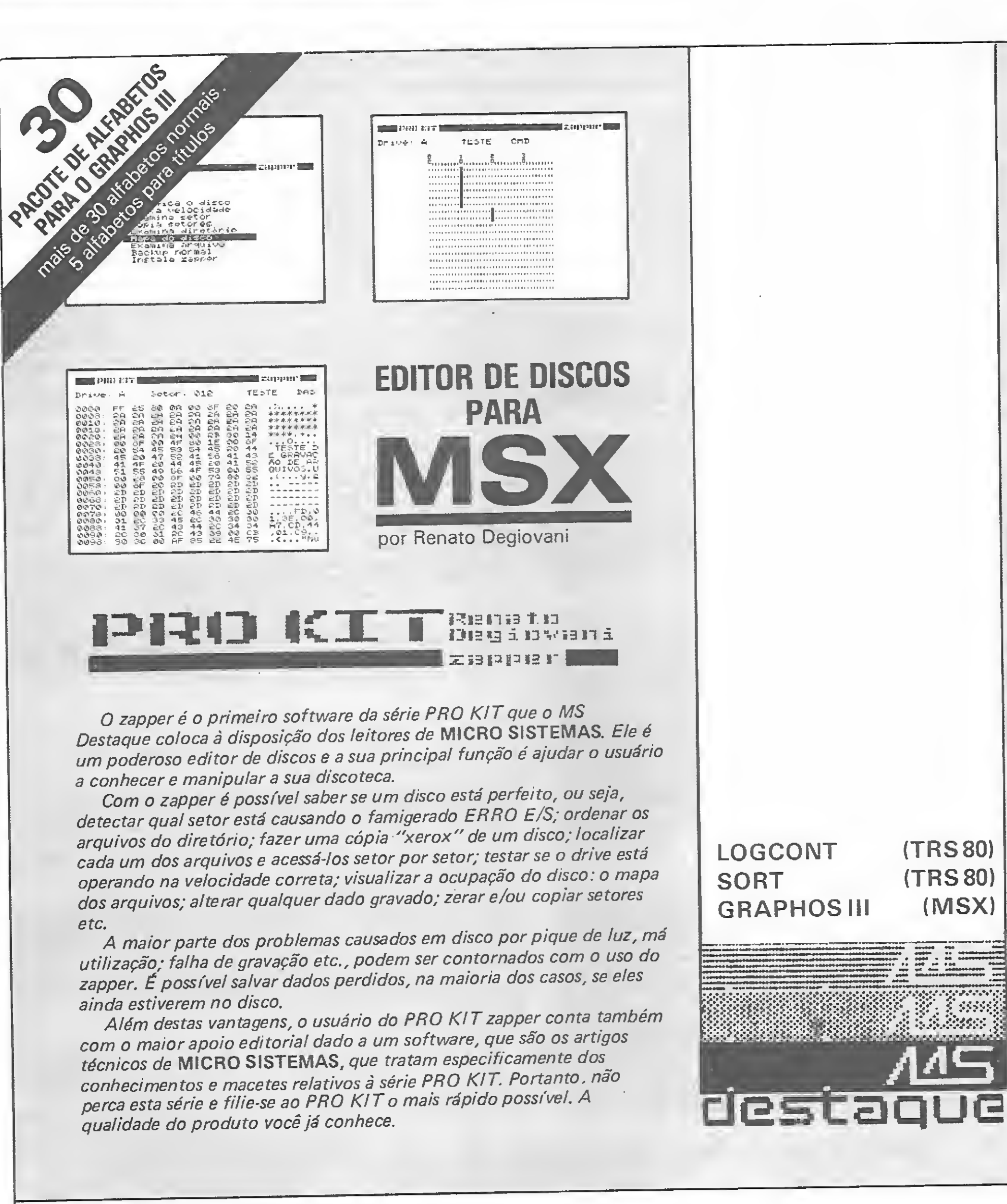

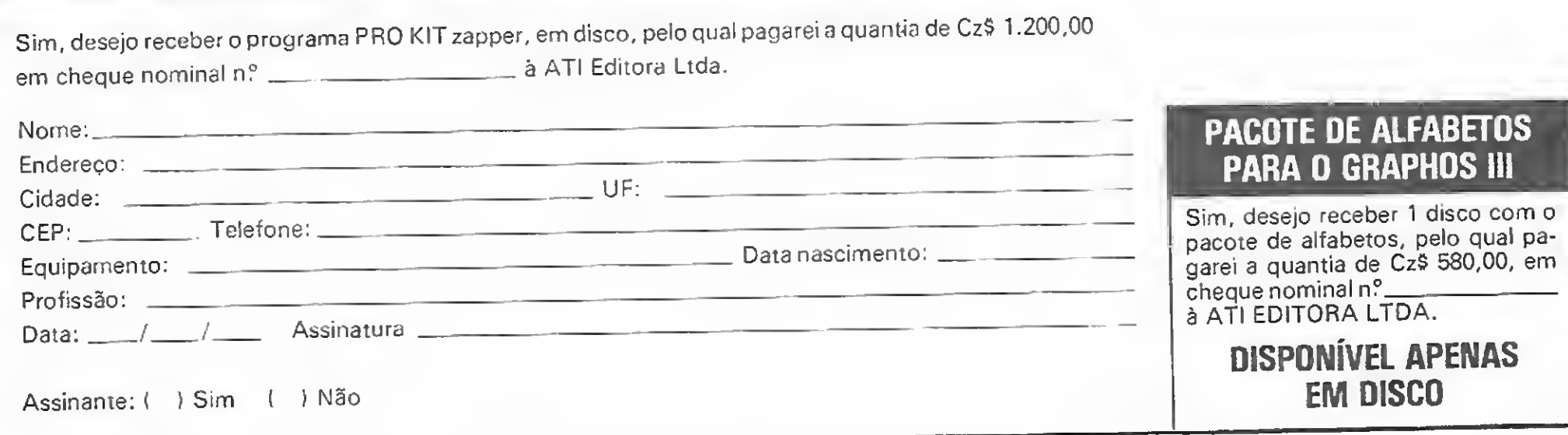

Av. Presidente Wilson, 165/1210 - Cep 20030 Rio de Janeiro - RJ

I

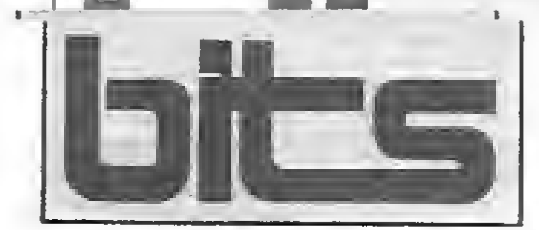

# notíciaslançamentoshardwaresoftware

# Carta Certa em rede NET-MB

A rede NET-MB já conta com uma versão do editor de textos Carta Certa. A versão li criada pela Convergente Desenvolvimento de Sistemas, empresa carioca responsável por seu desenvolvimento, permite que o software funcione em várias estações, ao mesmo tempo, na forma multiusuário, ou então de maneira isolada. Já comercializada pela Microlínea, a nova versão do editor

de texto é mais um produto conquistado pela empresa, que tem por objetivo aplicar as facilidades e tipos de aplicação de seus sistema operacional NET-MB. Segundo Octaviano Galvão Neto, diretor da Microlínea, "em termos de software pretendemos acrescentar novos recursos a essa relação, com um gerenciador de banco de dados e outros produtos de larga utilização pelo mercado".

### Iongresso Internacional de Software

A organização do Congresso cabe à MIPS - Marketing, Informação, Publicações e Serviços — e a coordenação técnica foi delega-

O CPD de MS vem comunicar aos leitores de MICRO SISTE-MAS que os serviços MS-SAVE e MS-LIST estão a partir desta edição, suspensos por prazo indeterminado, bem como as vendas em fita do serviço MS-DESTAQUE, permanecendo apenas a venda para produtos em disco.

Estão abertas as inscrições para o II Congresso Internacional de Software, Telemática e Informática, que acontecerá paralelamente à II Fenasoft, evento promovido pela Fair, de 22 a 25 de março de 1988, no Rio.

da à Price Waterhouse.

Ciro Cabral, diretor geral da MIPS esteve no Sicob, na França, e no Comdex, nos EUA, para con firmar a presença de conferencistas convidados e a vinda de delegações estrangeiras ao Brasil. Aqui no País os interessados podem se inscrever na Fair, pefo telefone (021) 399-3433, RJ, ou na MIPS, pelo telefone (011) 815-2315-SP.

### iomunicado ao leitor

pen, em forma de cartucho; interface para impressora, em forma de cartucho; e interface externa que permite transformar um TK90X ou TK95 em um ZX Spectrum. Maiores informações pela Caixa Postal 36092, CEP 20712, Rio de Janeiro-RJ.

A Verbatim, empresa do grupo CPD, liderado pelo empresário amazonense Dahilton Pontes Cabral, comemora cinco anos de atividades. A maior fabricante nacional de disquetes — 17 milhões de unidades fabricadas, sendo 9 mi-

Tal atitude se faz necessária em virtude da faíta de apoio das gravadoras, e das dificuldades causadas pela falta no mercado, dos suprimentos necessários para a manutenção dos padrões de qualidade a que já se encontram habituados os nossos leitores.

### Automação de Escritórios

lizando, com exclusividade, a planilha SuperCalc<sup>4</sup> para padrão MSX. O software, tradicionalmente usado em máquinas CP/M, foi adaptado para MSX-CP/M e MSX-DOS pela Compucenter, que fornecerá suporte técnico ao produto.

A ABAE-Associação Brasileira de Automação de Escritórios organizou no Centro de Convenções Rebouças, em São Paulo, o II Congresso Nacional de Automação de Escritórios e a II Exposição de Equipamentos, Produtos e Serviços. O Congresso contou com paléstras especiais abordando segmentos distintos como automação do jornalismo, secretarias e bibliotecas. A Exposição, com cerca de 20 stands, apresentou o "Escritório com Futuro". SegunA Princessware está comercia- ware conserva todas as características da planilha original desenvolvida pela Computer Associates, e requer 64Kb de memória, unidade de disco 5 1/4" dupla face, e como opcionais, cartão de 80 colunas e impressora. Seus arquivos podem ser lidos por PCs, que utilizam versões 3 e 4 do SuperCalc. Custa 13,2 OTN, enquanto as versões para Apple e TRS são encontradas por 40 OTN. informações

Segundo a empresa esse é o caminho para a profissionalização do equipamento, ideal para pe¬ na Princessware, pelo tel. (011) quenas e médias empresas. O soft-814-3776.

da interface Kempstone, a Árcade Software e Hardware está comercializando outras versões, com opções para dois joysticks, possibilidade de se ligar headphone ou caixa amplifiada, saída para monitor de vídeo, etc..

A Árcade produz, ainda, entre

Para rodar em PCs o Soft necessita de 256 Kb de RAM, uma ou duas unidades de disquete e impressora gráfica, chegando a processar mil estações, 6 mil detalhes e 3 mil áreas (10 mil alqueires). Informações pelo tel.: (011) 263-7045.

#### Interfaces da Árcade

Além do modelo tradicional outros, uma interface para light-

propriedade do técnico Wilson de Assis, bateu seu recorde de vendas de periféricos com o Multiface One, interface para drive e interface Kempston. Segundo ele a receita para o crescimento das vendas apresentado nos últimos meses compõem-se de bom atendimento, produtos de qualidade e dedicação ao usuário. Maiores informações pelos tels.:  $(0132)$  37-2057 - SP, e  $(0532)$  43-1904 - RS.

### Comicro: estação de trabalho nacional

do representantes da Villares In formática, empresa responsável pela integração de software, hardware e comunicação de escritório, "o projeto não é do futuro já que demonstra sua viabilidade e a detenção de sua tecnologia por em presas nacionais hoje". A solução apresentada permite recursos locais de processamento e acesso irrestrito a todas as redes nacionais e internacionais de dados de uma "Estação de Trabalho Automatizada".

#### Verbatim comemora 5 anos

A primeira Estação de Traba- em suas cores originais. lho nacional para processamento de imagem é a novidade que o oferecidos pelo software está a Comicro Informática e Tecnologia criação de imagens pelo próprio traz ao mercado brasileiro. O usuário e a combinação destas ETC-lmage, baseado em um micro com imagens reais. Os periféricos AT de 16 bits com monitor colorido de alta resolução, é capaz de oferecer 32.978 tonalidades de cores. Utilizando o software TIPS, e uma placa color gráfica, ambos da empresa americana AT& T, que desenvolveu ainda uma filmadora para se incorporar ao equipamento, o ETC-lmage através de um dispositivo (DCI/870) para captação de imagens (composto por uma câmara de vídeo e um sistema de iluminação) permite a digitalização pela focalização da imagem ou colocação sobre a mesa de captura de desenhos, fotografias, radiografias, slides e qualquer outro tipo de imagem.

lhões em 1987 — é responsável hoje por um faturamento da ordem de 20 milhões de dólares, e exporta 12% de sua produção para a América do Sul e Central, África e Oriente Médio.

# SuperCalc para MSX

um sistema para cálculos, que além das funções clássicas de topografia como poligonal, detalhes, mapeamento, área, taquimetria e nivelamento, conta com recursos extras como cadastro e edição de dados, arquivos, impressão de relatórios, geração de gráficos na tela, ou via impressora, e composição e/ou subdivisão das área em lotes.

Em versão para Apple exige memória RAM mínima de 64Kb,

## Sistema de Topografia

A Hightec oferece o Topocalc, duas unidades de disco flexível e impressora gráfica (80 ou 132 colunas) com capacidade de processamento de 100 estações, 600 detalhes e 300 áreas (100 alqueires).

### MSX, agora na Taco

A empresa santista Taco Soft, conhecida por seus programas e periféricos para TK 90/95X ataca agora de MSX, lançando o GBD 10, software gerenciador de banco de da dos, totalmente desenvolvido no Brasil, ao preço de cerca de CzS 600 cruzados.

Marcelo Converso, sóciogerente da Taco, informa que juntamente com a firma Cheyenne Advanced System, de

> Entre os inúmeros recursos gráficos que viabilizam os recursos do ETC-lmage, como a impressora colorida Shinko, estão liberados pela SEI para serem importados pela Comicro, que se prepara para a absorção da tecnologia no prazo de um ano. O novo equipamento, que conta com duas versões o ETC 1-10 (com mouse ou caneta touch) e o ETC 1-20 (com mesa digitalizadora) vem atender áreas distintas como design de produtos e embalagens, impressão gráfica e ilustração, etc., e hospitais, relojoaria e setor de autopeças, sendo utilizado como banco de da dos. Seu custo é de aproximadamente US\$ 50 mil.

<sup>8</sup> MICRO SISTEMAS, dezembro/87

画

A MSX informática está lançando um sensacional pacote de jogos para o seu lazer durante as próximas férias.

São os últimos lançamentos contendo os melhores jogos que acabaram de chegar do exterior, com a tradicional garantia da MSX Informática.

Aproveite esta chance e adquira estes lançamentos mandando hoje mesmo o seu pedido, garantindo o preço promocional e evitando os atropelos de última hora às vésperas do Natal.

O preço de cada pacote com 10 jogos, em disquete ou em fita cassete, incluindo instruções, embalagem especial à prova de choque e a remessa peio correio registrado é de apenas Cz\$ 990,00.

E mais, adquirindo o conjunto com os seis pacotes você tem um desconto especial e paga somente Cz\$ 5.000,00 pelos 60 jogos. Assim cada jogo custa menos de Cz\$ 85,00.

ANIMAL BASKET BRUCE LEE BOOGIE WOOGI JUNGLE COSMO EXPLORER DORODON EGGERLAND MISTERY FRUIT PANIC MR DO II PROFANATION PIPOLS BC QUEST CABBAGE DRAUGHTS KICK IT LONESOME TANK PLANETH EARTH SPY X SPY II SUPER CROSS FORCE ARMY MOVES <sup>I</sup> CANDOO (NINJA 4) DINAMIC GLOBETROTER HUGH GUARDS ILLUSIONS JUNO FIRST LES FLICS OSO GAME ZOOTS AND THE MANKINS  $\sqrt{72R}$  II ARKANOID CHAMPION BOX CHIMA CHIMA COLT 36 CHOPLIFTER MIDNIGHT **SCION SCOPEON** 

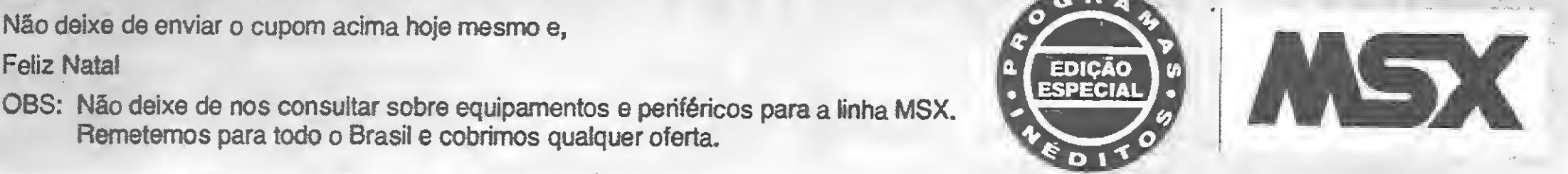

Feliz Natal

OBS: Não deixe de nos consultar sobre equipamentos e periféricos para a tinha MSX. Remetemos para todo o Brasil e cobrimos qualquer oferta.

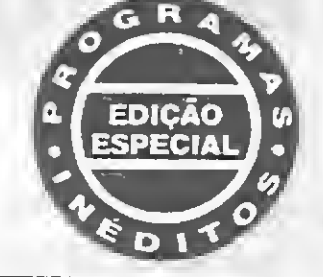

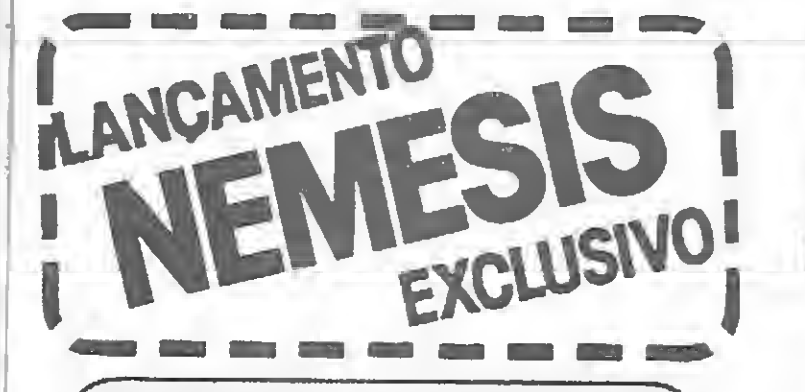

**CONFUSED** FAIRY FISHING FEUD RED ZONE SPARTA X ROBOT WARS SUPER TRIPER TORADA DE MADRID

O melhor jogo já lançado pela KONAMI para a linha MSX. Utiliza 128K de memória. Lançamento mundial disponível somente na versão para disquetes 5 1/4 DD adaptada especial mente pela equipe técnica da MSX Informática.

São inúmeras telas e passagens secretas de visual jamais visto e recursos sonoros que exploram toda a potencialidade do equipamento.

Se você tem um drive 5 1/4 DD não pode deixar de possuir este programa. Adquira-o já e seja uma das primeiras pessoas no mundo a usufruir desta novidade.

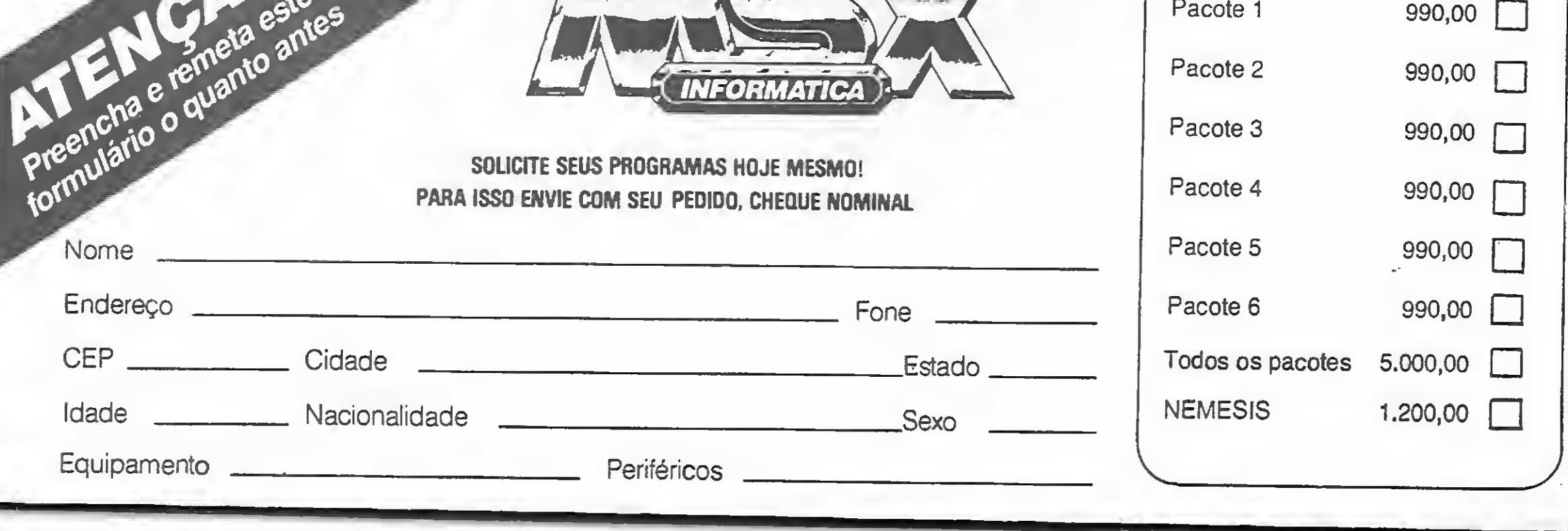

ZANAC

OS OVOS DO PINGUIM

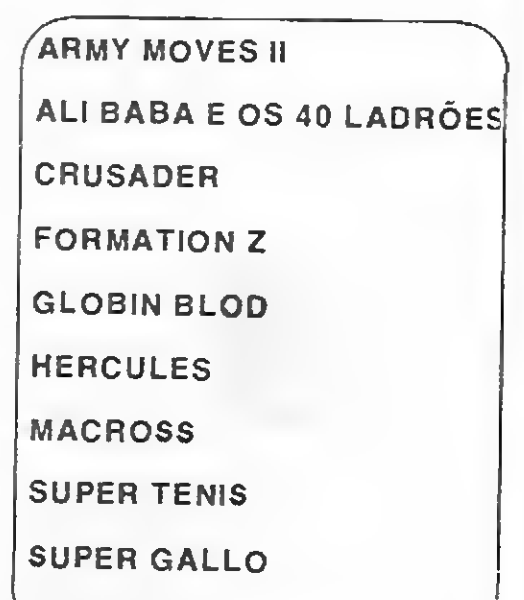

Assinale os itens desejados e nos remeta juntamente com um cheque nominal a MSX INFORMATICA LTDA. O preço de cada pacote e você tem um drive 5 1/4 DD<br>
nograma. Adquira-o já e seja<br>
ma das primeiras pessoas no<br>
sundo a usufruir desta novidade.<br>
<br>
Assinale os itens desejados e nos remeta juntamente com um cheque nominal a MSX INFORMATICA LTDA.

**SPIRITS** 

## Rua Aplacas,92 - São Paulo - CEP 05017 Fone 872.0730

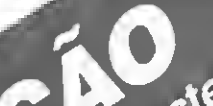

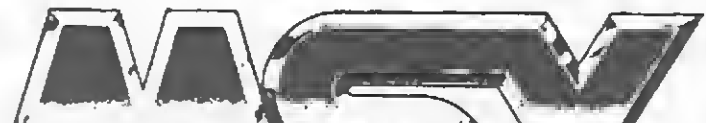

# Manuais: o verdadeiro papel da documentação

\ Se você é um usuário que ainda considera o manual de um programa como apenas um mal necessário, veja o que fazer para alterar esta situação. II de um programa como apenas um marmecessario de fazer para alterar esta situação.<br>
Luiz Fernandes de Moraes

Situação 1: Parabéns! Você finalmente terminou aquele fantástico programa que exigiu tantas semanas de completa dedicação e o que é melhor: todos os problemas encontrados na fase de desenvolvimento foram resolvidos de maneira satisfatória (não sc preocupe com aquele "pequeno" bug pois ele realmente não compromete tanto assim). O programa é realmente bom e você começa a sentir que desta vez a "coisa vai". Mas antes de procurar uma softhousc ávida para distribuir seu produto (espero que encontre), falta uma última providência: o MANUAL DE OPERAÇÃO.

Manual? Ah, isso é fácil! Basta fazer um... Ou quem sabe um... Talvez seja melhor um... Bem... Errr... Manual?

Situação 2: Excelente! Após um longo prazo de estudos, você finalmente decidiu comprar uma cópia do Bigbugs File, a última palavra em matéria de banco de dados relacional. O programa possui um manual completo (apenas 970 páginas), e você suspira de satisfação ao ver uma documentação tão farta. Em sua euforia incontida, você resolve abrir uma página ao acaso e lê:

Se você produz ou consome programas de microcomputador e seus respectivos manuais, então está na hora de termos uma conversa séria acerca da importância da documentação, de forma a tentar iniciar um processo que possa reverter, num futuro próximo, este estado desordenado em que a nossa in dústria de software se encontra. Não se deixe enganar: o fato da SEI ter negado o registro do MS-DOS foi apenas o primeiro movimento do peão, no tabuleiro de um xadrez muito delicado (e nem ao menos foi o que se pode chamar de uma abertura clássica). O próximo movimento das pedras pretas pode ser bastante decisivo para a nossa capacidade de competir no setor do software de ponta.

"(...) o arquivo resultante da operação descrita na seção 4.8, guarda similaridade entre as características intrinsecamente referidas ao scu conjunto unívoco de atributos reais ou ao conjunto secundário de um ou mais atributos relativamente comuns e unitários. Sabe-se que (...)"

Não se deve colocar o software na mesma escala de importância em que se coloca uma geladeira ou um outro eletrodoméstico qualquer. Se para uma geladeira basta anexar um papel informando onde se liga a tomada, para um programa é necessário muito mais do que os submanuais que estamos tão habituados a ver.

??!! Entendeu? As duas situações constituem a regra neste tão sofrido relacionamento entre a criação e o consumo de software e, embora se desenvolvam em extremos opostos desta relação, resultam geralmente em um único problema: a subutilização do programa. Infelizmente este pequeno problema representa, na maioria das vezes, a verdadeira diferença entre o sucesso e o fracasso de um produto.

#### A IMPORTÂNCIA DO MANUAL

A maturidade deste mercado em nosso País depende de vá rios fatores, sendo um deles a conscientização tanto do produ tor, quanto do consumidor, de que um programa de computador é um pouco mais que um bem de consumo. Ele é o instrumento a partir do qual se pode acelerar os mais variados processos de produção industrial e comercial.

Muitos produtores insistem em justificar esses submanuais através do argumento de que o nosso mercado não permite maiores investimentos neste setor. Alguns chegam até mesmo a afirmar que a presença maciça da pirataria de software fcz surgir no usuário um certo tipo de sentimento de gratidão quando ele pode obter um determinado programa com documentação, mesmo que essa documentação se constitua de uma única cópia xerox, ilegível, de um texto sem o mínimo sentido.

A primeira justificativa é tão antiga quanto a invenção do dinheiro e significa apenas que um bom manual reduz o lucro do produtor, pois bons manuais não nascem em árvores. Imagine a indústria automobilítica produzindo c vendendo automóveis sem as rodas porque o nosso mercado atual não permite este investimento (se para cada veículo automotor incide uma pesada taxação, para o software até o registro é gratuito).

A segunda justificativa possui um fundamento de verdade, mas está completamente desatualizada. No surgimento do microcomputador no cenário nacional, o usuário estava realmen te tão deslumbrado que pode ter relegado a segundo plano alguns detalhes fundamentais. Mas hoje em dia ele já está crescido. Quem não cresceu ainda foram alguns produtores e distribuidores que continuam acreditando no mito da idiotia vitalícia. Outro mito que deve ser abandonado é o de que bons ma nuais representam ouro para os piratas e, portanto, devem ser desestimulados. Este é o maior crime que um produtor pode cometer contra si próprio. Bons manuais satisfazem a todos os usuários, e não há ninguém mais fiel do que um usuário satisfeito. Se você demostrar respeito por ele, pode contar com uma certa facilidade na hora de vender um outro programa de sua autoria (mesmo que desta vez seja uma boa droga). E quanto aos piratas, saiba que para cada usuário que compra na mão de pirata, existe um outro, criterioso, que faz questão de com prar no revendedor e pagar mais caro pelo direito ao suporte,

MICRO SISTEMAS, dezembro/87

que só a cópia legal permite. Como se ve é uma relação de um para um, mas isso não quer dizer que você só receba a metade do que é vendido: isto significa que você vende o dobro do que efetivamente merece.

#### COMO FAZER BONS MANUAIS

Se você me acompanhou até aqui, então leia também estes pequenos conselhos sobre o que deve possuir um bom manual para que possa cumprir com o seu papel. Estes conselhos não nasceram do dia para a noite, mas sim de uma boa parte da minha vida profissional, em que fui praticamente obrigado a ler as coisas mais escabrosas nas páginas dos monoeis nacionais (e em alguns estrangeiros).

Em primeiro lugar, lembre que a palavra impressa tem o sábio dom de não depender diretamente de uma tomada na parede. Um manual pode ser lido e estudado em praticamente qualquer lugar onde um ser humano possa estar. Sendo assim, procure fazer com que ele contenha o maior número possível de figuras que possam reproduzir as telas de menus e mensagens do computador. Isto não significa que cle deva constituir uma obra autônoma como um livro, mas sim permitir que ele tenha o poder de informar, mesmo quando consultado a dez léguas do microcomputador mais próximo.

Um outro ponto relevante é que existe uma expectativa verdadeira no usuário que acaba de adquirir um programa. Sendo assim, é bastante compreensível que ele se sinta tentado a earregar o programa no micro, antes mesmo de abrir o manual. Não esqueça de que os programas são normalmente vendidos em embalagem lacrada, não permitindo qualquer teste no revendedor. E natural que a pessoa queira ver logo se a sua cópia se encontra em bom estado. Caso o programa possua um procedimento de carga especial, coloque esta instrução bem visível na etiqueta do disquete ou da fita cassete (etiqueta também é documentação, sabia?).

Mas não venha, em nome da objetividade e da clareza, escrever coisas como: IMPRIME: Imprime o texto. Isto não é nem clareza nem objetividade: é preguiça! Se um módulo tem o nome IMPRIME, então serve obviamente para imprimir. Para saber isto, o usuário não precisa de manual. O que ele quer saber é se o double de impressora que ele possui (tipo Grafix MTA) vai realmente imprimir, ou qual será a adaptação necessária para que isto aconteça.

A característica do bom manual é ir cedo para a prateleira e só vir a ser requisitado em caso de novas dúvidas. Sendo assim, inicie cada capítulo com um resumo do seu conteúdo e crie um último eapítulo com todos os exemplos de utilização (quanto mais melhor). Faça referência no texto principal das páginas onde os respectivos exemplos se encontram. Isto facilita a diagramação e é fundamental para consultas e pesquisas posteriores. Outro procedimento louvável é incluir um índice por procedimentos. Se a nossa dúvida é em "RELATÓRIO", nada melhor do que encontrar esta palavra na letra R. Já vi muito tempo de consulta ser perdido por falta de um índice desse tipo.

Crie um apêndice técnico e nele coloque os pontos de entrada das principais rotinas do seu programa (isto evidentemente  $\triangleq$ 

MICRO SISTEMAS, dezembro/87 11

Desejo receber SINTETIZAOOR OE VOZ P/LINHA APPLE pelo Reembolso Postal<br>Ou Reembolso Varig. Pagarei ao receber mais despesas ou Reembolso Varig. Pagarei ao receber postais. Ou envie cheque nominal para PALM Informática e receba sem EncJ.:\_\_ despesas postais. CZ\$ 3.861,00<br>
z P/LINHA APPLE pelo Reembolso Postal<br>
ei ao receber mais despesas<br>
inal para PALM Informatica e receba sem<br>
Est.:<br>
Est.:<br>
Est.:<br>
FR-Tel.: (041) 224-5946

#### Nome: \_

Caixa Posta! <sup>5201</sup> - SÃO BERNARDO DO CAMPO - SP - CEP <sup>09731</sup> FONE (011) 457~9869

# SINTETIZADOR DE VOZ PARA LINHA APPLE

Reproduz a voz humana perfeitamente. Permite que se varie a tonalidade, volume e velocidade da voz. Basta digitar a palavra e ouvir com a pronuncia correta em inglês ou português. Facílima operação. Já vem com alto-falante na interface. mac, etc.<br>
le II +, Spectrum ED<br>
algo a Aprendizado do inglês;<br>
algo a voz humana<br>
algo a voz humana<br>
de elemonstração e manual<br>
de demonstração e manual<br>
de demonstração e manual<br>
de demonstração e manual<br>
de demonstração

Identifique os tópicos principais do programa na sua ordem normal de utilização e faça de cada tópico um capítulo estanque. Nada é pior num manual do que ser remetido a várias seções, num interminável ninho de "IFs", onde a cada momento podemos perder o fio lógico do raciocínio. Quanto ao texto em si, evite o rebuscamento ou os excessos lingüísticos que servem apenas para aumentar a quantidade de papel escrito. Manuais volumosos podem infundir respeito no consumidor (este ja atento caro usuário), mas na maioria das vezes são sinônimos de simples verborragia tecnolóide. Escreva com objetividade e clareza, e evite as demonstrações gratuitas do seu conhecimento técnico: um manual não é uma tese de doutorado.

### DATA RECORD INFORMÁTICA

- · Desenvolvimento de programas (\*): Contabilidade geral, locação de imóveis, video-locação, mala-direta, etc...
- Compre e venda de micros e periféricos, novos ou usados.
- Jogos, utilitários e aplicativos para TK90X, MSX e TK2000.
- Temos todos os periféricos para MSX, TK90 e TK2000.

(\*) Para micros de 16 ou 8 bits.

MSX

**TK 90X** 

ZANAC 2, STARODAKE, HEAD DVER HELLS, ARMY MOVES 2, HANG DN, THE PROTECTOR, CHECK MATE, ZDDT, ROBOT WARS, ZEXAS 2, RABIAN, TZR, EXGIDE X, BDUNDER, AUF WIBER SENHEN MONTY, MACRO'S, FERNAN, FRUIT PA NIC, WIZARDS 1AIR, TIME THAXX, DTHELLO, SPY VS SPY 2, JET FIGHTER, CIIDPPER, KNIGHT TIME, STAR WARS, COLT 36

MAGMAX, COLONY, ARMY MOVES 2, TRAP, SLAP FIGHT, TREMUR, DUET, HYDROFDDL, MARTIANDIDS, GAME DVER 2, RASTERCAN, ANFRACTUOS, NINJA, AGENT ORANGE, TRANS MUTER, HEAD DVER HELLS, BARBARIAN, ARKA MOID, SHAO LINS ROAD, NETHER EARTH, ICE TEMPLE, SABDITED 1040, WEREN EARLY, ILE OEEP STRIKE, SCOOBY DDD, SIGMA 7.

Você pode incluir em seu pedido os programas dos anúncios anteriores.

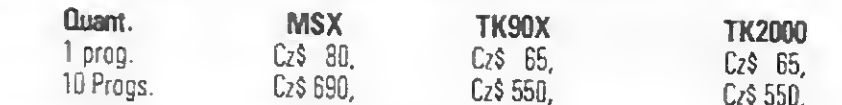

DBS: Pedido mínimo de 3 programas. Peça catálogo para o seu micro.

Para adquirir os programas acima, envie nos cheque ou vale postal para DATA RECORD IN-FORMÁTICA. Prazo de entrega 10 días úteis.

Compatível com TK 3000, Apple  $II +$ , Spectrum ED Dismac, etc

Aplicações:

• Aprendizado do inglês;

• Torna seus programas aplicativos educativos e jogos falados.

• Acompanha disco c/software de demonstração e manual detalhado.

Garantia de 90 dias. Acompanha também Minidicionário c/3.000 palavras no soft, para consultas rápidas em português/inglês ou viceversa. Vendas em OEM e Atacado.

CEP:

Est.:

Preencha \_\_ o cupom acima e envie para PALM INFORMÁTICA LTDA - Rua Carlos de Carvalho, 588 - CEP 80410 - Curitiba-PR - TeL: (041) 224-5946

\_ Cidade: \_

não faz sentido para jogos). Este tipo de informação não quer dizer nada para a grande maioria dos usuários, mas para uma minoria é uma incrível fonte de estudo e aprimoramento técnico. Além disso, é bem capaz de um desses estudiosos contribuir de forma decisiva para o desenvolvimento e a implantação de novos recursos no seu programa. Isto é bem melhor do que vender um pacote fechado e ver uma "fera" da programação resolver fazer algo melhor, simplesmente por não ter tido acesso a certas informações técnicas que permitiriam uma rápida implementação.

Não pense que jogos de microcomputadores não precisam de manual. Eles constituem uma ótima oportunidade para conduzir o usuário de uma forma bem rápida e agradável ao mundo de fantasia que estamos criando. Manuais do tipo "carregue com BLOAD"CAS:", R e boa sorte!" são verdadeiros desperdícios de papel. É preferível que não existam, já que são dignos apenas do pirata que os produz em larga escala. Quando muito servem apenas como atestado de incompetência.

o programa e veja se ele preenche alguns dos requisitos mencionados. Se o manual é bom, isto pode não significar que o programa seja maravilhoso, mas sem dúvida demostrará o cuidado do produtor, o que já é um bom sinal. Se você é produtor, e chegou à conclusão de que não consegue fazer um bom ma nual, então peça a alguém que o faça. Você no mínimo terá nas mãos uma besteira do mesmo quilate da que conseguiria fazer. No máximo terá o "colaborador" ideal para o sucesso do seu empreendimento.

E por último: se você realmente não possui verba para man dar imprimir em gráfica, então assuma isso de uma vez por todas e use a máquina xerox (mas não economize o *toner*). Encaderne com garra ou espiral plástica. É muito mais gratificante ler um bom texto em papel de pão do que um texto medíocre em papel da china com letras douradas. O importante é que o resultado seja durável, pois por mais tarimbado que se esteja na utilização de um programa, ninguém, em sã consciência, joga fora o seu manual.

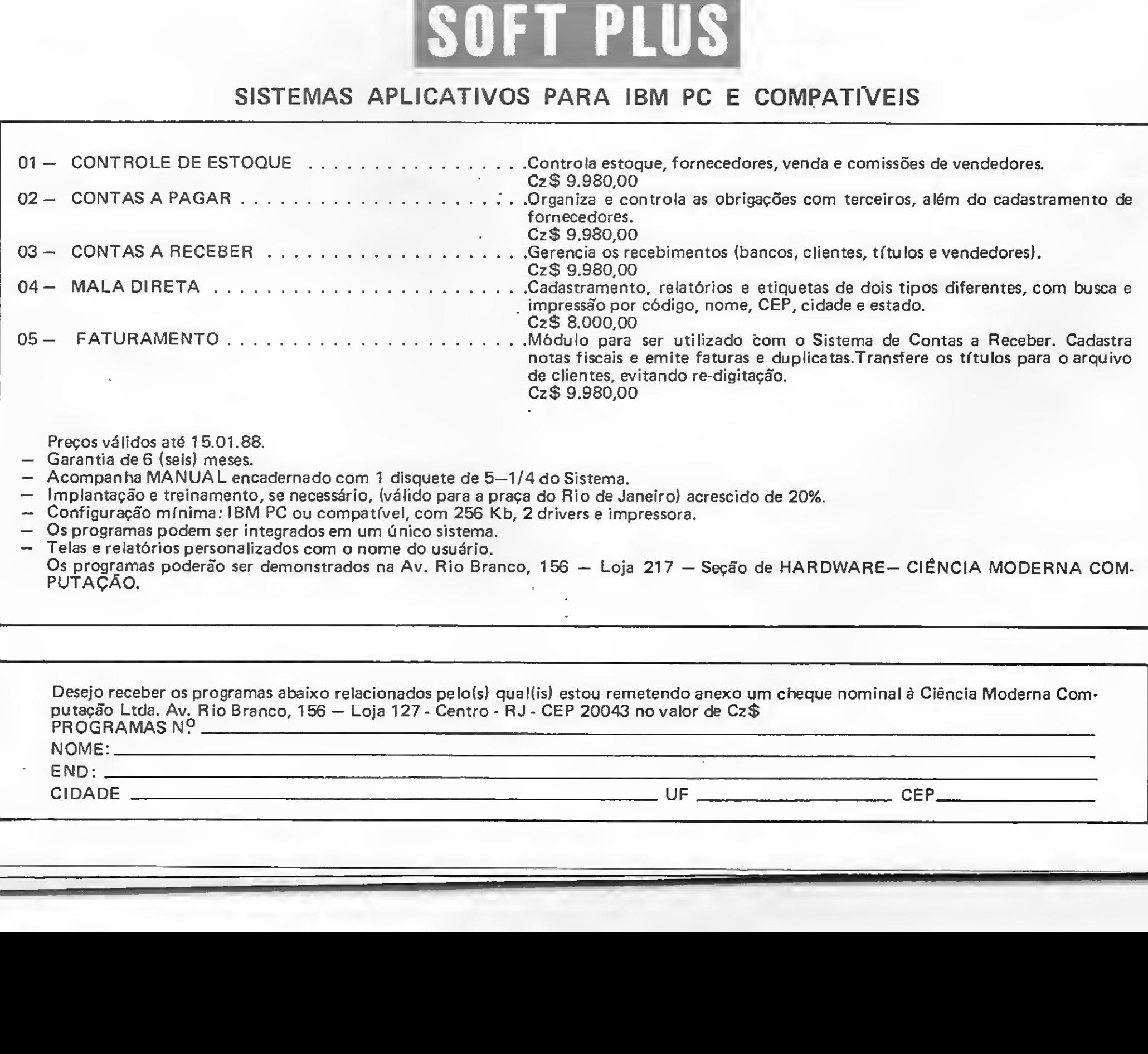

#### CONCLUSÃO

Produzir um bom manual é tão difícil quanto produzir um bom programa (algumas vezes é uma tarefa ainda mais difícil). Se você é usuário, passe os olhos no manual antes de comprar

- Garantia de 6 (seis) meses.
- Acompanha MANUAL encadernado com <sup>1</sup> disquete de 5-1/4 do Sistema.
- Implantação e treinamento, se necessário, (válido para a praça do Rio de Janeiro) acrescido de 20%.
- Configuração mínima: IBM PC ou compatível, com 256 Kb, 2 drivers e impressora.
- Os programas podem ser integrados em um único sistema.
- Telas e relatórios personalizados com o nome do usuário. Os programas poderão ser demonstrados na Av. Rio Branco, 156 - Loja 217 - Seção de HARDWARE- CIÊNCIA MODERNA COM-PUTAÇÃO.

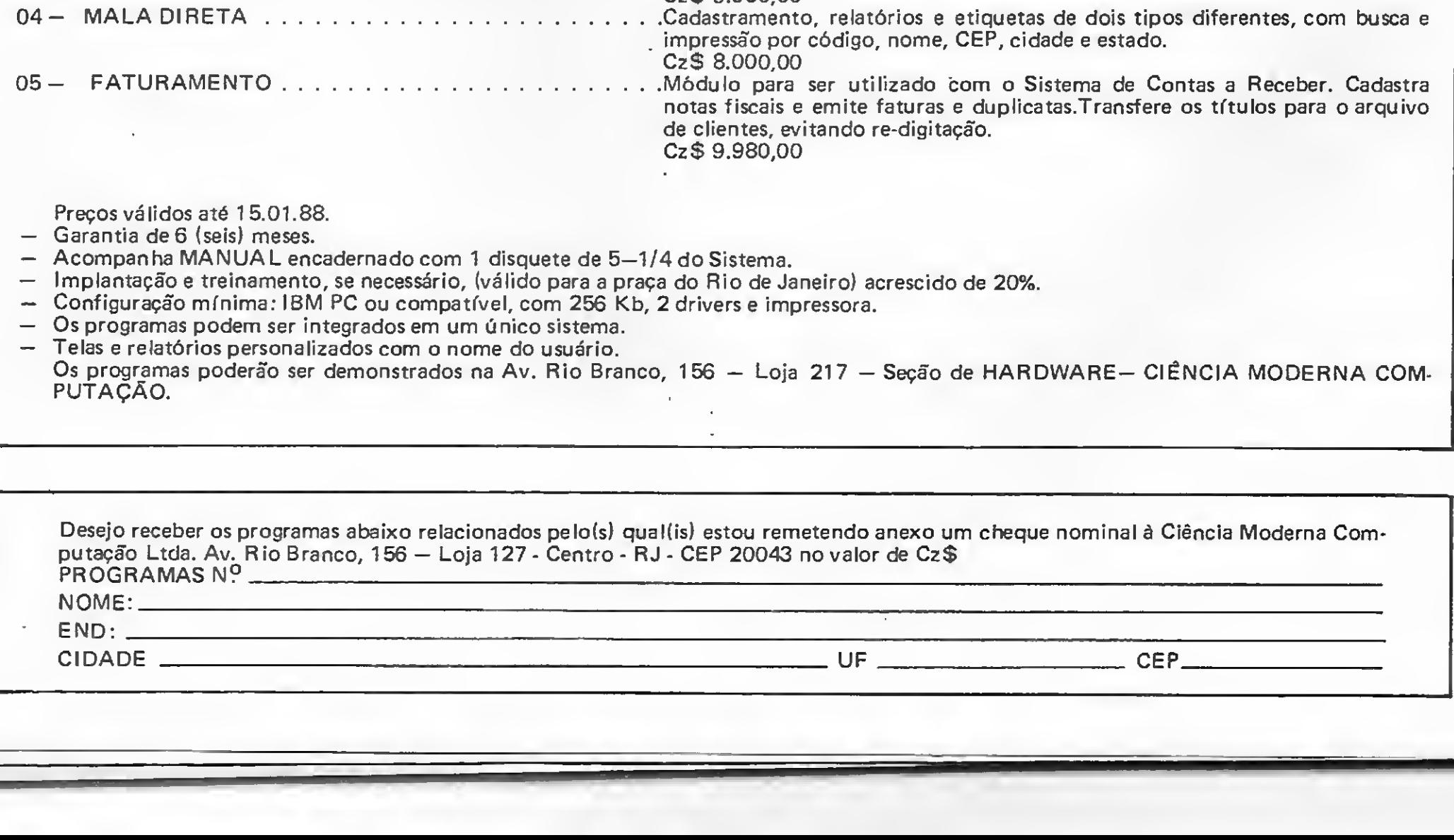

Programa e documentação constituem o produto software e, por mais tutorial que seja o programa, jamais poderá abrir mão da palavra impressa, sob pena de resultar em um instrumento incompleto. Se com o uso e o passar do tempo o usuário pode independer do manual, isto não significa que ele é parte dispensável do processo, mas sim que cumpriu bem a sua função, isto é, ele cumpriu seu papel de "interface" entre um conceito e a sua aplicação. Se você é capaz de acreditar nisto, então o primeiro passo já foi dado. Caminhemos agora em direção às soluções.

Luiz Fernandes de Moraes é Programador de microcomputadores e autor do jogo "A Lenda da Gávea". É o Coordenador do CPD de MICRO SIS¬ TEMAS, onde vem conduzindo e desenvolvendo os sistemas de controle e procedimentos internos da Ati Editora.

# SOFT PLUS

#### SISTEMAS APLICATIVOS PARA IBM PC E COMPATÍVEIS

Preços válidos até 15.01.88.

# O mais sofisticado gerador de programas também é o mais simples de operar.

A Nasajon traz até você o gerenciador de Banco de Dados mais sofisticado, e ao mesmo tempo mais simples, de que se tem notícia até hoje: o Multifile II.

de olhos, em qualquer campo. E ainda pode visualizar ao mesmo tempo vários procedimentos, através de uma série de "janelas". Além de tudo isso, o Multifile II vem acompanhado de um completíssimo Ma nual de Operações. Multifile II. Uma exclusividade Nasajon para você.

Sofisticado porque seu interior é um dos mais desenvolvidos e diversificados que existe. E simples porque ele é extremamente fácil de operar. Permite a criação de qualquer tipo de cadastro, onde você mesmo define os campos, telas, relatórios e muito mais. As consultas você faz num piscar

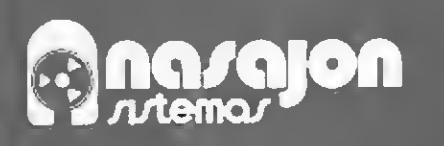

#### PARA LINHA PC E COMPATÍVEIS

Preço especial de lançamento: 80 OTN's

# Chegou MULTIFILE II.

# fthe normal on

MATRIZ: Rio:Av, Rio Branco, 45gr. 1804-Tei: (021)263-1241 Telex: 021375NSJNBR FILIAL S. Paulo:RuaXavierde Toledo, <sup>161</sup> conj, 106-Tels,:(011)35-1601 e 37-7670

# Criando alfabetos e letras com o GRAPHOS III

Tipos de letras e escolha correta de um alfabeto, além de criatividade e bom gosto, contribuem para tornar seu programa um produto profissional.

Renato Degiovani

s aspectos visuais de um programa devem ser considerados com a maior preocupação quando se quer ter um produto profissional. Sob este ângulo, um detalhe assume a responsabilidade maior pela compreensão e segurança funcional do software: o tipo de letra usado nas mensagens, títulos e explicações. Uma infinidade de erros po dem ter sua origem na compreensão errada de uma letra. Comandos equivocados podem ter sido gerados a partir de uma confusão visual entre duas letras.

Além disto, a correta escolha de um alfabeto pode proporcionar uma estética mais agradável ao produto. De fato, nos equipamentos onde é possível utilizar qualquer tipo de desenho de letra, não fazê-lo demonstra, de saída, preguiça e descaso para com o usuário.

Em primeiro lugar, para se escolher alguma coisa é preciso ter à disposição no mínimo duas peças, senão a escolha se torna automática. O MSX é uma linha de equipamentos que, a despeito do seu potencial, não recebeu uma produção significativa de software fora do Brasil. Se comparado à linha Apple, por exemplo, o MSX é uma máquina nua em termos de progra-<br>mas aplicativos e de apoio à criação e isto se deve evidentemen-<br>Atari CBM etc.) possuem bancos de alfabetos que chegam à

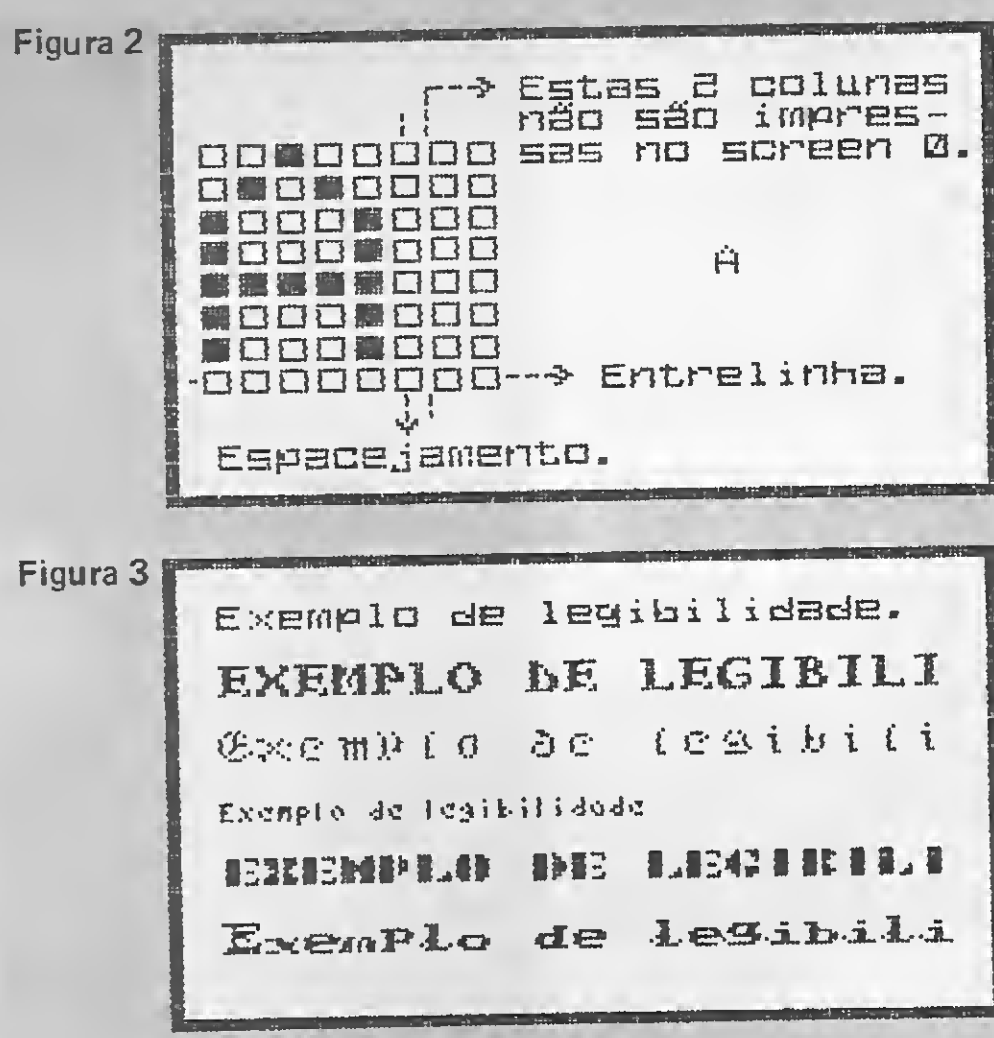

No caso do MSX, as possibilidades são infinitas e os efeitos conseguidos superam, e muito, as limitações do equipamento. Resta saber, então, como fazer ou proceder no caso da escolha de um novo alfabeto para o seu programa.

#### CONCEITOS TIPOGRÁFICOS

mas aplicativos e de apoio à criação e isto se deve evidentemen-<br>te ao seu pouco sucesso como micro de massa nos países oci-<br>casa das centenas. No caso do MSX, a falta de tais opções nos casa das centenas. No caso do MSX, a falta de tais opções nos dentais. obriga a arregaçar as mangas e criarmos o nosso próprio banco. Para que isto se efetue de forma mais eficiente vamos ver alguns conceitos técnicos, afeitos à criação tipográfica, que poderão auxiliar muito o programador. Todos os desenhos de letras guardam elementos distintos que são agrupados, por semelhanças, em famílias. Desta forma, uma família tipográfica se torna um conceito que envolve principalmente um estilo. Na figura <sup>1</sup> temos um exemplo de uma família tipográfica criada a partir do desenho de letras padrão do MSX. Basicamente uma família nasce de um modelo, dado como normal, a partir do qual se obtem o light, que tem um traço um pouco mais fino; o bold, que tem um traço mais gros. so; o condensed, que é uma letra espremida; o extended, que é a letra espichada; e o íta/ic, que é a letra inclinada. Além destas formas de desenho, temos que considerar tam-

![](_page_13_Picture_1032.jpeg)

MICRO SISTEMAS, dezembro/87

bém o tamanho da letra, o qual é medido em pontos (não confundir com o pixel). Em tipografia diz-se que uma letra corpo dez possui dez pontos de altura, tomando como base a letra "I". O texto deste artigo, por exemplo, foi composto numa letra univers corpo 10.

No microcomputador este conceito de medida tipográfica não faz muito sentido e usa-se com mais freqüência as características de hardware da máquina como ponto de referência. Desta forma temos um padrão para o MSX que define uma letra numa matriz de 6x8 pixeis — no modo texto screen 0 — e um padrão de 8x8 pixeis - modo gráfico screen 2. Não vamos nos preocupar com os outros dois screens.

Note, pela figura 3, que um alfabeto possui áreas determinadas para cada desenho de letra e que tal característica pode provocar problemas de leitura e compreensão do texto. Na figura 4 pode-se perceber claramente como o espacejamento definido produz a sensação de que uma letra está meio perdida. É o caso do "plp" da palavra "exemplo".

Podemos então considerar o bloco caractere, ilustrado na figura 2, como padrão base de medida. A adoção destes parâmetros tem sua razão na organização estrutural do arquivo de imagens (VRAM). Trataremos detalhadamente destes aspectos numa outra oportunidade.

Se, por outro lado, pretendermos usar o screen 2 e não formos respeitar a base característica de formatação do vídeo caracteres naturais de 8x8 pixeis — então não precisaremos nos preocupar muito am definir a entrelinha e o espacejamento no desenho do caractere. Isto terá que ser feito, porém, pela rotina de impressão das letras.

Isto decorre do fato de que certas letras (I, i, t etc.) não necessitam de uma matriz de pontos tão extensa. Por outro lado, letras como m, w etc., podem acabar espremidas na matriz de definição do caractere.

O screen 2 é a tela grafica do MSX e a que permite uma riqueza maior de detalhamento nos desenhos das letras. A sua estrutura funcional obedece a uma seqüência homogênea de matrizes 8x8. Assim, os primeiros 8 bytes da área de vídeo (tabela de padrões) correspondem exatamente à matriz 8x8 de um caractere. Os próximos 8 bytes à segunda matriz e assim por diante (veja a figura 6). A opção GRID, do GRAPHOS III, permite visualizar com destaque cada uma destas matrizes. Isto facilita muito a localização da impressão no screen 2.

![](_page_14_Figure_5.jpeg)

Isto significa que, quando vamos projetar um alfabeto para o micro, é necessário considerar antes de que forma ele será impresso no vídeo. Se pretendermos usar, por exemplo, o screen 0, então o alfabeto deverá incorporar o entrelinhamento e o espacejamento, pois a impressão se dará de forma automática, sem a possibilidade de compensações visuais.

Na figura 5 temos alguns exemplos ampliados de letras para o formato 8x8. Estude-os com cuidado e observe como cada um resolveu o problema do espacejamento.

#### O TEXTO NO SCREEN 2

Mas não é rigorosamente necessária a obediência a estes padrões. Podemos, a priori, imprimir onde bem entendermos e

MICRO SISTEMAS, dezembro/87 15

![](_page_14_Picture_1968.jpeg)

onde, por nossa livre opção e risco, acharmos melhor colocar a nossa criação, porém, se de uma forma ou de outra considerarmos a medida padrão de 8x8 pixeis, então a vida do artista se tornará infinitamente mais amena. Assim, se vamos usar, por exemplo, uma letra grande, por que não defini-la numa matriz de 16x16, ou 32x32, ou 8x16 ou ainda 16x24? Ficará muito mais fácil a sua localização na tela e conseqüentemente a im pressão.

Uma restrição deste porte (base de medida 8x8) não cria barreiras intransponíveis para o artista, mas tão somente ordena o raciocínio criativo na hora de conhecer um alfabeto.

As letras grandes, maiores que 8x8 pixeis, têm um problema de ordem estrutural que deve ser contornado pelo programa dor. Será preciso então definir como será feita a geração de uma determinada letra.

Podemos usar uma infinidade de recursos e a criatividade dos artistas é literalmente o limite, porém, processos que utili zam instruções BASIC, tais com UNE, PLOT, SET, CIRCLE, READ, DATA, VPOKE etc., exigem de saída, não só o conhecimento do equipamento, como também da linguagem de programação. Duas maneiras, porém, são muito mais óbvias e resultam mais eficientes: usar os caracteres normais como parte do todo ou usar shapes através de um software específico.

No caso dos caracteres 8x8 compondo um desenho (figura 7), o problema óbvio é o de que há um limite de caracteres dis poníveis, tanto maior quanto maior for o tamanho da letra. No caso dos shapes, o GRAPHOS III permite um trabalho especializado e de acordo com o padrão natural de 8x8 pixeis.

![](_page_14_Figure_21.jpeg)

**Figur** 

![](_page_14_Figure_22.jpeg)

œ

![](_page_14_Picture_1969.jpeg)

![](_page_15_Picture_9.jpeg)

![](_page_15_Picture_10.jpeg)

#### CRIANDO ALFABETOS E LETRAS COM O GRAPHOS III

![](_page_15_Picture_11.jpeg)

5

- VIDEOTEXTO / CIRANDAO P/TK85-TK90X-TK95-TK3000IIe-IBM PC/XT
	- MODEM P/ TRANSMISSÃO DE DADOS VIA RÃDIO CW/RTTY/ASCII/AMTOR/PACKET-RÁDIO
		- ACIONADORA DE DISCO P/TK90X-TK95
			- MODEM P/VIDEOTEXTO-CIRANDÃO (PROMOÇÃO)
				- PROJETOS ESPECIAIS P/AUTOMAÇÃO CONTRÔLE DE PROCESSOS
					- SUPRIMENTOS
						- SISTEMAS

![](_page_15_Picture_19.jpeg)

Mecânica Industriai e Digitai Ltda.

Rua Oliveira Gouveia, 26 V. Prudente - (011)914-5402 - 274-0526 03138 - São Paulo - SP

Com o uso do GRAPHOS III o usuário desenha a sua letra, adequando-a ao padrão 8x8 e após terminar o trabalho aloca <sup>a</sup> sua criação no banco de shapes. Este sistema é simples e traz melhores resultados do que a composição por grupos de carac teres.

O maior problema da criação de um alfabeto é dar a partida no processo. Nestas ocasiões é aconselhável dar uma olhadinha em catálogos de letras, livros de monogramas, etc.. Os microcomputadores têm um excelente catálogo que é.constituído pelas aberturas dos milhares de programas disponíveis no mercado. Principalmente em se tratando de jogos.

A figura 8 ilustra um processo inverso, onde a partir de uma letra e usando o modo de impressão duplo bold, do GRAPHOS, chegou-se a uma letra ampliada. Cada fase correspondeu a uma redefinição, por grupo de caracteres, e um consequente ajuste do traço da letra.

Enfim, a criatividade do artista é positivamente a única limitação para as possibilidades de criação no micro. Para quem não tem ainda intimidade com tipologias rebuscadas, vale a pena dar uma olhada em algum manual de criação de letras. Existem detalhes técnicos de suma importância, para a legibilidade do texto que devem ser respeitados. Serifas, compensação visual, espacejamento proporcional, etc., são aspectos que estão sempre presentes quando se usa um alfabeto.

As figuras 9 e 10 ilustram como, a partir de um título de um jogo, podemos criar um alfabeto completo. Note como certas letras são essenciais para se manter a padronagem do traço. De um "P", por exemplo, podemos construir um "R", um "B", um "S" etc.. Um "H" e um "U" podem fornecer a base de uma série de letras tais com "A", "G", "O", "L" etc..

No caso do microcomputador, porém, a experiência ensina que o melhor método é a avaliação visual pois o resultado final depende sempre da marca, ano de fabricação e modelo do televisor utilizado por cada usuário.

Este mâs, o MS Destaque coloca à disposição dos usuários do GRAPHOS III um disco com um banco de 30 alfabetos 8x8 e mais três alfabetos para títulos. Para maiores detalhes, consulte a página do MS Destaque.

Renato Degiovani é Programador Visual e autor do GRAPHOS III.

# C

Novamente a primeira Softhouse Brasileira realmente dedicada à linha MSX, Gama Software, volta a lhes trazer o que há de mais recente em matéria de programas para MSX, e agora, em comemoração ao Natal, e aos quase dois anos da Equipe Gama, trazemos até você várias novidades em software, uma em haroware, e três promoções. A novidade é que agora você também pode fazer os seus pedidos em Floppy Disc 31/2, como? No mesmo sistema dos pedidos em disco de 51/4, basta acrescentar Cz\$ 300,00 para cada disco, sendo que para cada disco você pode pedir até 5 ícincol programas, no caso de disco 5 1/4 a taxa é de Cz\$ 150,00 por disco, nos mesmos moldes acima. Todos os nossos programas, salvo os especificados em contrârio, estão disponíveis em discos 5 1/4, 3 1/2 e fita k7. As promoções são as seguintes: a primeira é que pensando nos programas que vucê deseja dar de presente de Natal, fizemos a seguinte garantia la mais)todo pedido terá uma garantia suplementar de Natal ou seja; mesmo que você faça o seu pedido agora e o programa venha a apresentar problemas depois do Natal, este será trocado imediatamente. Segunda promoção, todo pedido de 5 (cincol programas levará grátis um jogo de sija escolha, qualquer um e é só escolher (só vale jogo). Ea terceira, a superpromoção, é a de que todo pedido de 5 (cinco) programas que aqui chegar até o dia 19 de dezembro de 1987 irá concorrer a um cartucho de 80 colunas a ser sorteado entre os citados acima, com entrada aos interessados em nossa sede à rua Dr. Walmir Peçanha nº 64 sala 310 às 10:00 hs, com remessa do armae no mesmo dia via SEUEX para que chegue antes do Natal. Vamos lá, não perca a chance de participar de mais esta campanha de confraternização dos usuários MSX. Como fazer us seus pedidos?<br>O de sempre, remeta cheque cru pensação bancaria. Junto a isto inclua seu pedidu com respectivos valores, seu nome e endereço completo e legível, e por favor, modelo do micro e do driver. Pedidos de assinatura e cartas para o jornal/catálogo de maior sucesso no Brasil, o "GAMA SOFTNEWS", podem ser feitos à Gama Softnews, Caixa Postal 94368 CEP 25800 Três Rios RJ. Não se esqueça, os programas da Gama Software são gravados e testados individualmente, e sem cópias de áudio, somente de micro para fita. Telefone? **(0242) 52-0687.** Na promoçãosó vale grâtis um jogo de **cz\* 110.00**, é só escolher. CASO de disco 5 1/4 a taxa è de C2\$<br>
moções são as seguintes: a primeir<br>
seja; mesmo que você faça o seu p<br>
vará grátis um jogo de sia escolha<br>
1987 irá concorrer a um cartucho d<br>
hvinde no mesmo dia via SEDEX pa<br>
D de sem OO por disco, nos mesmos moldes acir<br>que pensando nos programas que vuce<br>to agora e o programa venha a aprese.<br>Blquer um e é só escolher (só vale jogo<br>colunas a ser sorteado entre os citado<br>ce chegue antes do Natal. Vamos

![](_page_16_Picture_4643.jpeg)

![](_page_17_Picture_0.jpeg)

Se você possui um microcomputador da linha MSX e está pensando em agilizar o controle contábil de sua empresa, então aproveite para conhecer agora o sistema Contabilidade Geral, produzido pela empresa carioca Intelsoft Informática.

# Contabilidade para o MSX

erir a contabilidade de uma empresa, seja ela de qualquer porte, sempre foi uma tarefa estafante devido aos inúmeros detalhes administrativos que devem ser considerados, principalmente se a pessoa responsável pelo trabalho não possui ainda a necessária experiência, coisa que acontece normalmente com os empresários que estão iniciando suas atividades.

Foi pensando não só nestes empresários, mas também naqueles mais experientes que ainda não possuem um instrumental ideal para o seu trabalho, que a Intelsoft Informática Ltda., uma conhecida software-house carioca com larga experiência em sistemas para micros de 16 bits, resolveu colocar no mercado um sistema de Contabilidade Geral específico para microcomputadores do padrão MSX.

Para que se possa utilizar ao máximo todas as facilidades que o sistema possibilita, é necessário que o microcomputador possua ao menos uma unidade de disco flexível, interface para vídeo de 80 colunas e esteja conectado a uma im pressora compatível com o padrão Centrônics. O sistema permite que se alterem vários parâmetros de sua utilização, de forma a se adequar às necessidades de cada usuário. Além disso, o seu acesso é restrito. Somente pessoas autorizadas po derão acessar os arquivos contábeis da empresa, uma vez que o sistema se utiliza de senhas secretas. Este cuidado é bastante necessário para uma aplicação profissional, uma vez que permite que a contabilidade seja usada em computado-

![](_page_17_Picture_7.jpeg)

res com discos rígidos, sem outros cuidados adicionais.

#### CONFIGURAÇÃO DO SISTEMA

A contabilidade geral Intelsoft funciona em modo on-line e permite que

As senhas de acesso possibilitam três níveis diferentes de segurança: o primeiro nível apenas permite que sejam feitas consultas, o segundo possibilita fazer uso normal do sistema e deve ser utilizado pelo operador, e o terceiro nível é reservado à pessoa responsável pelo sistema e permite o acesso a todos os recursos disponíveis no programa.

#### OPERAÇÃO DO SISTEMA

![](_page_17_Picture_992.jpeg)

5) Emissão de Vouchers

6) Atualização dos Saldos das Contas

<sup>7</sup>) Emis3ao de Re1 atorios

8) Consulta Razao Analitico no Video

9) Procedimentos Especiais

Proqrama Escc1hido: \*

Figura 1

18 MICRO SISTEMAS, dezembro/87

I

qualquer função do sistema seja usada a qualquer instante, através de menus (veja a figura 1).

A entrada de dados é bastante simplificada devido às facilidades de que o sistema dispõe, permitindo que os erros de digitação sejam corrigidos de imediato através de várias teclas com funções prédefinidas. Os valores permitidos podem ir até 999.999.999.999.999 sem centavos ou 9.999.999.999.999,99 com cen tavos.

Os relatórios incluem: plano de contas, históricos padronizados, Voucher de lançamentos, diário, balancete, razão analítico, razão sintético e balanço pa trimonial.

As rotinas de suporte e os procedimentos especiais são reservados somente para o responsável pelo sistema e in cluem: parametrização do sistema, veri-

Através do sistema o usuário poderá incluir, alterar, consultar, cancelar e emitir o plano de contas, os históricos padronizados, os lançamentos; emitir Vouchers em fichas ou listagens, automaticamente; atualizar os saldos das contas e transferir os lançamentos para as contas também automaticamente ou até uma data especificada; consultar o razão analítico, o saldo atual, acumulados a débito e crédito e todos os lançamentos do mês e emitir os relatórios contábeis.

O disquete que contém o sistema nao é protegido contra cópia e a Intelsoft autoriza o usuário a criar suas cópias de back-up, de forma a preservar a integridade do disco original. Além disso, é fornecido em conjunto com o disco do programa um manual de operação de 90 páginas, bastante detalhado, contendo dois documentos em formato de carta resposta comercial: a ficha para registro do software e o contrato de

ficação de arquivos, alteração de senhas e conversão do plano de contas para formatos compatíveis para outros softwares, como o Lotus 1-2-3, Visicalc, dBase II e dBase III. Isto amplia consideravelmente a capacidade do sistema, pois possibilita o processamento cruzado de informações.

A apresentação altamente profissional do produto demonstra o cuidado com que a Intelsoft pretende atuar na área de software aplicativo para o MSX.

Outras facilidades são: preparação pa ra a mudança do mês ou exercício, preparação para o reprocessamento do mês corrente, limpeza do arquivo de lançamentos e geração de lançamentos para a apuração de resultados.

#### CONCLUSÃO

O sistema de contabilidade geral da Intelsoft se mostrou bastante flexível e adequado para as necessidades de qualquer usuário que queira levar avante o projeto de informatizar o seu departamento contábil.

manutenção de uso do sistema, onde, mediante o pagamento de uma taxa trimestral de 15 OTN, a Intelsoft se com promete a dar todo o suporte que venha a ser necessário para o uso do programa, desde atualização para novas versões até aulas de operação do sistema.

m

Análise realizada no CPD de MS por Luiz F. Moraes.

#### FICHA TÉCNICA

Nome: Contabilidade Geral; Distribuidor: Intelsoft Informática Ltda; Endereço: Praia do Flamengo, 66 - salas 1104 e 1114 - CEP 22210 - Rio de Janeiro — RJ; Telefone: (021) 265-3346; Preço:75 OTN.

Todos os grandes fabricantes de Micros do mundo la adotaram o Drive 3,5" como padrão (IBM, Linha PS,<br>APPLE, COMMODOPE, NATIONAL, SHARR, ELLUTSUN APPLE, COMMODORE, NATIONAL, SHARP, FUJITSU). O seu micro também precisa de um

![](_page_18_Picture_17.jpeg)

"Marca registrada da IBM Corporation ""Marca registrada da Gradiente Eletrônica """Marca registrada da Apple Computers

# Peek e Poke para a linguagem C

Lendo este artigo você vai aprender como é possível "passear" pela memória dos micros compatíveis com o IBM-PC com a linguagem C. Vale conferir!<br>
Antonio Carlos Salgado Guimarães

com pequenas alterações das rotinas em Assembly, basicamente nas definições dos segmentos, nome da função etc..

Iniciaremos vendo as funções feitas em C, que são apresentadas juntamente com um exemplo na listagem 1.

uem utiliza <sup>o</sup> BASIC conhece muito bem a utilidade das funções PEEK e POKE, as quais permitem que coloquemos um valor (1 byte) em qualquer endereço e que saibamos o conteúdo de qualquer endereço. O Turbo Pascal tam bém possui uma ferramenta que permite que examinemos ou façamos atribuições a qualquer ponto de memória, através

Para que possamos ter acesso à memória do PC, construiremos duas fun- $\zeta$ ões – peek $()$ e poke $()$  –, as quais são encontradas em vários cgmpiladores da linguagem C e que não aparecem no compilador da Microsoft.

![](_page_19_Picture_4.jpeg)

Como vocês já devem ter notado, as funções são bastante simples. Para o peek (), criamos um *pointer* longo através da palavra-chave "far", que apontará para um endereço que contém o byte que queremos pegar. Com a instrução "char far \* base;" nós definimos este pointer com a instrução "base = (long) addr;" faremos com que este pointer (base) aponte para o endereço que desejamos ler. O valor de "\* base" será o conteúdo do endereço "addr", que será retornado pela função. A função poke() Funciona de maneira semelhante, só que<br>
funciona de maneira semelhante, só que<br>
ao invés de pegarmos o valor de "\*base",<br>
uem utiliza o BASIC conhece dos vetores MEM e MENW. E em C, o<br>
muito bem a utilidade das que podemos ao invés de pegarmos o valor de "\*base", colocaremos ali o valor desejado, o que é feito com "\*base = caracter;". Note que nos exemplos utilizamos "caracter" apenas para indicar que o valor a ser apanhado ou atribuído deve ter <sup>1</sup> byte.

![](_page_19_Picture_2015.jpeg)

![](_page_19_Picture_2016.jpeg)

dos vetores MEM e MENW. E em C, o que podemos fazer para "passear" pela memória do PC?

Apresentaremos duas formas de im plementação para estas funções. Uma será em C e só poderá ser utilizada pelo compilador C da Microsoft, o qual reconhece a palavra-chave "far" que não é standard. A outra forma de implementação será em Assembly, e poderá ser utilizada por qualquer compilador C que tenha um' objeto compatível com o da Microsoft ou por qualquer compilador,

Na listagem 2 apresentaremos o exemplo para as funções peek( ) e poke( ) em Assembly e na 3 as funções em Assembly. Quem possui algum conhecimento desta linguagem, verá que o procedimento é bastante simples e que os comentários mostram os passos seguidos.

Deverá ser tomado algum cuidado com a utilização das funções, já que elas possuem formatos de chamada diferentes para as implementações em C e em Assembly e nas definições dos parâmetros passados.

![](_page_19_Picture_2017.jpeg)

![](_page_20_Picture_51.jpeg)

![](_page_20_Picture_1.jpeg)

O show do sistema de contabilidade gerencial INTELSOFT está se apresentando atualmente em

mais de quinhentas empresas por este Brasil. Um software completo, mas simples de operar.

A INTELSOFT está pronta para esclarecer qualquer dúvida e informar qual a melhor opção para sua empresa.

Agora, além do show de CONTABILIDADE apresentamos o TRANSFERE para ligação e transferência de arquivos entre micros e o DISQUE BOLSA para consultar dados da B.V.R.J. e BOVESPA.

Para fechar a cortina alguns dos nossos clientes: Petrobras S/A, Ministério da Fazenda, Banco do Brasil, Shell do Brasil, BNDES, Chocolate Comércio de Roupas, Itaminas Comércio de Minérios S/A, Construtora Bulhões de Carvalho da Fonseca, Cia. Nacional de Tecidos Nova América, Neycarvalho Corretores de Valores S/A, Edi

### Disque (021) 265-3346

INTELSOFT INFORMATICA Praia do Flamengo, 66/sala 1114<br>CEP 22210 - Rio de Janeiro - RJ<br>TELEX (021) 37416 ISOF

![](_page_20_Picture_10.jpeg)

PUBLIC

vi.<br>Vi

Ā

# Natal: conselhos de amigos

Com a chegada do Natal, MICRO SISTEMAS oferece algumas dicas e conselhos úteis para os leitores na hora das compras. Assim, aprenda por exemplo como detectar falhas no funcionamento de drives; efetuar teste de impressão com impressoras; observar a validade e o rendimento de disquetes e fitas para impressoras, entre outros. Leia atentamente as nossas sugestões e boas compras!

udanças, incertezas, expectativas... Assim a industria nacional passou o ano de 1987 aguardando definições no quadro econômico do País, que não se encontra em bons momentos.

De uma forma ou de outra, chegamos ao final de mais um ano, fase em que o comércio em geral começa a armar seu cerco estratégico de vendagem em torno do consumidor que, em tempos difíceis, fatalmente cede às muitas tentações existentes por aí. Deste panorama, mesmo sem grandes lançamentos, não foge o mercado de informática: promoções, ofertas, pacotes e tantos outros apelos trazem os usuários, das mais diversas categorias, ao encontro de seus produtos muitas vezes de forma desastrosa pela falta de informação a respeito. Sendo assim, a equipe técnica de MICRO SISTEMAS presta uma ajuda aos amigos leitores, alertando-os nos cuidados a serem tomados durante suas compras de Natal, através de sugestões e conselhos que não lhes permitam fazer um investites de adquiri-lo. É necessário conhecer os limites da máquina para a utilização a que se destina de forma a não perder tempo, trabalho e dinheiro com a má adequação do mesmo às suas necessidades;

mento caro onde alguma coisa possa sair errada. Se você está ingressando agora na área de informática, não deixe de ler algumas dessas dicas.

#### PRIMEIROS PASSOS

- Não deixe de fazer uma rigorosa pesquisa de preços antes de decidir-se por uma compra específica;
- Observe atentamente o período de garantia oferecido pelo fabricante ao equipamento;
- Analise, com cuidado, a aplicação que pretende dar ao equipamento an-

hoje existem no País são apenas montados. Não se deixe seduzir por marcas, principalmente se tratando de drives para MSX, na sua maioria, montados como anteriormente citamos.

- Para obter informações diversas sobre o produto que pretende adquirir, consulte, além do vendedor, usuários e profissionais da área para maiores esclarecimentos;
- Teste o equipamento na hora da compra para certificar-se do bom funcionamento na própria loja e evitar dores de cabeça posteriores.
- Procure conversar o máximo com o vendedor a respeito da venda em questão mantendo, inclusive, um certo envolvimento pessoal com ele: apresentem-se, troquem cartões, etc.. Faça-o sentir-se responsável pelo que está vendendo. O revendedor é um intermediário entre você e o fabricante mas, naquele momento, é o verdadeiro responsável pelo produto que você está levando para casa; Examine bem as tendências do mercado: implementações existem a todo instante e, assim, novos produtos aparecem; e • Atente para os produtos cujos fabricantes apresentam um bom suporte em termos de assistência técnica: reparos, manutenção, reposição de peças e componentes, etc.. Isso é muito importante.

#### ESCOLHENDO O DRIVE CERTO

São poucas as empresas que fabricam drives no Brasil. Os muitos modelos que

Muitos são os fatores que podem, à primeira vista, indicar se um determina do acionador de disco promete ou não um bom rendimento. Algumas características como o aspecto externo, por exemplo, dizem muito na hora da decisão. Observe a parte frontal do periférico: o *led* que acusa o estado de funcionamento deve estar posicionado no canto superior direito. Ele existe nos formatos circular e retangular e, mesmo parecendo uma dica sem maiores propósitos, o retangular é sinal de boa qualidade. Alavancas de acionamento em tamanho reduzido, e abrindo para a direita, também representam um bom sinal de funcionamento e segurança, devendo-se observar, ainda, a forma de acomodação do disco: procure aqueles que ejetam imediatamente o disco após o acionamento da alavanca. Quando estiver na loja, peça um disco de demonstração ao vendedor e faça o drive funcionar junto ao micro. Após os testes iniciais, deixe-o ligado enquanto conversa com o vendedor acerca de mais informações que queira obter. Passados uns 15 minutos, observe se ele não esquenta. Ligue e desligue-o o maior número de vezes entre um carregamento e outro de programas, para ver se a in terface não apresenta problemas no boot do sistema. Preste atenção, também, se ele faz algum tipo de barulho, pois um drive ruidoso pode significar

<sup>22</sup> MICRO SISTEMAS, dezembro/87

que o mesmo está estocado na loja há muito tempo.

#### MICROS

Quando se decidir pela compra de um determinado microcomputador, seja ele de que linha for, escolha sempre a versão mais recente. É sinal de que o produto está aperfeiçoado e com implementações satisfatórias. Veja, ainda, o mercado de software para ele disponível.

Faça o autoteste que toda a impressora tem. Não custa nada ficar alguns minutos na loja, pegar um pedaço de formulário contínuo e efetuar este teste. Com isso, você poderá observar o comortamento do mecanismo de tração e as agulhas de impressão (no caso de im pressoras matriciais).

#### IMPRESSORAS: O AUTOTESTE É INDISPENSÁVEL

É bom citar que existem impressoras gráficas e impressoras "quase gráficas". Algumas delas têm destinação para equipamentos específicos e, se isso não for observado a tempo, acabam não se com portando como o padrão usual decepcionando, assim, o cliente mal informado. Neste caso, o seu funcionamento desejado pode depender de malabarismos técnicos do usuário para o trabalho que necessita.

Se sua intenção é trabalhar apenas com formulário contínuo, observe se o tractor acompanha a impressora ou se ele deve ser adquirido separadamente, como um acessório. Deste modo, o preço toma-se um pouco mais elevado.

Outra valiosa sugestão: estando a im pressora em testes, conectada em um microcomputador, faça uma linha de impressão em BASIC, por exemplo, do tipo FOR  $A=91$  TO 255: LPRINT CHRS (A) :NEXT e veja o set de caracteres especiais que ela possui.

#### INTERFACES

Procure sempre utilizar interfaces do mesmo fabricante do micro que possui. Caso não exista o que você quer, do mesmo fabricante, pesquise com alguém que tenha o conjunto de que necessita e observe cuidadosamente o seu rendimento. Existem muitos fabricantes de

> etiqueta com quatro algarismos. O usuário bem informado sabe que o primeiro

periféricos no País produzindo para de terminadas linhas de equipamentos. Às

"Analise, com cuidado, a aplicação que pretende dar ao equipamento antes de adquiri-lo. <sup>É</sup> necessário conhecer os limites da máquina e periféricos."

 $\begin{array}{c}\n\text{ano} \\
\frac{149}{6}\n\end{array}$ foi fabricado quando faltavam 149 dias para completar o ano citado (no caso, 86)

vezes, de um modelo para outro, podem surgir alguns problemas de incompatibilidade.

#### SUPRIMENTO TAMBÉM É COISA SÉRIA

código dos países: <sup>5</sup> - Brasil

- $0 E.U.A.$
- $3 E.U.A.$
- <sup>4</sup> Irlanda
- <sup>1</sup> Japão
- <sup>6</sup> Japão

Disquetes, formulários contínuos, fitas para impressoras, etiquetas autoadesivas, etc.. Independentemente do equipamento utilizado, todo este material de suprimento, de uma forma ou de outra, faz parte do dia-a-dia do profissional ou do curioso da área de informática. Pelo baixo custo que eles represen tam em relação ao equipamento de trabalho e os danos que podem causar às máquinas, com má qualidade ou utilização inadequada dos mesmos, é que apresentaremos aqui alguns pontos a serem observados no momento da sua aquisição.

Antes de qualquer iniciativa de com pra, procure empresas especializadas no fornecimento deste tipo de produto. Através delas o usuário obterá informações técnicas mais precisas e particularidades na adequação do produto ao seu ambiente produtivo. Se possível, consulte o próprio fabricante. Firmas "piratas" existem em todas as áreas e em todos os lugares. Você pode, por exemplo, comprar uma fita para impressora aparentemente de boa qualidade e a um preço acessível e, após utilizá-la por algum tempo, descobrir que a tinta com que ela trabalha é corrosiva: dê adeus à cabeça de impressão do periférico que lhe custou alguns milhares de cruzados.

Certos fabricantes trazem, gravado ao produto, um código de fabricação que pode indicar a validade do mesmo. A Carbofitas, por exemplo, coloca em seus cartuchos de fita para impressoras uma

algarismo da direita equivale ao ano e os três restantes referem-se ao número de dias que faltavam para completar o ano citado, a partir do dia da fabricação. Meio confuso, não? Observe a figura abaixo:

Sabendo-se que uma fita de impressora após seis meses estocada pode ter a tinta ressecada, procure sempre observar esse detalhe para ter um bom aproveitamento da mesma.

Com os disquetes a coisa não é muito diferente. Alguma vez você já parou para observar a inscrição numérica que neles vem gravada? Através dela você pode saber o ano em que foi fabricado, o país, o dia e o número de controle. Lembre-se de que o período de garantia oferecido pelos fabricantes nacionais é de cinco anos.

Código de fabricação de disquetes:

12217  $dia$   $n^2$  contr. país

#### <sup>2</sup> - Austrália

#### \* código usado pela Verbatim

Observe sempre a procedência dos produtos que você pretende comprar e ouça atentamente as informações técnicas que lhe são fornecidas, para evitar problemas futuros com o fabricante, seja pela aquisição de um produto com defeito ou pelos danos nele causados pelo seu uso inadequado.

A

Equipe técnica de MS

**MSX** EXCLUSIVO !!! Adquira seu programa predileto <sup>e</sup> gravações super rapidas de 2400 bps. A 8 Bits coloca a sua dispe gravacoes super rapidas de 2400 bps. A 8 Bits coloca a sua dispo-<br>sicao uma biblioteca de Jogos, Aplicativos e Utilitários para o MSX (fitas, discos e cartuchos) e para <sup>o</sup> APPLE (discos). Nas fita MSX voce recebe, alem da gravacao normal (1200 bps/lado A) uma gravacao super rapida (2400 bps/lado B) GRÁTIS. Nossas gravacoe sanceses sepertagrada (1900 ops/lado o) okalia. Nossas grava<br>sao de boa qualidade e carga agilizada (sem telas de entrada incrementos inúteis). Nossos manuais sao detalhados. Solicit catalogo gratis! Escreva ou telefone para nos. Voce ja pode comprovar "nossa qualidade. Envie "seu perd'ocor" voce ja pode "com" | Idagoni, PADEIRO MALOCO, RALLY-X II.<br>nome, endereco, cen, telefone atc) e um choque do programa, seu 8 Bits Empreendimentos, Av. Joao Batista, 231, 3 nome, endereço, cep, telefone etc) e um cheque nominal p/ Marcei MSX Marcos Aragoni Nogueira. Nos so fornecemos os jogos de dos Aragoni Nogueira. Nos so fornecemos os jogos.<br>de dois em dois, a Cz\$ 160,00 o par, inclusos fita e despesas postais. Veja alguns de nossos itens MSX: GHOSTBUSTERS, SORCERY (EXPERT 1.0), BEAMRIDER, DISC WARRIOR, BUCK ROGER, PITFALL II, ROAD FIGHTER, HYPER HALLY, LE MANS II, PING-PONG, F-16, MAXIMA, BOEING 737, EXERION, GALAXIA, HAPPY FRET, ERIC AND THE FLOATERS, ITASUNDORIOUS, RIVER RAID, PATRULHA LUNAR, TURBOAT, PADEIRO MALUCO, RALLY-X II. 8 Bits Empreendimentos, Av. Joao-Batista, 231, 3'<br>|andar, Osasco, SP, CEP 06090, Fone (011) 701-5284.

# **Executivos** em Assembler

Conheça um pouco mais o sistema de disco do MSX e como acessar e comandar o drive diretamente em Assembler controlando todas as funções e operações.

#### .Renato Degiovani

odos os usuários de MSX que se decidiram pela aquisição de um drive, para complementar o seu equipamento, podem ter certeza de que deram um passo na direção de um equipamento muito mais versátil. Na verdade, um MSX sem drive é um computador sem maiores atrativos, pois é o uso dos sistemas baseados em disco que lhe confere todo o potencial

> Código : C=11 Argumento: nao tem Retorno : A=0 ou  $\neq$  0<br>Função : Testa se há Recorno : A-o Su , S<br>Função : Testa se há alguma tecla pre<u>s</u> sionada. Se não houver A=0. Se houver. A-código ASCII

Código : C=14 Argumento: E=número do drive Retorno : nada<br>Função : Sele : Seleciona o drive: A=0, B=1...

Código : C=9 Argumento: DE=endcreço da string Retorno : nada Função : Imprime a string apontada por DE até a ocorrência do primei ro caracter

Código : C=10 Argumento: DE=endereço do buffer Retorno : nada Função : Lê uma string do teclado e ar quiva no buffer apontado por DE.

Código : C=22 Argumento: DE-endereço do FCB Retorno : A=flag de erro Função : Cria e abre um novo arquivo.

Código : C=26 Argumento: DE=endereço do buffer Retorno : A=flag de erro Função : Indica o endereço do buffer de leitura/gravação.  $\sim$ 

de um grande micro. Ainda mais pelo fato de que a estrutura funcional do disco e os formatos dos arquivos são com patíveis com o IBM-PC, e o MSXDOS é um parente muito próximo do CP/M.

Apesar destas vantagens, o usuário que programa o seu micro irá encontrar, pela frente, muito mais problemas do que soluções. Isto decorre evidentemente da falta de informações técnicas a res-

Aqui no Brasil não acontece exatamente isto e na maioria das vezes os fabricantes lançam os produtos e se recusam terminantemente a fornecer qualquer tipo de informação técnica. É difícil saber qual fabricante assume esta postura por uma questão de política vesga de proteção à criação, sua ou não, ou por puro desconhecimento do que está produzindo. Estas coisas acontecem, de fato, por mais estranho que possa parecer.

ra ocorreu com sucesso.

Código : C-21 Argumento: DE-endereço do FCB Retorno : A-flag de erro<br>Função : Escreve um rêgi : Escreve um registro de 128 by tes no arquivo aberto.

![](_page_23_Picture_2162.jpeg)

peito do funcionamento e programação dos referidos drives. O que acontece, porém, com a linha MSX no Brasil é um fa to curioso: ela está órfã de pai e mãe. Explico melhor.

Quando um fabricante estrangeiro lança um determinado equipamento (TRS-80, Apple, Color, IBM-PC etc.), ele automaticamente abastece o mercado produtor (entenda-se autores e softhouses) de informações técnicas a respeito dos seus produtos. São os conhecidos manuais de serviço.

No caso do MSX, o que acontece no Brasil é um pouco diferente e tem relação também com o problema do conhecimento de causa. De fato, seria até mcsmo estranho um fabricante se preocupar em fornecer informações sobre um drive padrão IBM; um sistema operacional CP/M; um micro bascado no processador Z-80; e uma interface em cartucho tal qual os milhares de jogos que andam por aí.

Bastante cômoda esta posição para o fabricante, ela exige que o usuário procure a IBM para se informar sobre o seu padrão de disco; a ZILOG para conhecer as características do seu processador; a Digital Research por causa do CP/M e a Kjonami pela tecnologia em cartucho. Simples não?

Tudo poderia ser contornável, apesar da situação absurda imposta ao consumidor, se não houvesse nenhum problema de junção do quebra-cabeça técnico. Aí reside o grande problema da programação, pois na maioria das vezes o de sastre é total. Cada fabricante local dá a sua interpretação técnica ao hardware, seguindo quase sempre a tendência de um determinado lote de componentes. Quando muda o lote, a coisa tende literalmente a *ir para o brejo*. Existem exceções, mas elas são muito raras.

Este artigo foi escrito baseado apenas na observação empírica de um determinado conjunto de hardware. A experiência ensina, entretanto, que com um pouco de bom senso é possível generalizar para a maioria dos produtos do merca-

24

MICRO SISTEMAS, dezembro/87

do. Se algo escrito aqui não corresponder efetivamente ao conjunto de periféricos utilizado pelo leitor, a saída mais imediata é tentar um contato direto com o fabricante.

#### O SISTEMA DE DISCO DO MSX

O MSX, quando opera com diskdrivers, possui uma interface que é acoplada num dos slots do micro. Este cartucho é responsável não só pelo hardware do acesso micro/drive, mas também contém todo, ou a maior parte, do software necessário para as operações de I/O.

Isto é uma grande vantagem em relação aos outros microcomputadores pelo fato de não necessitar de área, do disco, para alojar o sistema operacional e nem mesmo ocupar memória RAM do usuário. A perda ou redução de memória im posta pela interface é necessária apenas para a manutenção dos buffers de acesso e transferência dos dados e das informações acerca dos arquivos em operação.

As desvantagens também são exclusivas. O software de comunicação e manutenção dos arquivos é praticamente inalterável, ou seja, se ele não corresponder às expectativas do usuário então o mesmo terá que optar por um outro modelo de interface.

Além disto, temos que considerar também o desempenho do MSX BASIC, que em termos de disco não é dos mais brilhantes. De fato, há uma lentidão no acesso ao drive só justificável para um projeto de sistema que visava utilizar os piores e menos confiáveis acionadores que se pudessem encontrar no mercado. Não sei se era esta a intenção dos criadores do MSX, porém é o que parece.

Um programa em Assembler aqui significa um tipo específico de arquivo com extensão .COM ou .EXE, de execução direta. Basta digitar o nome do programa e ele sai rodando redondinho.

A extensão .COM indica apenas a origem compilada do programa, que foi escrito eventualmente numa linguagem de alto nível. A extensão .EXE significa um arquivo que foi escrito diretamente em Assembler com o uso de um editor específico. Ambos possuem uma particularidade fundamental: são carregados e executados a partir do endereço & H0100. Todos os programas, sem exceção.

Sobra entretanto uma alternativa que é, pelo menos, desafiadora: acessar e comandar o drive diretamente em Assembler. Ter, sob o controle do programador, todas as funções e operações. Definir os formatos e padrões dos arquivos, discos e também do próprio sistema. Se tal desafio lhe parecer por demais pretencioso, ou intransponível, então aconselho parar a leitura deste artigo por aqui mesmo. Se não, então procure se acomodar melhor na cadeira porque o assunto é para gente grande.

#### O ACESSO EM ASSEMBLER

Vamos iniciar a nossa aventura pelo acesso via software do cartucho. Temos que ter ainda algum amparo do sistema em operação a fim de dominar o drive. Após isto então poderemos alçar vôos mais altos.

Quando o boot (boot é o termo em-

MICRO SISTEMAS, dezembro/87

DAWN PATROL - PANIC JUNCTION - GENOGRAMS ANTY - SHI-WAR - CRUSAOER - POKER REAL - BATALHA NAVAL II JOGOS POR C\$ 150: BMX S1MULATI0N - BOLICHE EM 3D MEAN OF LIFE • WHO DARES WINS - TERMINUS • THING 80UN-CES SPACE SHUTLE - MOON RIDER - VENGANZA JACKLE & WI DE • VIDEO OROME - EUROPEAN GAMES LIVING DAYLIGHTS • HORROR EM AMITYVILLE - FUZZ BALL - DEMONIA - Atpharoid KRAKOUT AMAZING PAIRS • A MAGIA OE SPIRITS ROBOT WARS PROFANATION - COLT 36 - AUF MONTY STAR QUAKE WIZ LAIR - ZOOT AMY MOVES I - ARMY MOVES II - SPY X SPY CHOPPER - HEAD OVER HELLS - STAR WARS  $\bigstar$ NEMESIS IOISCOI CONSULTE PREÇO!  $\bigstar$ 

Entretanto, o CP/M possui uma característica irresistível: todo o acesso ao hardware, incluindo drive, teclado, vídeo, impressora, etc., é feito através de um padrão de comunicação por códigos e um endereço de execução. O endereço de execução pertence a um conjunto de rotinas e procedimentos denominado BDOS e equivale a &H0005. O registrador utilizado para o código operacional  $\acute{\rm e}$  o registrador C do Z-80. Os outros registradores recebem valores apropriados para cada operação (veja o quadro de códigos operacionais). )<br>图 25

pregado para indicar a inicialização do sistema com drive) é executado com um disco que contenha o programa do sistema operacional (SOLXDOS.SIS, MSXDOS.SYS etc.), a operação passa a ser o que se denomina comumente de ambiente DOS. Estando no DOS, o usuário efetua as famosas operações COPY, FORMAT, DIR etc..

> De tamanho compacto e custo acessivel, a LOGIPLOTTER é o próximo passo rumo à automação do trabalho repetitivo, gerando para você o precioso tempo para criar.

Neste estado, o sistema está operan do com toda a RAM disponível e a sua funcionalidade é equivalente à do CP/M. Isto quer dizer que tudo o que se tiver de informações acerca do uso e operação do CP/M pode ser utilizado nesta fase. Na quase totalidade dos casos o resultado será positivo.

> PEDIDOS PARA OUTROS ESTADOS. ATRAVÉS DE CHEQUE NOMINAL A NEWSOFT INFORMÁTICA LTDA. - RUA SENADOR DANTAS. 117 SALA 736 - RID DE JANEIRO - RJ - CEP 20031 DU VALE POSTAL AGÊNCIA "ARCOS RJ" COD. 522317 AOS PEDIDOS EM DISCO: A CADA 8 JOGOS, ACRESÇA A QUANTIA DE C\$ 150,00 \*PEÇA SUPER LISTÃO - GRÁTIS.

Nesta altura o programador poderia perguntar: por que não usar um outro endereço de carga ou execução? A resposta correta só o criador original do CP/M poderá dar, mas é bem provável que isto se deva a uma tentativa de tornar os programas mais portáteis e com patíveis com o maior número de equipamentos possível. Considerando que o CP/M é anterior até mesmo ao aparecimento dos micros, vê-se logo que esta é uma daquelas regras que há muito tempo poderia ter sido abolida da programação. A solução, para os mais intransigentes, é após a carga do programa ele mesmo se realocar para um outro lugar. Solução remendo, mas é tudo que se poderá fazer por enquanto.

### AMÃQUINA DO TEMPO TEMPO PARA CRIAR.

![](_page_24_Picture_14.jpeg)

Com ela você ganha tempo para criar seus projetos, plantas, gráficos, transparências, lay-outs...

<sup>E</sup> o seu trabalho ganha uma apresen tação impecável, sem erros, manchas ou retoques. Facílima de operar, acoplável a qualquer micro com saída paralela padrão Centronics, a LOGI-PLOTTER LTG -400/B faz qualquer tipo de desenho em papel formato A4, gastando um terço do tempo do trabalho manual.

Consulte a

![](_page_24_Figure_19.jpeg)

![](_page_24_Picture_20.jpeg)

uma letra no vídeo, colocar o código 2 (saída para o vídeo) no registrador C; o código ASCII da letra no registrador E e chamar BDOS (CALL #0005). É possível efetuar qualquer operação com arquivos; leitura do teclado ou RS-232C; escrita no vídeo ou impressora. O domínio desta técnica não envolve nenhum tipo especial de programação a não ser alguns pequenos detalhes, no que se refere aos arquivos.

Em primeiro lugar, é necessário criar uma área chamada FCB (File Control Block). Ela é composta por 37 bytes que guardam informações acerca do arquivo em operação. Os bytes do FCB não podem sofrer alterações durante o acesso ao arquivo específico.

Os primeiros bytes do FCB têm o seguinte significado: byte <sup>1</sup> — drive em uso  $(A = 1, B = 2, e 0)$  significa drive default). Bytes  $2a9$  – nome do arquivo (pode ser usada a referência ambígua ????????; o nome deve ter oito letras ou espaços completando os oito bytes). Bytes  $10$  a  $12$  - extensão. Bytes 13 a 37 - devem conter zeros. O FCB pode estar em qualquer endereço da memória.

Outra área importante a ser manipulada é o buffer de transferência de da-

![](_page_25_Picture_5.jpeg)

Outra coisa interessante a ser comentada é o fato de que as variáveis de sistema do MSX BASIC permanecem intactas. Isto permite que o programa do usuário acesse qualquer função do BASIC, ou do BIOS, através da rotina interslot. O processo é o seguinte: carregar o par de registradores IX com o endereço de

entrada da rotina requisitada, o par IY Assim teríamos que, para imprimir dos. Ele é tormado por 128 oytes e sera entuada da forma requisitada, o para f mar CALL #001C.

As informações expostas aqui permitem que se crie qualquer tipo de programa operando sob CP/M. O resultado dependerá exclusivamente da capacidade do programador. Veja no quadro ACES-SO TÍPICO um exemplo de como operar arquivos.

#### **CONCLUSÃO**

Tucuruvi - SP - CEP 02245 Junto mande o seu nome, endereço, data de nascimento e a marca de seu micro e dentro de alguns dias você receberá o catálogo.

#### ATENÇÃO

Renato Degiovani é Programador Visual e autor do GRAPHOS III.

A softhard informática está com uma promoção para os pedidos de novembro e dezembro. Estaremos sorteando uma IMPRESSORA GRAFIX MTA! ! ! Para se informar sobre esta promoção, peça o nosso catálogo ainda hoje.

dos. Ele é formado por 128 bytes e será usado para conter os dados vindo ou in do para o disco. O programador deve ficar atento para o fato de serem manipulados registros fixos de 128 bytes de cada vez (não confundir com os setores de 512 bytes da formatação do disco).

Um programa criado pelo usuário e operando em CP/M deve ser hábil o suficiente para evitar certas armadilhas do MSX. Por exemplo: apesar do cartucho não utilizar memória RAM, ele necessita estar habilitado para as operações com BDOS. Isto acontece automaticamente sem a interferência do programa do usuário e portanto exige que a área de RAM, que vai de &H4000 a &H8000, não seja usada nesta hora por nenhuma rotina de acesso ao BDOS. Nunca colocar o FCB ou o buffer nesta área.

Mexer em um disco é muito simples quando se dispõe de uma ferramenta apropriada. A segurança no manuseio só é conseguida com a prática e a persistên cia, pois, como disse antes, não existem manuais que realmente ensinem o pulo do gato. Por outro lado, é na base da tentativa e erro que conseguimos obter uma compreensão mais apurada da organização de um disco.

 $\blacksquare$ 

![](_page_25_Picture_2301.jpeg)

LD HL,OPEO jp NZ,ERRO LD HL,OPE1 JP PRINT<br>DEFM "ARQO OPEO: DEFM "ARQUIVO NÀO EXISTES" opEl: OEFM "Carregando...\$" CLOSE: LD DE,FCB ;Fecha o arquivo LD  $C, \frac{a}{n}10$ <br>CALL BDOS CALL OR. LD HL,CLOSO JP NZ,ERRO RET<br>OEFM CLOSO: DEFM "ERRO DE i/OS" ERRO: CALL PRINT<br>LD 0E, ERI OE, ERRO LD C,#09<br>CALL BDOS CALL BDOS ERRO: DEFB l3,10,"\$" PRINT: EX DE, HL ; Imprime mensagem LD C,#09<br>JP BDOS JP BDOS DJNZ LOAO<br>JP CLOSE JP CLOSE ;Encerra ORGAN: LD HL,NOME ;Organiza o FCB LD DE,FCB LD BC, 11 XOR <sup>A</sup> ;Drive <sup>A</sup> LD (DE),A INC DE LDIR ;Transfere nome EX OE, HL<br>LD (HL), 0 PUSH HL POP DE INC DE LD C, 24 RET

26

MICRO SISTEMAS, dezembro/87

;Zera os bytes

# VALIDO EM TODO MICRO NACIONAL.

Os Sistemas Nasajon possuem uma estrutura de arquivo que permite você fazer seus próprios programas, utilizando-se dos dados gerados.

Não cobramos taxa de manutenção porque os programas funcionam perfeitamente. E mais, atualizamos o seu sistema anterior em cada alteração que for feita.

Os Sistemas Nasajon têm uma identidade muito grande com a qualidade.

<sup>É</sup> por isso que não importa a marca do seu micro.

Se o Sistema for Nasajon é válido para todos.

![](_page_26_Picture_6.jpeg)

- Todas as tabelas de valores são alteradas pelo próprio usuário.
- Possui uma tabela com os rendimentos e descontos usados pelos funcionários.
	- Aceita funcionários horistas ou mensalistas.
	- Faz a folha semanal, mensal e quinzenal.
		- Calcula 13.° salário e férias.
		- Permite reajustes de salário.
- Emite: Recibo de Pagamento, Folha Sintética, Folha Analítica, Guia de 1APAS, Relat. de FGTS., Ralat. de I.R., Relat. p/ Banco, informe de Rendimentos, RAIS e outros.

![](_page_26_Picture_14.jpeg)

- Emite relatórios sobre a posição do estoque, física e financeira.
- Guarda as entradas e saídas de cada item no decorrer do período. • Fornece um Diário com todas as movimentações de entrada e saída no período.

![](_page_26_Picture_17.jpeg)

• Possui Históricos Padronizados.

• 0 Plano de Contas tem 5 níveis e é definido pelo próprio usuário.

- Os lançamentos são em lote, com possibilidade de alteração, exclusão e verificação.
- Permite consultas no vídeo que informam a posição das contas com saldos e lançamentos.
- Emite Livro Diário, Livro Razão e Balancete (analítico e sintético),

Balanço Patrimonial, Demonstração do Resultado, Termos de Abertura e Encerramento, Diário por Centro de Custo e Extrato de Contas.

• Permite definir, através de fórmulas qualquer relatório contendo saldos de contas e resultados de operações matemáticas em cima desses saldos.

![](_page_26_Picture_25.jpeg)

- Mantém cadastros de clientes, vendedores e bancos.
- Permite inclusão, alteração, consulta ou baixa de títulos.
- Os títulos quitados são mantidos até o fim do período. • Emite relatórios dos títulos por: cliente, banco, vendedor e data
- de vencimento.
- Emite etiquetas para os clientes do cadastro, por código ou por dias de atraso.
	- Informa, no vídeo ou impressora, a relação de títulos de um determinado cliente.
	- Fornece os totais a vencer e vencidos em 30.06 e 90 dias. • Permite integração com <sup>o</sup> Sistema de Faturamento.

Cada programa acompanha diskete do sistema e manual de operação completo.

Preços para a linha TRS-80 e APPLE. Consulte-nos sobre os preços para a linha IBM-PC e Profissionais CP/M.

![](_page_26_Picture_35.jpeg)

MATRIZ: Rio: Av. Rio Branco, 45 gr. 1804 Tels.: (021) 263-1241 Telex: 02137560 NSJN BR FILIAL: S. Paulo: Rua Xavier de Toledo, 161 Conj. 106 Tel.: (011) 35-1601 e 37-7670  $\overline{z}$ spen

![](_page_27_Picture_0.jpeg)

Se o seu sonho é utilizar disquetes como memória de massa do seu microcomputador da linha TK90X/TK95, então conheça a interface C.A.S., fabricada pela Cheyenne Advanced Systems, que está sendo lançada pela Taco Software.

# C.A.S.: a interface de drive para TK90X e TK95

uitas pessoas se surpreendem ao saber que na Europa os microcomputadores da linha ZX Spectrum são utilizados profissionalmente em escritórios, empresas e estabelecimentos de ensino, formando inclusive redes locais. Esta surpresa decorre principalmente do fato de que no Brasil os micros TK90X e TK95, únicos compatíveis com o ZX Spectrum inglês, acabaram se caracterizando como vídeogames com teclado, devido à ausência de um periférico essencial para uma utilização mais séria: o drive.

utilizado na Europa, superando até mesmo o padrão lançado pela tradicional empresa Kempston. E já que estamos falando de padrão, a primeira boa surpresa é que com a interface conectada, seu equipamento deixa de ser um TK e se torna um verdadeiro ZX Spectrum, uma vez que ela possui uma EPROM gravada com a ROM do original inglês.

Mas agora essa deficiência se tornou coisa do passado. A empresa paulista Taco Software está lançando uma interface capaz de tornar realidade o sonho de muitos usuários: a C.A.S. Disk Interface, fabricada pela Cheyenne Advanced Systems (lembra da MULTIFACE 1?). Com esta interface, números da ordem do Megabyte deixam de ser uma utopia, fa zendo do seu pequeno TK90X/95, uma poderosa ferramenta para qualquer aplicação .

![](_page_27_Picture_5.jpeg)

A interface de drive para TK90X/TK95.

#### A INTERFACE C.A.S.

Consultamos o fabricante com relação à presença desse "chaveamento" de ROM e recebemos como resposta a explicação de que devido às alterações efetuadas pelo fabricante nacional, o micro não teria condições de funcionar com uma interface de disco no padrão Beta. Nesse caso havia apenas dois caminhos a tomar: ou se adaptava o DOS da interface, prejudicando o seu rendimento, ou então fazia-se este "chaveamento" para acabar com o problema de incompatibilidade. Graças ao bom-senso e à consciência do fabricante, hoje o usuário pode contar com um micro melhor do que o que possuía, ao invés de "meia" interface de drive.

A C.A.S. Disk interface é um módulo em plástico preto com as dimensões de 2,5 cm de altura x 14,5 de largura x 9,5 de profundidade. Ela deve ser encaixada no conector de expansão do micro e o cabo de alimentação do transformador passa a ser encaixado na lateral esquerda da interface.

Com relação ao circuito, a interface obedece ao padrão Beta Disk, o mais

O DOS é residente, não havendo necessidade de carregá-lo a partir de disquete como é usual em microcomputadores. No momento em que o micro é ligado já estamos operando no DOS.

#### CARACTERÍSTICAS TÉCNICAS

A interface C.A.S. pode acessar até quatro drives de 40 ou 80 trilhas, face simples ou dupla. Na configuração usual (um único drive de 40 trilhas com face dupla), a quantidade disponível de memória para armazenamento de dados é de 316 Kb). Na configuração máxima (quatro drives de 80 trilhas com face du pla), a memória disponível alcança 4 x 636 Kbytes, isto é, 2.4 megabytes, nú mero suficiente para matar de inveja os usuários de muitas outras linhas de microcomputadores.

O drive a ser utilizado é o mesmo que se usa no IBM-PC, MSX ou TRS-80, facilmente encontrado no mercado nacional. O único drive não compatível com o sistema é o que se utiliza na linha Apple.

#### CARACTERÍSTICAS DO DOS

O DOS possui comandos totalmente compatíveis com a sintaxe do micro, não havendo necessidade de recorrer a comandos estranhos e de difícil memorização. Os comandos são os contidos no teclado do ZX Spectrum: ERASE, para apagar arquivos em disco; LOAD, para efetuar a carga de arquivos; MERGE, pa ra combinar programas contidos em ar-

MICRO SISTEMAS, dezembro/87

quivos ou discos diferentes; MOVE, para realocar espaço no disco; COPY, para copiar arquivos disco a disco; NEW, para efetuar a troca do nome de um dado arquivo; RUN, para carregar e executar um programa em disco; SAVE, para gravar os programas; CAT, para exibir o diretório do disco; <sup>e</sup> PEEK / POKE, para leitura / gravação de um dado setor.

A sintaxe dos comandos é praticamente a mesma de quando utilizamos uma configuração com fita cassete. Exemplos: SAVE "exemplo" CODE 16384, 6912 gravaria o conteúdo do arquivo de imagem tanto em fita quanto em disco. A diferença é que no segundo caso o comando deve ser dado a partir do DOS, e não do BASIC.

Pode-se ir do DOS para o BASIC através do comando RETURN e voltar ao DOS através do comando RAND USR 15360. Quando se está no DOS, o cursor normal do miero (K) é substituído pelo cursor "A>", "B>", "C>", ou "D>", dependendo do número de drives ligados ao sistema. Além disso, é possível acessar o DOS a partir de um programa BASIC.

Os únicos comandos que podem inicialmente causar alguma confusão são NEW, PEEK e POKE. A sintaxe do NEW é: NEW "nome novo", "nome an tigo". Após o nome antigo poderá ainteste tone

da ser acrescida a extensão CODE, caso o arquivo se refira a um programa em linguagem de máquina, ou DATA no easo de arquivo de dados. Quanto a PEEK e POKE, embora atuem de forma um tanto similar à do BASIC Sinclair, sua sintaxe é um tanto diferente. Exemplo: PEEK "agenda" 30000,1 lê o primeiro setor do arquivo agenda e transfere o seu conteúdo para a RAM a partir do endereço 30000. Já o comando POKE "agenda" 30000,1 transfere para o primeiro setor do arquiyo agenda todo um setor de dados contidos na memória,

![](_page_28_Picture_2325.jpeg)

O que eu tenho a louvar é que ainda existem pessoas dispostas a colocar bons produtos no mercado, para essa classe a que pertenço, de usuários abandonados. Armando José C. Calheiros - RJ.

5 00287 01200 100

7 01790 01780

 $A >$ 

#### Figura 2

### Opiniões de usuários

Eu guardo em disquete qualquer programa por mais "fechado" que esteja, arquivo telas e rotinas, arquivo meus programas e processo meus textos em um micro que muita gente não dá nada por ele. Tudo com a velocidade do tratamento de arquivos em disco.

Comprei a interface da Cheyenne logo que soube da sua existência, pois eu já estava mentalmente impossibilitado de continuar utilizando meu TK95 com fita cassete. Convenhamos: por mais seguro que seja o procedimento de leitura, é impraticável esperar o micro percorrer um arquivo em fita durante 20 minutos para encontrar um registro. É preferível nem ter computador e continuar com as pastas suspensas.

Não fiquei surpreso nem maravilhado com a interface, além do que seria normal no meu caso, pois o que ela faz é exatamente aquilo que eu espero dela: rapidez e segurança no acesso aos meus arquivos.

Só 12 segundos! Não dá prá comparar. Hoje eu não tenho mais aquele "catatau" de fitas com os meus programas todos embolados. Está tudo guardadinho em disquete, catalogado e perfeitamente organizado. Posso até dizer que foi graças à interface do Wilson de Assis que eu passei a conhecer todos os jogos que eu tinha no meu arquivo.

Só tem uma coisinha chata: quando eu fui usar a rotina em Assembler que vem no manual, quebrei a cara! Ela não funcionou de forma alguma. — Ô Wilson, aquela rotina está errada, sabia?

Mas não tem problema não. Dá prá ir levando na santa paz de São Megabyte. Cláudio Henrique Pereira - SP.

Eu não devia dar opinião, pois sou fãinconteste dos produtos da Cheyenne. Possuo uma MULTIFACE 1, uma C.A.S. Disk Interface e a interface de impressora com software residente, tudo da Cheyenne Advanced Systems. Com esse conjunto conectado ao meu micro (TK95), eu utilizo recursos inimagináveis em matéria de programação, usando somente o BASIC. Com linguagem de máquina chega a ser até covardia.

O problema real que pode acontecer com qualquer usuário, e estou comentando pois aconteceu comigo, é na hora de comprar o drive. Comprei um drive nacional e tive que trocá-lo por um importado. Até aí nada, pois defeitos podem acontecer até mesmo com os importados. O problema foi a assistência técnica que, a cada defeito (e foram vários), deixava o meu drive "de molho"por 30 ou 40 dias, sem que eu pudesse desfrutar do meu sistema. Cheguei a ficar com calo na orelha de tanto ligar para a oficina (autorizada, diga-se de passagem).

Mesmo assim não desisti e fui adiante até resolver definitivamente o problema, pois eu sabia que valeria a pena. Renato Jevoux — RJ.

> 圖 29

![](_page_28_Picture_15.jpeg)

VÍDEO-LOCADORA- SIST.IMOBILIÁ-RIO - SIST.ADVOCACIA-SIST. CLÍNI¬ CA MÉDICA-SIST.CLÍNICA ODON-TOLÓGICA- SIST.EDUCACIONAL I/II - SIST.TRANSPORTADORA - SIST. HOTEIS/MOTEIS-SIST. ORÇAM. CONSTRUÇÃO CIVIL - SIST. CEMI-TÉRIOS.

IMPLANTAÇÃO DE SISTEMAS MANUTENÇÃO DE SISTEMAS BUREAUX PRÓPRIO SERVIÇOS DE MALA DIRETA (521.20 86) A TERMINAL É A 1.ª A DESENVOLVER SOFTWARE A NÍVEL PROFISSIONAL PI MSX EM TODO 0 TERRITÓRIO NACIONAL

MICRO SISTEMAS, dezembro/87

#### C.A.S. A INTERFACE DE DRIVE PARA TK90X E TK95

#### iniciando no endereço 30000.

Como se pode notar, a função executada é análoga à do BASIC, sendo que aqui estamos falando em setores de arquivos. e não em posições de memória.

Outra falha é com relação à sobreposição de arquivos com o mesmo nome, operação não permitida pelo DOS.

Durante nossa análise testamos todos os comandos do CAS DOS sem que houvesse surgido qualquer dificuldade com reiação à sintaxe e utilização de cada um deles. Todos os comandos se mostraram bastante poderosos, sendo o comando ERASE a única exceção à regra. Ele é um tanto desprovido de inteligência, uma vez que apaga o arquivo sem realocar o espaço do arquivo deletado para uso posterior, isto é, se você deletar um arquivo de 48 Kb, a área que ele ocupava não ficará imediatamente à disposição do usuário. Para que ela possa ser libcrada, é necessário que se use o comando MOVE.

Mas estas foram as únicas falhas cncontradas. Além de facilmente contornáveis, elas não chegam a comprometer a performance da C.A.S. Disk Interface e são amplamente compensadas pelo chamado "botão mágico'' que fica na parte traseira do módulo, cuja função

Além de tudo, o usuário poderá contar com um botão de RESET no lado esquerdo da interface e com a conexão traseira, que permitirá a ligação de outros periféricos como interface de im pressora e a MULTIFACE 1, produto já analisado por esta seção.

é, nada mais nada menos, a de copiar no disco tudo o que estiver contido na memória. Basta um toque nesse botão para transferir para o disquete a quase totalidade dos programas da sua coleção.

> Já está se tornando rotina parabenizar a Cheyenne Advanced Systems. Esperamos que ela continue assim. Com relação ao distribuidor Taco Software, que está fazendo uma promoção especial para os primeiros 50 compradores, desejamos bastante sucesso nas vendas do produto.

O acabamento do produto é impecá vel, sobressaindo de imediato a qualidade dos conectores empregados e do manual de utilização, que contém todas as informações necessárias para fazer um uso completo da interface. Acompanha também um disquete onde vêm gravados dois programas utilitários: FILER e TA-PECOPY. O FILER contém várias expansões para os comandos do CAS DOS e o TAPECOPY permite a transcrição direta de fita para disco.

#### CONCLUSÃO

A C.A.S. Disk Interface é realmente um produto indispensável para usuários mais ambiciosos que possam dispor de

recursos para a compra de uma unidade de drive. O CAS DOS é bastante prático e fácil de utilizar, justificando inclusive a existência de um clube em São Paulo, formado apenas pelos usuários do CAS DOS (ver Seção de Cartas da edição n? 74 de MS).

m

Análise realizada no CPD de MS por Luiz F. Moraes.

![](_page_29_Picture_2021.jpeg)

![](_page_29_Picture_15.jpeg)

# VÁ À FEIRA DE SOFTWARE.

#### POR QUE A FEIRA DE SOFTWARE?

Na nossa 1<sup>ª</sup> edição foram feitos egócios acima de 50 milhões de riolares.

**Participam desta Feira,** profissionais especializados que são os maiores usuários do seu Hardware e são aqueles que mais influenciam na compra.

■O público que comparece vai em ousca de soluções para sua empresa í nada melhor que encontrar as soluções totais, o software certo para o hardware certo.

 $\tilde{z}$ 

O hardware sem software é uma máquina inútil e vice-versa.

Criamos no evento o espaço, o tempo e a oportunidade para grandes negócios, aproveite.

Um evento estritamente comercial onde a única finalidade é fazer negócios, para isso, selecionamos  $\overline{\phantom{a}}$   $\overline{\phantom{a}}$   $\overline{\phantom$ o público, evitando gastos inúteis

e investimentos sem retomo.<br>Por último, é sempre bom  $\sqrt{\frac{2}{3}}$ FICHA DE participar do sucesso e a<br>FENASOFT foi o maior e | DESEJO RECEBENTANTE mais produtivo evento da  $\sqrt{N}$ Informática, com caráter de ' Informática, com caráter de<br>negócios, no ano de 1987. negócios, no ano de 1987.<br>PARTICIPE.

FAIR • FEIRAS E EMPREENDIMENTOS LTDA. Rua Olegário Maciel, 175 • Cob. 01. Barra da Tijuca • CEP 22621 • Rio de Janeiro • RJ • Brasil<br>Tel.: (021) 399-4247 • 399-6195 • 399-3433 Telex: (021) 38446 «FEEM • BR 2<sup>2</sup> FEIRA NACIONAL DO SOFTWARE

- PATROCÍNIO: + ASSESPRO NACIONAL ASSOCIAÇÃO BRASILEIRA DAS EMPRESAS DE SERVIÇOS DE INFORMÁTICA
	- · SEI SECRETARIA ESPECIAL DE INFORMÁTICA
	- SECRETARIA MUNICIPAL DE DESENVOLVIMENTO ECONÔMICO DO ESTADO DO RIO DE JANEIRO
- actucia abreu d

Promotor

![](_page_30_Figure_17.jpeg)

scalla

^PARTICIPE DA 2? FENASOFT • FEIRA NACIONAL DO SOFTWARE 22 A 25 DE MARÇO DE 1988 • RIOCENTRO • RIO DE JANEIRO • RJ

# Animação gráfica no TK90X

Depois de um longo e enriquecedor percurso, finalmente encerramos, nesta oitava lição, o nosso curso de Animação gráfica no TK90X.

A projeção de um modelo de uma figura identificada pelo símbolo "§" é executada pelas instruções:

- : PROJ § :
- : DESLOC  $\S$ ,  $\Sigma_{\mathbf{x^{\prime}}}$ ,  $\Sigma_{\mathbf{y}}$

A primeira simplesmente projeta o modelo e a segunda, antes de fazê-lo, incrementa/decrementa as coordenadas de posição horizontal e vertical com os valores  $\bar{\Sigma}_{\rm X}$  e  $\Sigma_{\rm Y}$ , respectivamente.

A projeção é feita obedecendo-se às informações constantes nos parâmetros da figura e seguindo o roteiro descrito a seguir:

2) O parâmetro 5, "Rotina de animação", indica ao SGA, segundo a corres-

1) O primeiro parâmetro analisado é o 4, "Número do modelo da vez". Se o seu valor for zero, a projeção não é realizada e a ação pára por aí. Isso permite ao usuário ativar/desativar figuras, com grande facilidade. Se for diferente de zero, o parâmetro 4 indica ao SGA qual modelo deve ser projetado. A cada projeção, esse parâmetro, que se inicia com valor 1, é incrementado de uma unidade, apontando o próximo modelo até ultrapassar o valor do parâmetro 3, que indica a quantidade de modelos da figura, quando então recebe novamente o valor inicial (ou seja, após o último modelo, deve ser projetado o primeiro, e assim vai...);

Cláudio Bittencourt

O parâmetro 6, "Espaço", é permanentemente analisado durante a projeção de um modelo. A função desse parâmetro é explicada a seguir.

pondência a seguir, qual a rotina (ver li ção 3) a ser usada na projeção:

 $1 - RAAO$  $2 - RAO$  $3 - RAX$ 

- $4 RAS$
- $5 RAA$

3) O parâmetro 10, "Base", indica ao SGA em qual AQ deve ser feita a projeção. Os valores possíveis desse parâmetro estão bem explicados na lição 3;

4) Feita a projeção, é analisado o bit 7 do parâmetro 9, "Atributo". Esse bit, que seria do "flash", é usado para informar ao  $SGA$  se a rotina  $ATR$ , que manipula atributos, deve ou não ser acionada. Se for  $0$ , sim; se for  $1$ , não. Isso confere ao usuário a possibilidade de não usar atributos, o que é bastante comum em animação, ganhando tempo. Se acionada, a rotina ATR usa o valor do parâmetro 9 como atributo e o do parâmetro 8 como máscara de atributo, confor me descrito na lição 4;

5) Por último, é analisado o parâmetro 7, "Verificar colisão". Se for zero, a ação pára por aí e o SGA dá por encerrada a projeção da figura. Caso contrário, é feita nova projeção, só que dessa vez usando a rotina RAO, e no AQ cuja base é o parâmetro 7. Se houver colisão, tal como descrita na lição 4, é atribuído o valor 1 à variável funcional COLI. Ca-

Imagine que possamos, com um poderoso telescópio, observar um trem deslocando-se em linha reta na superfície visível da lua. É evidente que, após um certo tempo, o trem alcançará a fronteira entre os hemisférios visível e oculto. Supondo que se trate de uma composição incrivelmente longa, nós a veremos desaparecer aos poucos: primeiro a locomotiva, depois os vagões dianteiros, e assim paulatinamente, até sumir o último vagão. Se, no hemisfério oculto, o trem continuar na sua trajetória retilínea, algum tempo depois ele começará a reaparecer ,para nós, no extremo oposto da superfície lunar, e também progressivamente: primeiro a locomotiva, etc . . .

so contrário, o valor dessa variável per manece inalterado (zero ou um). Note que o valor de COLI só é zerado pela instrução LET da LADA.

#### ESPAÇO DE ANIMAÇÃO

O usuário pode escolher entre dois tipos de espaços de animação, que denominaremos de "hemi-1" e "hemi-2".

Para bem descrever esses espaços, vamos fazer uma analogia. A lua, que é o nosso único satélite, possui um hemisfério permanentemente voltado para a Terra, o chamado hemisfério visível; e outro que é o chamado de hemisfério oculto, pois nunca pode ser obser vado, já que está sempre "do lado de lá".

Se o bit zero do parâmetro 6 de uma figura for 1, o espaço de animação dessa figura, embora imaginário, será semelhante ao descrito para a lua, ou seja, constituído de dois hemisférios, um visível e outro oculto. Se a figura, deslocando-se em linha reta, sair por um lado da tela, levará algum tempo atravessando o hemisfério oculto, até reaparecer do lado oposto àquele pelo qual ela saiu. Aqui também a passagem de um hemisfério a outro é feita progressivamente. Esse espaço de animação é o que chamamos de "hemi-2". Mas, se o bit zero do parâmetro 6 for 0, o espaço de animação da figura será constituído de um único hemisfério (na realidade isso é um absurdo, pois "hemi" significa "meio", então seria algo constituído de uma única metade!), sempre visível. Ou seja, uma figura que sai da tela por um lado reaparece imediatamente do lado oposto. É o espaço tipo "hemi-1".

![](_page_31_Picture_2022.jpeg)

32 MICRO SISTEMAS, dezembro/87

Se o espaço de uma figura é do tipo "hemi-2", o bit <sup>1</sup> do parâmetro 6 indica ao SGA em qual hemisfério se encontra o seu canto superior esquerdo (CSE). Se for zero, o CSE estará no hemisfério visível; e se for 1, estará no oculto.

Veja, entáo, na figura 1, os valores do parâmetro 6 e os seus significados.

Muito bem, amigo leitor, vamos a um exemplo prático. Suponha que você tem uma figura cujos modelos têm dimensão  $2 \times 10$  e você deseja que ela entre na tela pela esquerda, progressivamente, ou seja, não surja pronta diante do usuário, e sim vá se formando à medida em que vai se deslocando da esquerda para a direita. Pois então dê à coordenada horizontal o valor 240 que é igual a  $256 -$ 

As instruções DELTAX, DELTAY e DESLOC invertem o bit <sup>1</sup> do parâmetro 6 sempre que uma coordenada de posição, seja horizontal ou vertical, ultrapassa os limites da tela (isso pode ser aproveitado pelo usuário para saber se uma figura chegou ou não ao fim do seu per curso). Por não fazer o mesmo, além de ser mais lenta, a instrução LET, da LADA, não deve ser usada para incrementar/decrementar uma coordenada de posição (essa instrução ignora a existên cia de hemisférios).

Mas, é claro, em algum lugar a analogia tinha que furar, pois a luz é um espaço real, com três dimensões, enquanto a nossa animação se processa em um espa ço plano. O furo ocorre nos cantos da tela. Uma figura que ultrapasse, por exemplo, o canto inferior esquerdo da tela, reaparece imediatamente no canto superior direito, qualquer que seja o valor do bit 0 do parâmetro 6. Essa distorção não é grave, pois normalmente as figuras entram e saem da tela pelas late rais, nunca pelos cantos.

2 \* 8 e ao parâmetro 6 o valor 3. Repa re que, na posição inicial, a figura estará inteiramente no hemisfério oculto. Em seguida é só fazer um "loop" que vá, a cada ciclo, projetando a figura e incrementando a sua coordenada horizontal.

> · JS - a variável JS provoca uma leitura das teclas 6, 7, 8 e 9, as de joystick, podendo detectar se mais de uma foi pressionada ao mesmo tempo. Se nenhuma delas estiver pressionada, o valor de JS será 0, caso contrário o valor, variando de <sup>1</sup> a 8, será como o mostrado no esquema a seguir: O

E uma boa idéia usar uma instrução do tipo ":GOTO JS + 10:", com os la-

![](_page_32_Figure_11.jpeg)

#### COMPLEMENTAÇÃO DAS VARIÁVEIS FUNCIONAIS

Serão abordadas a seguir as variáveis funcionais que ainda não tiveram sua atuação devidamente explicada.

• RND — a variável RND desempenha papel semelhante ao da instrução homônima do BASIC, ou seja, gera um número pseudo-aleatório com valor entre 0 e 255 (inclusive);

• INKEY — essa variável provoca uma leitura do teclado. Se nenhuma tecla estiver sendo pressionada, a variável assume o valor 0, caso contrário o valor assumido será igual ao código da tecla pressionada;

![](_page_32_Picture_13.jpeg)

- 
- 
- 
- 
- em disco o conteúdo da memória.

Rua Teófilo Otoni, 123 Gr. 202/302 - Centro - Rio de Janeiro - RJ - Tels.: 233-1123 - 263-8156 - Telex (021) 21848 - CEP: 20090

beis adequados orientando o fluxo do programa, ao invés de usar uma porção de IFs.

• FOGO — variável FOGO por sua vez será igual a <sup>1</sup> se a "tecla de fogo" (tecla 0) estiver pressionada e 0, em caso con trário;

Para amenizar essa vida dura de usuário brasileiro, o SGA permite duas im portantes liberdades de sintaxe:

• BREAK — como no BASIC, <sup>o</sup> SGA verifica, ao término da execução de cada instrução, se a tecla BREAK está pressionada e, caso positivo, pára o programa com uma mensagem de erro. No programa-fonte isso ocorre se a variável BREAK for igual a 0. Fazendo-se  $BREAK = I$ , a tecla BREAK fica desativada durante a execução do programafonte. Mas, atenção, pois na entrada do SGA essa variável (assim como as outras de um bit) é resetada (tornada igual a zero).

 $\bullet$  o uso de letras maiúsculas ou minúsculas é inteiramene indiferente, e elas podem, inclusive, ser misturadas dentro de uma mesma palavra-chave;

desde que não no interior de uma palavra-chave.

 $(2)$  - o erro ocorreu na segunda instrução do programa-fonte;

#### LIBERDADES DE SINTAXE

1010 — é o número da linha onde encontra-se a instrução que contém a chamada para o SGA;

 $3 - a$  chamada para o SGA é a terceira instrução dessa linha.

A seguir são apresentadas as mensagens de erro do SGA:

foi cometido, pode ser zero em dois casos:

• espaços vazios (caractere 32) podem ser omitidos ou colocados à vontade.

#### MENSAGENS DE ERRO

Se o SGA detectar algum erro no programa-fonte, a execução será interrompida com uma mensagem de erro do tipo: SGA1 Erro de sintaxe (2) 1010:3. onde:

SGA1 — indica que se trata do erro número <sup>1</sup> do SGA;

- SGAl Erro de sintaxe
- SGA2 Inteiro fora de faixa SGA3 Variavel inexistente
- 
- SGA4 Labei nao encontrado
- SGA5 Return sem GOSUB
- SGA6 BREAK efetuado

O valor apresentado entre parêntesis na mensagem de erro, que indica a instrução do programa-fonte na qual o erro

1?) SGA3 Variavel inexistente (0) a variável z\$, que deveria conter o pro grama-fonte, não foi definida, ou foi de finida com a instrução DIM e não com LET;e

2?) SGA4 Labei nao encontrado (0) — o SGA foi acionado no endereço 64003 e o conteúdo da variável funcional ENTRA não é igual a qualquer labei existente no programa-fonte.

Bem, leitor amigo, encerremos por aqui o nosso curso de animação, fazendo votos que você aplique com sucesso o que tentamos lhe transmitir. Espero ter atendido às expectativas que propositalmente provoquei sobre o SGA no decorrer das lições. Mas é com uma pontinha de orgulho que lhe digo: acho que não tem nada parecido por aí — eu pelo menos não conheço. Bom proveito!

m

Cláudio de Freitas B. Bittencourt é formado em engenharia metalúrgica e Professor de pós-graduação em engenharia nuclear do IME, Instituto Militar de Engenharia, no Rio de Janeiro.

#### MSX SPREADSHEET:

![](_page_33_Picture_28.jpeg)

Uma Planilha de Cálculos rápida e eficiente, muito superior ás existentes no mercado, pois é totalmente em Linguagem de Máquina.

Fácil de usar com nosso Manual Exclusivo. Em fita: 500,00. Em Cartucho: <sup>1</sup>.500,00

Multi-Copiador embutido, novas funções, Cor de fundo preta e auto-keyoff, etc. Em cartucho: apenas 1000,00.

NEMESIS

Envie vale postal ou cheque nominal visado à NEMESIS INFORMÁTICA LTDA. Caixa postal 4583 cep. 20.001 - Rio de Janeiro - RJ. Ou venha pessoalmente ao nosso SHOW-ROOM NEMESIS — Rua Sete de Setembro, 92 sala 1910 — Centro — Rio de Janeiro — RJ.

#### NEME5IS, O JOGO: EM DISCO POR APENAS 900,00

Novos Lançamentos 12/87 - 10 jogos por 600,00 (disco ou fita incluídos)<br>• The Last Mission • O-Bert Konemi • Castle Battle • 10th Frame 30 bowling (disco) • Beach Head • Pyro Mania • West Bang-Bang • Break Snooker • Memory • The Last Mission • General computer • Come on Picotl (disco) • BMX Simulator • Fuzzball • King's baloon • The Living Daylights • The Thing Bounces Back • Mr.<br>Nostra • The Kiler Car • Break Inside Computer • Come on Picot

Solicite gratuitamente nosso CATÁLOGO ILUSTRADO, com a lista atualizada - Jogos à partir de Cz\$ 30,001

#### MVF-DOS II:

Um novo Sistema Operacional. Transfere programas de Fita pa ra Disco e vice-e-versa. Expande a memória e as funções do Disc-Basic. Apenas em Disco: 500,00. (Disco e Manual incluí dos). 700,00

#### **INFORMÁTICA**

![](_page_34_Picture_0.jpeg)

# Expansor de slots para MSX

mercado de MSX vive, neste final de ano, uma espécie de injeção de ânimo, afinal este foi um ano duro para a economia como um todo. Alguns periféricos estão chegando agora ao mercado, dando sinais de que a linha ainda tem potencial para ser explorado. E o caso do expansor de slots que a Incompel está lançando.

Trata-se evidentemente de um periférico para aqueles usuários que gostem de ter em seu micro todos os cartuchos ligados ao mesmo tempo. A presença de dois slots no equipamento pode não ser o suficiente para se ter à mão tudo o que a tecnologia pode proporcionar em termos de cartucho. O problema maior, no entanto, é o mercado prover os consumidores efetivamente com opções que não se atenham à interface de drive e ao cartão 80 colunas.

De fato, a grande vantagem do expansor é a possibilidade de expandir a memória do microcomputador para até 576 Kb de RAM. A matemática é simples: podem ser usados até dois expansores por micro. Cada expansor permite quatro slots secundários e cada slot secundário pode acessar até 64 Kb de RAM.

O expansor torna-se útil, então, naqueles casos onde é necessário ter alguns

MICRO SISTEMAS, dezembro/87 35

Se utilizarmos quatro expansões de 64 Kb por slot secundário e mais os 64

> Recebemos, no CPD de MS, um expansor para as primeiras impressões e damos, a seguir, o resultado de duas semanas de utilização plena.

de RAM normais, teríamos um total de 576 Kb disponíveis. Esta conta esconde, no entanto, um fato irremediável que é o baixo potencial do MSX quando não está operando com sistema de disco. Além disto, é difícil conceber a árvore de natal que acabaríamos por produzir se levarmos em conta que nem o Hot Bit e nem o Expert foram projetados efetivamente pensando numa ocupação maciça dos slots.

![](_page_34_Picture_6.jpeg)

O expansor de slots da Incompel

A utilização com o Expert não apresentou nenhum problema funcional ou técnico e diversos cartuchos foram usados: jogos, editores gráficos, copiadores, assemblers, drives, etc..

programas à mão, como é o caso dos editores de linguagem de máquina, e de periféricos para comunicação, como no caso, por exemplo, do vídeo-texto. Além disto, por que não ter mais um pouquinho de memória, já que o sistema permite?

> mais de apoio ao usuário do que propriamente para executar uma tarefa específica. O seu uso pode facilitar bastante a vida dos programadores e a opção pelo expansor pode se traduzir num efetivo ganho de desempenho do microcomputador.

O expansor, afinal, pode ser usado de acordo com a imaginação e criatividade de cada usuário.

A utilização do expansor é extremamente simples, uma vez que ele foi produzido de acordo com as especificações técnicas da Microsoft para o padrão MSX. Uma vez instalado, o próprio sistema residente do MSX se encarrega de reconhecer que cartucho está em que slot secundário.

#### TESTANDO NO CPD DE MS

Em primeiro lugar, a instalação do expansor causa alguns transtornos quando se usa o slot superior do Hot Bit, ou quando se usa o Expert. No caso do Expert o problema é grave pois o expansor fica suspenso no ar, projetado todo para a frente. Quando se instala nele todos os quatro slots secundários, o peso de alguns cartuchos pode provocar facilmente o efeito alavanca, que acaba por prejudicar a conexão com o micro. Este é mais um problema do design do com putador do que propriamente do cartucho expansor.

No caso do Hot Bit, a sua utilização no slot superior pode provocar a obstrução visual do monitor, se este estiver no mesmo plano do micro. Outro problemanotado com o Hot Bit foi uma insistente interferência no monitor e alguns problemas com a interface de drive.

A construção interna do expansor é bastante sólida e muito bem acabada. Os circuitos estão bem arranjados e nota-se com clareza o cuidado no desenho da placa de circuitos.

Enfim, o expansor é um produto

O Expansor é fabricado pela Incom pel e comercializado pela Tacto Informática, ao custo aproximado de Cz\$ 7 mil.

Texto Final: Renato Degiovani

曷

![](_page_35_Picture_0.jpeg)

# Um caipira contra a pirataria

inegável um certo embaraço quando se tem o primeiro contato com o Caipira, afinal que tipo de aplicação poderíamos esperar de um software com este nome?

Apesar de não ser explicito, o nome veio bem a calhar para este programa da Módulo Consultoria e Informática para equipamentos compatíveis com o IBM-PC. Trata-se de um software para a proteção de programas comerciais, ou não, visto que ele é dirigido ao usuário final de produtos dc informática. Isto quer dizer que não apenas as empresas podem se beneficiar do potencial do Caipira. Mas também o usuário/programador que não deseja ver o seu trabalho difundido ilegalmente pelo país.

Sob este ângulo, o Caipira torna-se efetivamente um software de importância fundamental, podendo atuar justamente naquelas eircunstâncias onde um programa precisa ser usado por um número razoável de pessoas antes de se dar a sua comercialização efetiva. Ou ainda, junto ao software projetado espeeificamente para uma empresa e que não pode sofrer duplicação sem autorização dos responsáveis.

O leque de aplicabilidade deste software é tanto mais amplo quanto mais nos lembrarmos das características do mercado nacional de total falta de mecanismos de proteção contra a prática predatória da cópia pirata. Usar ou não um sistema de segurança, neste mercado, pode ser a diferença entre ter possibilidades comerciais e o fracasso total dc vendas.

#### COMO FUNCIONA O CAIPIRA

Quanto à instalação do programa a ser protegido, não há nenhuma restrição cm relação ao tipo de software. Podem ser protegidos todos os programas do tipo EXE e COM, sem necessidade de modificações ou implementações. O Caipira pode operar com máquinas IBM-PC/XT e AT, com discos de 5 e 1/4" ou Winchester.

O Caipira funciona da seguinte forma: ao se adquirir um determinado lote, que pode variar de dez a mil unidades, o consumidor ou produtor recebe esta quantidade em discos individualizados. Cada disco contém uma cópia criptografada do software de proteção e receberá o software a ser protegido juntamente com a sua senha de acesso.

O Caipira é, enfim, um produto coadjùvante que tem a sua importância na exata medida que sc dá ao fato da pirataria desenfreada ser hoje o maior problema vivido pelo mercado de software.

"O Caipira se apresenta como uma importante opção para o nosso mercado. Por não ser de origem estrangeira, este sistema de proteção conta com alguns milhões de piratas a menos"

Para que o usuário final utilize plenamente o programa protegido, este disquete deverá ser instalado na unidade de disco A ou B, funcionando como uma espécie de chave de acesso. Desta forma, o usuário final poderá fazer quantas cópias quiser do seu disco, porém ne cessitará sempre do disco original para habilitar a utilização.

Rafael Sommerfeld - Know How Informática

Eu sou um pouco suspeito para falar pois considero ò CAIPIRA a melhor opção atual para proteção de software. Nas versões anteriores do CARTA CERTA nós utilizávamos o SOFT GUARD e tivemos a desagradável surpresa de ver o nosso software ser amplamente pirateado. Esta foi a principal razão de recorrermos à MÖDULO.

A eficiência do Caipira é praticamente total, uma vez que ele não protege contra a cópia propriamente dita, mas sim contra a utilização indevida. Desta forma, o pirata pode até mesmo pensar que duplicou o disco, porém a cópia resultante dessa operação, feita através de software ou placas especiais, não funcionará sem o disco original presente no drive.

> RUI GÓES — Diretor da CONVERGENTE DESENVOLVIMENTO DE SISTEMAS - RJ.

Mesmo a tentativa de penetrar no Caipira pode ser barrada pelo fato dele estar criptografado por uma função que utiliza uma chave de 16 bytes. Isto efetivamente inviabiliza o método de depuração conhecido por tentativa-e-erro.

O Caipira dispõe também, segundo seu fa bricante, de todo o suporte necessário no tocante a treinamento e utilização do produto.

Caipira, neste caso, não deve ser entendido como aquele matuto inocente e aparvalhado, tão presente na nossa cultura regionalista dc interior, que qualquer um engana, mas sim como aquele personagem matreiro e cheio de manhas insuspeitas que, quando menos se

espera, passa os espertinhos da cidade para trás. Principalmentc aqueles fantasiados de bucaneiros.

Análise feita do CPD de MS, sob a coordena ção de Renato Degiovani.

### Opinião de usuários

Mais de 2000 cópias do CARTA CERTA II já estão circulando com a proteção do CAIPIRA, e até então ela vem se mostrando bastante segura. Quanto ao aspecto econômico nós podemos dizer que vale a pena.

O único problema que resta é fazer com que a proteção oferecida pelo CAIPIRA possa também se estender ao disco rígido. Neste sentido a MÓDULO já vem efetuando uma série de estudos, para que futuramente o seu sistema de proteção também possa ser utilizado em Winchester.

Nc mais, a proteção funciona real-

mente e não traz nenhum transtorno para o usuário.

![](_page_35_Picture_1946.jpeg)

# clube do leitoj

# Bate-papa

<sup>O</sup> natal está aíe o Clube do Leitor reuniu um pacotão de presente para você. Este mês, porém, vamos fazer uma promoção diferente.

O leitores deverão enviar, além das informações normais, uma descrição e/ou especificações técnicas de um microcomputador pessoal. O propósito desta exigência é dar ao leitor a oportunidade de mostrar aos fabricantes como ele vê o computador e sua participação na nossa sociedade de consumo.

Escreva o que você considerar importante: capacidade de armazenamento, memória, processador, linguagem residente, tamanho, aparência, preço, periféricos etc.. Se você quiser, pode mandar um desenho ilustrativo.

Vamos provar que o consumidor tem idéias próprias e, quando solicitado, responde com inteligência, humor, conhecimento técnico e atualidade.

Desde já, os interessados em participar desta "superpromoção" podem começar a escrever para concorrer aos seguintes produtos:<br>• Dez Caipiras: um poderoso siste

As idéias e desenhos mais originais serão publicados na edição de fevereiro, numa matéria toda especial que ilustrará a visão dos usuários.

Participe...

COMO

Conforme o prometido, estamos publicando neste número, na seção Cartas, o resultado da nossa primeira promoção (MS nQ 73). Não deixe de consultar a lista dos sorteados para, quem sabe, ter a surpresa de ver seu nome publicado!

# PROMOÇÃO DO MÊS

![](_page_36_Picture_10.jpeg)

Na sua última edição de 1987, MICRO SISTEMAS e as empresas Intelsoft Projetos e Desenvolvimento de Sistemas, Módulo Consultoria e Informática, Livros Técnicos e Científicos Editora S.A. e Cheyenne Advanced Systems promovem um verdadeiro pacotão de Natal para os leitores neste final de ano.

- Dez Caipiras: um poderoso sistema de proteção de software desenvolvido pela Módulo Consultoria e Informática para equipamentos IBM-PC e compatíveis. Ainda, pela mesma empresa, estão sendo sorteadas duas vagas para treinamento em linguagem C;
- Uma interface para drive destinada ao TK90X/95, produzida pela Cheyenne, poderá ser motivo de grande "alívio" para os usuários de Spectrum que sofrem com

![](_page_36_Picture_15.jpeg)

![](_page_36_Picture_16.jpeg)

PROTEÇÃO DE **SOFTWARE** 

![](_page_36_Picture_18.jpeg)

**SIMBLE** 

armazenamento e manipulação de programas em fita cassete;

• Para os que pretendem efetuar transferência de arquivos entre 8 e 16 bits com segurança e eficiência, a

Intelsoft oferece o Transfere, um software que agradará àqueles que possuem micros pessoais e PCs;

- A LTC Editora comparece com os livros "Carta Certa" (incluindo o Carta Certa II), "Wordstar" e "A Interação Computador-Usuário". Trata-se de uma importante bibliografia aplicativa, principalmente para os usuários de editores de texto em PCs;
- A ATI Editora, que não poderia deixar de estar presente, traz para os

leitores de MS Cinco Zappers (o primeiro software da série PRO-KIT), um editor de discos para MSX. Além disso, duas assinaturas de MICRO SISTEMAS serão sorteadas.

PARTICIPAR Envie uma carta, à ATI Editora — Rio de Janeiro, com seu nome completo, endereço, telefone, cidade, estado e CEP. Acrescente o tipo de microcomputador que você possui, sua idade e profissão. Não deixe de avisar também se é assinante, ou não, de MICRO SISTEMAS. Recorte o selo do canto superior direito desta página (não vale cópia) e cole-o à sua carta. Remeta para ATI Editora Ltda. (Clube do Leitor), Av. Pres. Wilson, 165 grupo 1210 - Centro - Rio  $de$  Janeiro - RJ - CEP 20030.

O resultado será publicado duas edições à frente. Boa sorte!

MICRO SISTEMAS, dezembro/87 <sup>37</sup>

#### Um editor gráfico especificamente desenvolvido para o auxílio à modelagem de sistemas

![](_page_37_Picture_1.jpeg)

O PC-DFD permite criar, armazenar e modificar Diagramas de Fluxo de Dados e verificar a consistência do que está<br>sendo projetado.

O PC-DFD enfatiza a natureza hierárquica da análise estruturada e utiliza as metodologias de Chris Gane e Tom DeMarco. Com auxílio de um "mouse", o analista de forma con auxilio de um "mouse", o analista distemas desenha ou modífica diretamente no PC um<br>diagrama de Fluxo de Dados obtendo com isso sempre uma versão correta e atualizada do seu DFD.

> Instituto Brasileiro de Pesquisa em Informática

#### Vantagens:

![](_page_37_Figure_26.jpeg)

- Torna prático o uso das técnicas estruturadas • Aumenta a qualidade do software através de
- verificação automática de erros • Acelera consideravelmente o processo de
- desenvolvimento de sistemas
- Libera o analista de sistemas para se concentrar na parte criativa do desenvolvimento do sistema

O software teve também o seu momento de ostracismo, porém o ano não foi totalmente perdido devido a alguns poucos lançamentos na área dos PCs e MSX, que por sinal foi ressucitado neste final de ano por um dos fabricantes. É o Natal!

#### BASE TECNOLOGIA LTDA.

RIO DE JANEIRO Rua Mena Barreto, 77 • Botafogo • CEP 22271 Tel. (021) 286-6891 • TELEX (021) 37905 IBPI BR

SÃO PAULO

Carta ao leitor

Mil novecentos e oitenta e sete está chegando ao fim. Foisem dúvida um ano duro para a nossa combalida economia. Na informática, vivemos momentos tensos e a palavra da moda atualmente é RETALIAÇÃO comercial. Apesar das nuvens cinzentas, tivemos algumas alegrias neste ano, como o tri do Piquet, o Clube dos 13, etc.. Em termos de micro, o ano foi de estagnação total. Nenhum lançamento, nenhuma novidade e nenhuma atividade mais significativa.

> E não é só isto. Vamos lançar dois novos projetos editoriais inéditos: um para usuários da linha PC e outro para usuários da linha MSX.

Consolidamos, em 1987, de forma irreversível a indústria de programação onde a pirataria e, num segundo plano, a tradução simplista cederam terreno para uma produção original brasileira. Apesar do Reagan, da Microsoft, da SEI e da reserva de mercado.

Estão de parabéns os autores e criadores das várias empresas do ramo que, apesar das incertezas do mercado, acreditaram no potencial do produto software. Modulo, Kernel, Cibertron, Micromaq, Bytex são apenas alguns exemplos.

A MICRO SISTEMAS, como prometemos em setembro, completa agora a sua reestruturação básica e

![](_page_37_Picture_27.jpeg)

No mês de junho deste ano, adquiri uma Grafix MTA-80 para o meu Expert 1.1. Fiquei entusiasmado com a beleza da máquina e com a incrível capacidade gráfica explicada no manual que a acompanha. Okl Minhas frustrações começaram quando cheguei em casa e fui testá-la. Assim sendo, gostaria de alertar os colegas que como eu podem querer fechar negócio rapidamente e correr para

damos por encerrada a fase de implantação da sua nova concepção editorial. Porém, guardamos para 88 algumas surpresas que, sem dúvida nenhuma, irão consolidar em MS um novo estilo de fazer informática editorial.

pleter cartas

Estaremos lançando o Prêmio MS de informática. Novas seções e espaços especiais para o usuário de micros que não é, e nem pretende ser, um programador profissional. Vamos convidar os autores nacionais para falarsobre programação, mercado, proteção e leis, e principalmente sobre o seu trabalho. Vamos ampliar o espaço de análise de produtos e promoções. Vamos incrementar a série PRO KIT com alguns utilitários inéditos, em termos de mercado nacional, tais como: editor de livros e manuais; editor de animação; controle de discos etc.. Os amantes dos Adventures também serão brindados com dois povos segmentos: um poderoso editor de jogos e uma linha especial dentro de MS destaque.

Enfim, estamos preparando um 1988 dos mais ativos e criativos, ê só nos acompanhar.

Aproveito a oportunidade para desejar a todos os leitores, produtores e autores, em nome da Equipe MS, os mais sinceros votos de feliz Natal.

Renato Degiovani, Diretor-Técnico (Rio de Janeiro-RJI

casa com o equipamento comprado, sem an tes experimentá-lo.

Amigos, não façam isso; testem, mesmo que a loja esteja entulhada e o seu humor péssimo para esperar. Pois bem, logo na primeira^ linha impressa constatei uma falha no canhaozinho de impressão, onde uma das agulhas não funcionava. Voltei à loja, onde a pessoa que me vendeu disse que teria que ser levada à rede autorizada, pois estava na garantia. Assim procedi, e três dias depois ela estava nova em folha (eu pensava).

O pior aconteceu quando, após estudar e chegar na parte de gráficos, percebi que os comandos dados não imprimiam nada grafi-

MICRO SISTEMAS, dezembro/87

38

camente. Fui de novo è rede autorizada e, para premiar a minha falta de paciência, quando devia tê-la testado antes de comprar, lá foi minha impressorinha para São Paulo . . .

Tudo bem! Tudo em nome de gráficos lindos que iria imprimir. Queria, porque ela voltou do mesmo jeito. Quando dou o comando para impressão gráfica, o que imprime é um monte de caracteres. Senhores, a Grafix MTA-80 é mesmo gráfica? Devo voltar à rede autorizada? O que devo fazer? Ficaria deveras agradecido se tivesse alguma orientação sobre essas questões.

Carlos Eduardo B. da Costa — Gerente de Produção da Alfa Processamento de Dados (Goiânia — GO).

Isto posto, vamos a outra questão: gostaria que os amigos-leitores desta seção ajudassem-me a tirar algumas dúvidas. Como ligar o meu micro aos clubes via modem? Qual o melhor para poder acessar todos? Só o modem resolve ou preciso de kits para cada clube? O tempo gasto nas ligações é cobrado como tarifa comum ou há redução?

No ato da compra de um Apple Laser IIC, na Loja Mesbla de Londrina (PR), ficou faltando a entrega do disco de teste do microcomputador. E assim, após dois meses da aquisição, ainda não me foi enviado como prometeram. Dessa forma, pergunto: o que fazer?

Onde encontrar um manual decente do Laser IIC? Pois o que acompanha o equipamento não vale nada e até faz referências a fotos que não existem. São na verdade có pias baratas. Quais os endereços de Apple-House, em São Paulo; e dos Sistemas Sampa, Videotexto, Cirandão, Sampa-Sul, Forum nP 80 e quais os outros existentes? Meu computador só conversa em assíncrono. Por favor, maiores informações escrever para Av. Getúlio Vargas, 3524/506, CEP 89800. Alexandre Maestrini (Chapecó — SC).

Adquiri há poucas semanas um PC Solution 16 (512 Kb) e uma impressora Prológica P 500 S. Como trabalho com projetos visuais, pretendia utilizar o software Letrix versão 1.1, da HammerLab Corporation, junto com o editor de texto Wordstar.

Gostaria de parabenizar os senhores Renato Pansani, de Campinas - SP; e André Vilas Boas, de Bauru — SP, pelas denúncias feitas nesta seção do CLUBE DO LEITOR.

Tomo esta atitude em defesa dos usuários da linha MSX, que podem ficar impressionados com as fantásticas propostas da Águia Informática, tendo em vista que já tive uma série de problemas com esta em presa, semelhantes aos citados pelo Renato Pansani.

No entanto, toda vez que tento imprimir alguma coisa, utilizando-me do Letrix, a im pressora passa a imprimir um monte de sinais desconexos. Já que sou novo no assunto, gostaria de saber se é possível usar esse software na P 500 S; caso afirmativo, o que estou fazendo de errado e qual a solução para o meu problema? Por favor, não deixem de responder, já que preciso muito dessas informações. Meu endereço é: Rua Carolino Rodrigues, 28/31, CEP 11100. Carlos S. Martins Filho (Santos — SP)

![](_page_38_Picture_8.jpeg)

Fica aí, então, meu recado para os usuários do MSX: é melhor comprar um programa caro que tenha garantia, qualidade de gravação, manual etc., do que com o mesmo dinheiro comprar três ou quatro que não possuam nenhum dos itens anteriores. Fábio Luís Fernandes Gaion (Ibitinga — SP)

DEFENDA-SE

Algumas pessoas vêm ligando para a minha casa a fim de solucionar algumas dúvidas existentes sobre o meu programa "Adaptador de tipos na Grafix MTA", publicado em MICRO SISTEMAS nº 73. Então, resolvi escrever-lhes esta carta para que seja editada e solucionadas as dúvidas dos leitores. Assim, para que a rotina funcione corretamente, o usuário deve seguir os seguintes passos:

19) Caso sua impressora não seja do padrão MSX, é necessário que antes de executar esta rotina, o usuário digite SCREEN,,,,1;

Em anúncio veiculado na Seção Serviços de MS, a empresa Epsilo Ltda., anuncia sob a marca Hot Games a venda de jogos para MSX e ZX Spectrum, dizendo logo abaixo: "a remessa será feita em cinco dias".

29) Esta rotina deve ficar no final do programa que contém os dados a serem impressos; 3P) Para que a rotina imprima de maneira desejada, você deve enviar ordens através de algumas variáveis, que são:

AM - para que o texto seja impresso em etras ampliadas.

No dia 28 de julho, enviei para a Caixa Postal 7432 um pedido de 12 jogos para a linha MSX e um cheque no valor de Cz\$ 600,00, que foi descontado no dia sete de agosto. O problema é que, depois disso, nada mais foi feito: não me enviaram os softwares pedidos e nem sequer me deram explicação sobre tamanho atraso.

Ainda hoje (cinco de novembro) continuo sem receber os softwares por mim pedidos, mesmo depois de fazer várias reclama-

49) Depois de colocadas as ordens nas variáveis, você deve chamar a rotina através do comando GOSUB 65478.

ções, inclusive enviando a cópia do cheque nominal à Epsilo Ltda.. Já por três vezes reclamei, sendo que numa delas disse que recorreria à MICRO SISTEMAS para ter meu problema resolvido.

Outros casos podem ter ocorrido nestes meus três meses de espera, e eu gostaria que os leitores e usuários prejudicados e lesados em sua boa-fé se pronunciem; caso contrário, a Epsilo continuará dando a outras pessoas o tratamento que me deu, isto é, total desprezo e falta de consideração.

Alexandre Lima de Rezende (Juiz de Fora - MG)

O Gerente-Sócio da Águia Informática, Gonçalo Monteiro, disse que suas gravações são das melhores do mundo. Como isso é possível se em um dos meus pedidos o jogo ZAXXON — composto de dois blocos veio gravado o segundo e depois o primeiro bloco? E é lógico que não iria rodar nunca se eu não tivesse descoberto, por sorte ou coincidência, o erro.

![](_page_38_Picture_16.jpeg)

SU — para que o texto seja impresso e sublinhado.

NE — para que o texto seja impresso em negrito.

IT - para que o texto seja impresso em letras itálicas.

A\$ — deve conter o texto a ser impresso. Antes de mais nada, você deve escolher o tipo de letra que deverá ser utilizado, enviando os valores 0 (não) e 1 (sim) nas variáveis AM, SN, NE e IT;

Caso você não deseje utilizar esta rotina em algum programa e sim imprfhnir algumas

兰

39

MICRO SISTEMAS, dezembro/87

![](_page_38_Picture_21.jpeg)

Peça GRÁTIS o nosso NOVO catálogo com as mais recentes novidades como: NEMESIS (Disco). Games Master (util. Konami), Desejo de Matar 3,

Boliche. Ace of Aces, BMX, 007 II, Survivor, Who Dares Win II. Terminus, Dr Jackie & Mr. W'ide. Li ving Síone. Crusader. Toproller. Ice!, Fictions. Moon Rider. Police Academy, Train Games, Baseball III, Colony, Bryan Jack II, La Venganza, Robot Soldier, Bolk etc.

#### REMETEMOS EM 24 HORAS

Cada programa custa Cz% 70,00 (jogo)/CzS 150,00 (aplicativo) e a cada 5 pedidos você escolhe mais <sup>1</sup> grátis.

Referente ao disco ou fita de qualidade cobramos Cz\$ 130,00 (ambos comportam em média 12 programas). As despesas postais acrescentam ao total a taxa de Cz\$ 100,00. Enviar cheque nominal cruzado em nome de CARLOS HENRIQUE B. MAGA-LHÃES, fornećendo o máximo de informações sobre seu equipamento.

> Caixa Postal 1955 CEP: 20001 - Rio de Janeiro - RJ. TeL: (021) 248-1575

![](_page_39_Picture_0.jpeg)

linhas isoladamente, você deve seguir um dos exemplos abaixo: 10 A\*=-7£5TAND0 NOVA IMPRESSÃO" 20 IT=1:GOSUB 65478<br>30 A\$=~N£SRITO E SUBLINHADO~<br>40 NE=1:5U-1:GOSUB 65478

#### DESABAFO

... ROTINA ...

Ô»="TE5TAND0 NOVA IMPRESSÃO":IT=J:G05U8 Ó5478 A\*="NEGRITO E SUBLINHADO":NE=1:SU=1;505UB 65478

Dessa maneira, espero ter contribuido para solúcionar as dúvidas dos leitores. Meu endereço, para maiores esclarecimentos, é: Rua Mac-Niven, 39/201, CEP 28613. Adriano F. Silva (Nova Fribúrgo — RS)

![](_page_39_Picture_5.jpeg)

Sou usuário de um TK90X, mais do que isso, um amante. E por este motivo, vou fundar um Fã-Clube para divulgar essa maravilha que é o TK90X/95. Gostaria que vocês me informassem como isso é possfvel. Como contar com o apoio de softwares-houses? Quais são as pessoas que dão maior apoio a esse tipo de trabalho? Como conseguir grande número de programas?

Gostaria de pedir auxflio de MSXmanfacos para a troca de correspondência e auxílio para programas com travas. Além disso, já há algum tempo que necessito de um CAD que tocasse melodias, enquanto desenho. Alguma informação nesse sentido, por favor, comuniquem-se comigo através do endereço: Av. Santa Cruz, 2800, CEP 18670. André Portella da Rocha Frade (Areiópolis  $-$  SP)

Como exemplo mais palpável, gostaria de saber como entrar em contato com pessoas que colaboram com MS, tais como Francisco P. Nestor de Souza, Renato Degiovani, Divino C. R. Leitão e Cláudio Bittencourt.

Desejo ainda manter contatos tanto para aquisição de programas quanto para envio de análises de softwares, idéias, textos em geral e, principalmente, informações do mundo da informática. Também gostaria de receber essas informações pelo correio, pois desejo começar a trabalhar o mais rápido possível. Por favor, escrevam para Caixa Postal 100363, CEP 24020.

Solicito a quem tenha programas gráficos para a impressora Epson RX-80 (TRS-80), que entre em contato comigo urgente, através do endereço: Rua Piauf, 102 - CP 208, CEP 92500.

André Luiz F. Costa (Niterói — RJ)

Hola! Amigos de la revista MICRO SIS-TEMAS. Les escribo esta carta pues me gustaria de poner un anúncio en esta magnifica revista. El anúncio es el seguinte:

O motivo pelo qual estou escrevendolhes é para solucionar uma dúvida de minha parte com respeito à combinação de elemen tos de um conjunto, como a seguir: a, c, d, g, r, t, s, u, w. São nove letras diferentes. Como fazer para combinar todas, de forma que fiquem combinadas entre si de três em três letras. Assim: acd, acg, acr, act, acs, acu, acw, cdg, cdr, cdt, cds, cdu, cdw, e assim por diante?

![](_page_39_Picture_12.jpeg)

Como fazer para solucionar o problema em micro e com pouco conhecimento de BASIC? Solicito ainda que me seja feita a fineza de informar como proceder neste ca so. Necessito disso para ensinar meu filho a ter noções de combinação por computador, já que ele tem apenas sete anos. Cartas para Av. Presidente Kennedy, 70, CEP 13330. Carlos Alberto Creato (Idaiatuba — SP)

Paulo Fernando Oliveira Vieira (Guaíba-RS)

Adquiri há um ano um TK90X da Microdigital; e toda vez que o ligo, acontece uma interferência em qualquer aparelho de televi são que esteja em funcionamento. Meu microcomputador quando acionado interfere até na televisão de meu vizinho.

Já tentei tudo que foi possfvel para tirar a interferência e não consegui nada. Gostaria, assim, de saber se existe alguma maneira de resolver esse problema.

Também notei que o TK95, e mesmo o Expert, produz interferência. Eu não enten do como é permitido comercializar-se um produto que não possa ser usado normalmente. Dessa forma, como posso ligar meu equipamento se o meu vizinho não pode assistir tevê ou o contrário?

Não sei mais a quem pedir ajuda, espero que vocês possam auxilar-me ou ainda indicar alguém que tenha alguma solução. Nelson Oschin Alves (Jundiaf — SP)

![](_page_39_Picture_18.jpeg)

Hola! Amigos de Brasil, me interesaria vender juegos y programas aplicativos a precio especial. Dispongo de más de 250. Interesado, dirigi-los a esta dirección. C/Salvador Ricart nº 30 PTA  $II - 46470$ , Albal. Manuel Domingo Murillo (Valencia - Espana)

#### SORTEADOS CLUBE DO LE1TQR

Alô! Amigos de MICRO SISTEMAS, conforme o prometido, aqui vai a relação completa dos sorteados do CLUBE DO LEI-TOR, referente à primeira promoção da re vista:

Leonardo Carone, São Paulo — SP (fita); Maria Regina Cunha, Rio de Janeiro — RJ (disco); André Luiz Zandonadi, Uberlândia — MG (disco); Tairo Gil de Castilhos, Porto Alegre — RS (disco); e Maurfcio Araújo, João Pessoa — PB (disco). Todos estes leitores foram contemplados com o GRAPHOS III; e a Multiface <sup>1</sup> saiu para o Ro Yíh Ching, Araraquara — SP. Continuem escrevendo e a todos, boa sorte!

Os sorteados deste mês, que receberão uma assinatura anual da revista MICRO SISTEMAS, são Luiz Marcelo A. Costa, Rio de Janeiro — RJ;e Fernando Masao Moringa, Guarulhos — SP.

Envie sua correspondência para: ATI — Análise Teleprocessamento e Informática Editora Ltda., Av. Presidente Wilson, 165 / gr. 1210, Centro, Rio de Janeiro / RJ, CEP 20030, Seção Cartas / redação MICRO SISTEMAS.

40 MICRO SISTEMAS, dezembro/87

![](_page_40_Picture_0.jpeg)

# FAST-LOADER

Eduardo Teixeira de Barros e Guilherme R. Anders

Muitas vezes vemos a necessidade de fazer uma apresentação de telas gráficas. Seja em um trabalho, uma palestra etc., esse processo é geralmente lento e cansativo, pois há necessidade de se digitar no microcomputador tudo aquilo que é indispensável para se carregar um gráfico corretamente. É justamente com a idéia de facilitar esse processo que foi projetado  $FAST:-$ LOADER – um programa para equipamentos da linha Apple II Plus e compatíveis, com 48 Kb de RAM. Com ele, pode-se carregar uma boa quantidade de gráficos, sem demora ou complicações, acessar cada um deles em pouco tempo e assim aumentar o rendimento da demonstração gráfica desejada.

Para que isso ocorra, o programa transforma um gráfico normal (33 setores), de DOS 3.3 para um padrão que é legível somente pelo FAST-LOADER, com velocidade bem maior. Assim, a metodologia usada pelo programa é a seguinte: inicialmente, ele faz a leitura de uma tela gráfica qualquer (cm DOS 3.3); que é gravada cm seguida, de maneira sequencial em um disco, que poderá conter até 17 telas gráficas gravadas no padrão do programa. Chamaremos então esse disco de disco de dados.

Na leitura de telas, este software <sup>16</sup> do dis-

Listagem 2 (BASIC)

 $\bullet$  G - Gravar - Grava a tela previamente lida pelo comando <sup>1</sup> em disco de dados, usando o padrão do sistema. É importante lembrar que o número que está indicado como GRAFI-CO N. = corresponde à posição do gráfico a ser gravado no disco de dados. Por exemplo, se o valor indicado for dois, ele será gravado na segunda posição, portanto, será o segundo gráfico a ser carregado na sequência do disco de dados;

![](_page_40_Picture_2609.jpeg)

 $\bullet$  C - Carregar - Com o disco de dados no drive, faz a leitura e exibição dos gráficos anteriormente gravados pelo programa neste dis co. Com as setas pode-se fazer a escolha do gráfico ( $\leftarrow$  mostra gráfico anterior;  $\rightarrow$  mostra gráfico seguinte), que levará no máximo três segundos para ser carregado. Observação: se o número do gráfico indicado na tela for, por exemplo, cinco, o primeiro gráfico a ser lido será o que estiver na quinta posição;

Listagem 1 (Assembler)

 $• + -$  Aumenta, de um em um, o número do gráfico, indo de zero até 16;

 $\bullet$   $-$  Diminui, de um em um, o número do gráfico, indo de 16 até zero.

A digitação do programa não oferece difi culdades, devendo ser feita em duas etapas: na primeira, que consiste na digitação dos códigos em Assembler (listagem 1), entra-se no monitor com CALL-151 e digita-se os bytes em grupos de oito, iniciando no endereço S4000. Depois da inserção de todos os códi-

Já na segunda etapa deve-se entrar com a listagem 2(BASIC) e após sua completa digitação, grava-se com SAVE FAST-LOADER. Observação: o POKE 1012,0 na linha 10 faz com que o BOOT seja automaticamente dado ao se pressionar RESET. Pode ser eliminado sem problema algum. SAVE FAST-LOADER.<br>
o POKE 1012,0 na linha 10 faz<br>
800T seja automaticamente dado<br>
pnar RESET. Pode ser elininado<br>
a algum.<br>
xeira de Barros é autodidata em

co de dados uma tela gráfica, apresentando-a. Deve-se lembrar ainda que as telas serão gravadas de maneira seqüencial, ou seja, os gráficos serão apresentados sempre numa mesma ordem. No entanto, o disco de dados não possuirá DOS e nem diretório, para que haja assim maior aproveitamento de sua capacidade de armazenamento. Por isso, se for tentado o BOOT ou mesmo o CATALOG nesse disco, coisas estranhas poderão acontecer, porém, não danificarão de maneira alguma o disco de dados, muito menos o hardware.

#### O PROGRAMA

E muito fácil operar o sistema: quando aparecer na tela a pergunta 'COMANDO  $\geq$ ', deve-se responder uma das seguintes teclas abaixo:

• Inserir — Este comando lê de um diretório uma tela gráfica, que será posteriormente transíormada para o padrão do programa e gravada em um disco de dados;

#### DIGITAÇÃO

gos, grava-se com BSAVE RW.C, AS4000, L\$65.

Eduardo Teixeira de Barros é autodidata em BASIC e Assembler 6502 para Apple, programando ainda em micros da linha Sinclair.

Guilherme R. Anders é autodidata em BASIC <sup>e</sup> programa também em LOGO.

![](_page_40_Picture_2610.jpeg)

#### MICRO SISTEMAS, dezembro/87

![](_page_41_Picture_0.jpeg)

# Superfície em Pascal

Este programa foi desenvolvido para gerar uma representa ção gráfica de superfícies através da utilização de fórmulas matemáticas, abordando <sup>o</sup> estudo do espaço vetorial R3.

Para conceituar uma superfície, deve-se imaginar uma linha (g) deslocando-se no espaço, definindo uma infinidade de pon tos em seu rastro. Estas posições ocupadas por (g) em seu deslocamento constituem o chamado SUPERFÍCIE.

Para que possam ser estudadas, as superfícies devem ser definidas, isto é, quando existir uma lei ou propriedade que as ca racterize, tal como a propriedade comum a todos os seus pon tos, ou sua Lei de Geração (que regula o movimento de sua GERATRIZ).

Esta linha (g) denomina-se GERATRIZ DA SUPERFÍCIE, podendo variar em forma e grandeza durante seu deslocamento. A geratriz deve apoiar-se em uma ou várias linhas, denominadas DIRETRIZES DA SUPERFÍCIE, ou então assumir du rante o deslocamento uma posição determinada em relação a uma outra superfície (s) fixa, denominada DIRETORA.

PRDGRAM Superficies; CONST XMIN=-2; XMAX=2; YMIN=-2; YMAX=2; NX=215 NY=21; NA=223 NB=22; VAR FLAG:BOOLEAN; CONT,Yl,Y2,XP,YP,I.J,XX:INTEGER; X:ARRAYC1..NA3 DF REAL; Y:ARRAYC1..NBD OF REAL; Z,U,V;ARRAYC1..NA,1..NP] OF REAL; H:ARRAYC1..2543 OF REAL; YT,Kl,K2,LI,L2,UMIN.UMAX,VMIN.VMAX:REAL; (Rotina PLOT ZX SPECTRUM} PROCEDURE PLOT<X,Y:INTEGER); BEGIN INLINE(#FD,#21,#3A,#SC,#DD,#46,#02, #DD,#45,#04,#CD,#E5,#22); end; CRotina Sub-DRAW ZX SPECTRUMJ PROCEDURE LINE1(X,Y,SX,SY:INTEGER); BEGIN INLINE <#FD,#21,#3A,#5C,#DD,#56,#02,#DD,#5E,#04,#DD. #46, #06,#DD. #4E,#0B);

NA, NB - devem conter o valor de NX + 1 e NY + 1, respectivamente.

#### DETALHES DO PROGRAMA

 $NX, NY - determinant o nível de aproximação entre as grades$ 

END;

#### Superfície em Pascal

Programador

Márcio Henrique Alexandre Costa

da representação. Quanto maior o valor, menor a distância en tre seus nós;

A fórmula da superfície deve ser introduzida logo após o comentário: Fórmula mestra da superfície No caso, a fórmula em questão é uma equação representativa da curva de Gauss, gerando uma SUPERFÍCIE DE REVOLUÇÃO.

O término da construção da superfície será representado por um ponto no canto superior esquerdo do vídeo. Siga o manual do seu compilador Pascal para efetuar a compilação e execução do programa.

Márcio Henrique Alexandre Costa é Técnico em Administração de Em presas, Programador e Instrutor de Programação, desenvolvendo projetos em equipamentos da linha TRS-80 mod. III e ZX Spectrum, nas linguagens BASIC e Assembler.

(Rotina DRAW ZX SPECTRUM} PROCEDURE LINE(X, Y: INTEGER) { VAR SGNX,SGNY:INTEGER; BEGIN IF  $X  $Q$  THEN  $SGNX:=-1$$ ELSE SGNX;=1; IF Y<@ THEN SGNY: =- 1 ELSE SGNY; =1; LINE1(ABS(X), ABS(Y), SGNX, SGNY); END; BEGIN PAGE; FLAG: =FALSE; CONT: =1; UMAX:=-10E30; VMAX:=UMAX; UMIN:=10E30; vmin;=umin; (Calculo dos valores de <sup>X</sup> e Y3 l:=l; REPEAT  $XLI1:=XMIN+(I-1)*(XMAX-XMIN)/NX;$ I:=I+l; UNTIL I>na; I:=1; REPEAT YCI]:=YMIN+(1-1)\*(YMAX—YMIN)/NY; I:=1+1; UNTIL l>NB; (Calculo de <sup>Z</sup> em íuncao de <sup>X</sup> e <sup>Y</sup> para R33- I:=15 REPEAT

Empresa em expansão,admite moça ou rapaz para a manutenção de programas que usem Técnicas de Inteligência Artificial.

Deve conhecer processamento de listas em uma das seguintes linguagens: PROLOG,LISP ou LOGO.

Computador

de

Dá - se preferência aos que possuam conhecimentos em PROLOG ou LISP.

Tratar com Helmer ou Paulo,pelo fone: (011) 563 - 2407

 $J:=1;$  REPEAT (Formula mestre da superficie) 2CI, J]:=EXP(-(XCI]\*XCI]+YCJ]\*YCJ3));  $J:=J+1$ ; UNTIL  $J>NB$ ;  $I:=I+1;$  UNTIL I>NA; (Calculo dos vetores U e V para R2)  $I:=1;$  REPEAT  $J:=1;$  REPEAT UEI, JI: mXEI1+0.375\*YEJ1; VCI, J]:=ZCI, JJ+0.375\*YCJ]3 IF UEI, JIKUMIN THEN UMIN: = UEI, J]; IF VEI, JIKVMIN THEN VMIN: =VEI, JI; IF UCI, JIPUMAX THEN UMAX: = UCI, JI; IF VEI, JIPVMAX THEN VMAX: = VEI, JI;  $J:=J+1$ ; UNTIL  $J>NB$ ;  $1!=1+1;$  UNTIL  $1>NA;$ (Enquadramentó da imagem)  $K1 := 253 / (UMAX - UMIN)$ ; K2: = 173/(VMAX-VMIN); Li: = 254-K1\*UMAX:  $L2:=174-K2*VMAX;$  $I:=1;$  REPEAT  $J:=1;$  REPEAT UCI, J1: = K1\*UCI, J1+L1; VET, J3: =K2\*VET, J3+L2;  $J:=J+1$ ; UNTIL J>NB;  $1:=I+1$ ; UNTIL I>NA; {Construcad do grafico} **REFEAT**  $I:=2; REPEAT$ XX:=ROUND(UEI-1,11); REPEAT  $YT: = UCI, 13-UCI-1, 13;$ HEXXI:=ENTIER(Ø.5+VEI-1,11+(XX-UEI-1,11)+(VEI,11-VEI-1,11)/  $(ULT, 11-UIII-1, 11))$ XX: = XX+1; UNTIL XX>ROUND (U[I, 1]);  $I: \#I+1$ ; UNTIL  $I > NA$ ;  $J:=2;$  REPEAT XX: = ROUND (UENA, J-13); REPEAT YT: =UENA, J1-UENA, J-11; HEXXI:=ENTIER(0.5+VENA, J-1]+(XX-UENA, J-1])\*(VENA, J]-VENA, J-1]  $1/YT$ ) t XX: = XX+1; UNTIL XX>ROUND (UENA, J]);  $J:=J+1$ ; UNTIL  $J\times B$ ; PLOT(1, ENTIER(H[1])); XX:=1; REPEAT LINE (1, ENTIER (HEXX+13-HEXX3)); XX:=XX+1; UNTIL XX>252;  $J:=2$ ; REPEAT I:=2: REPEAT XX: =ROUND (UEI-1, JJ); REPEAT Y1:=ENTIER(@.5+VEI-1,JJ+(XX-UEI-1,JJ)\*(VEI,J]-VEI-1,JJ)/

 $(ULT, J1-UCI-1, J1)$ ; Y2:=ENTIER(Ø.5+VEI-1,JJ+(XX+1-UEI-1,JJ)\*(VEI,JJ-VEI-1,JJ)/  $(ULT, J1-UCI-1, J1)$ ; IF NOT FLAG THEN IF (Y1>=HEXXJ) AND (Y2>=HEXX+1]) THEN **BEGIN**  $PLOT(XX, Y1); LINE(1, Y2-Y1);$ END: IF FLAG THEN IF (Y1<=HEXXI) AND (Y2<=HEXX+11) THEN **REGIN** PLOT(XX, Y1): LINE(1, Y2-Y1); END: XX:=XX+1; UNTIL XX>ROUND(UE1,JJ-1);  $XX: = \text{ROUND} (U[I-1, J-1])$ ; REPEAT  $YT: = (UCI - 1, J3 - UCI - 1, J - 11);$ Y1: =ENTIER(Ø.5+VEI-1, J-13+(XX-UEI-1, J-13) \* (VEI-1, J]-VEI-1,  $J-1J) / YT) ;$ Y2:=ENTIER(0.5+VEI-1, J-11+(XX+1-UEI-1, J-11) \*(VEI-1, J1-VEI-1,  $J-1J) / YT$ ; IF NOT FLAG THEN IF (Y1>=HEXXI) AND (Y2>=HEXX+1I) THEN **BEGIN** PLOT(XX, Y1); LINE(1, Y2-Y1); END; IF FLAG THEN IF (Y1<=HEXXI) AND (Y2<=HEXX+1I) THEN **BEGIN**  $PLOT(XX, Y1); LINE(1, Y2-Y1);$ END;  $XX2 = XX + 1$ ; UNTIL XX>ROUND (UEI-1, J]-1);  $I:=I+1$ ; UNTIL I>NA;  $1: = 2;$  REPEAT XX:=ROUND(U[I-1,J]); REPEAT  $YT: = VII - 1, JJ + (XX - ULI - 1, JJ) * (VII, JJ - VII - 1, JJ) / (ULTJ, JJ - ULI - 1, J)$  $J$ ); IF NOT FLAG THEN IF YT>HEXXI THEN HEXXI:=YT; IF FLAG THEN IF. YTKHEXX1 THEN HEXX1:=YT; XX: = XX+1; UNTIL XX>ROUND(UEI, J3);  $I:=I+1$ ; UNTIL  $I>NA$ ;  $J:=J+1$ ; UNTIL  $J>NB$ ; FLAG: ¤TRUE; CONT: = CONT+1; UNTIL CONT>2; (Fim do programa) PLOT (Ø. 175); WHILE FLAG DO; END.

 $\blacksquare$ 

![](_page_42_Picture_2.jpeg)

Epsódio 4, Camelot, Streep, Eden, Scion e mois!!!

APLICATIVOS: Zopper II, Whon, Moster Voice, Edigraf, Grophic Artistics, Super Sinth e muito mols!!!

#### UM DESCONTO DE 10%.

Nosso sistema de trabalho: Cobramos uma taxa de Cz\$ 75,00 correspondente a fita cassete, sendo que nessa fita podem ser colocados 30 programas para CP-400 e 20 programas para MSX. Caso deseje que sejam divididos os programas em várias fitas, nos informe o número de fitas.

Obs: Encomenda mínima Cz\$ 240,00 - Taxa de correio Cz\$ 65,00 Despachamos para qualquer lugar do Brasil. A fita e/ou disco será entregue em sua residência. Caso você deseje que seus programas sejam colocados em disketes, o valor do mesmo é de Cz\$ 155,00.

Atendemos todos os dias no horário comercial e aos sábados das 9 às 13 hs.

compromisso; e quando recebê-lo envie seu pedido e a quantia através de cheque, dinheiro ou Vale Postal para a agência Casa Verde, no valor correspondente ao seu pedido.

![](_page_42_Picture_10.jpeg)

![](_page_43_Picture_0.jpeg)

# **Blind Alley**

#### Daniel Lourenço e Carlos Eduardo T. Souza

- O] para tiro;
- P] para bomba;
- $|E|$  move para cima;

0 objetivo deste jogo é não deixar os inimigos chegarem à sua base. Para isso, o jogador deverá utilizar as seguintes teclas:

BARRA] para iniciar o jogo;

[S] move para esquerda; [D] move para direita.

> Daniel Lourenço é Programador BASIC há quatro anos e trabalha atualmente como Professor de Computação. Já foi usuário dos micros NEZ 8000, CP 200, CP 300 e Apple.

O jogo, que possui nove fa ses, tem inimigos invisíveis a partir da sexta. Na quinta e na oitava fases o jogador ganha bomba.

Os pontos são variados de acordo com a distância dos inimigos da base. Quanto mais inimigos, maior será seu bôrápido o jogador matar seus nus.

Carlos Eduardo T. Souza é formado em Mecânica pela ETFES (Escola Técnica Federal do Espírito Santo e cursa Física na UFES (Universida de Federal do Espírito Santo). Atualmente, é usuário de um CP 400, no qual programa em BASIC e COBOL

![](_page_43_Picture_2384.jpeg)

NEMESIS EM DISCO DF 5 1/4 PARA MSX - CZ\$ 1.000,00 (DISCO E SEDEX INCLUSOS NO PRECO).

370 FOF\I~193TO203: PPINT@I. Aí: NEX 750 P=P+U2:IN=IN-J:IF IN\*<0 THEN NEXTI T: PR INT13225, Bí: PR INT623S. <sup>B</sup>\*: PHIN 830 1150 FOR 1-465 TO 451 STEF-i:FOR

晶

#### Blind Alley

#### SALZANI INFORMÁTICA MSX-TK95-TK90X-TK2000

MSX: Basquete II, Winter Olimpics, llusions, Crusader. Head Over Heels, Scopean, Abu Simbel Profanation, Basebal Crazy, Army Moves II, Spy X Spy, Doro don, Globi Bood, El Pinguino.

TK95/90X: Nemesis, Enduro Racer, Arkanoid (INTERFACE II), Rambo (TK>, Kra kout, Feud, Nemesis Warlock, Jail Break (INT. II), Stallone Cobra, Bazooka Bill. Slarp Fight, Transmuter, Elevator Action, Army Moves I, Army Moves II, Barbarian. TK20Ò0: Moon Patrol, Sintetizador de Voz, Montezuma's Revenge, Choplifter, Hero, Serpentine, Q. Bert, Xadrez, Buzzard Bait, Star Blaster. DRIVES E DISQUETES PELO MENOR PREC0 DO MERCADO.

AS ÚLTIMAS NOVIDADES EM PERIFÉRICOS PARA TODAS AS LINHAS DE MICRO, MESAS PARA COMPUTADORES ETC.

PAGAMOS BEM PELO SEU EQUIPAMENTO USADO.

RECEBEMOS AS ULTIMAS NOVIDADES EM JOGOS DA EUROPA <sup>E</sup> JAPÃO DE PRIMEIRA MÃO.

SOLICITE CATÁLOGO (GRÁTIS)

PROMOÇÃO ESPECIAL (VÁLIDA APENAS ATE DIA 20/12/87):

<sup>10</sup> JOGOS CZS 400.00 - <sup>20</sup> JOGOS CZS 700,00.

ESTES PREÇOS SÃO VÁLIDOS PARA TODOS OS COMPUTADORES E PARA TODOS OS JOGOS (INCLUINDO NOVIDADES). A FITA <sup>E</sup> AS DESPESAS POS¬ TAIS SÃO POR NOSSA CONTA.

TAIS SAU POR NOSSA CONTA.<br>SALZANI INFORMÁTICA: PRAÇA HEITOR LEVY 30 -- TATUAPÉ — SÃO PAU-SALZANI INFORMATICA: PRAÇA HEITOR LEY<br>LO — SP — CEP: 03316 — TEL.: (011) <mark>296-2</mark>015.

![](_page_44_Picture_0.jpeg)

# Economizando espaço

Hélio da Silva Araújo

Para quem tem programas que manuseiam arquivos volumosos, economia de espaço é um objetivo que sempre está se tentando alcançar; cada nova técnica que surge deve ser aproveitada imediatamente. Quando a economia de espaço em memória ou disco se toma uma obrigação em determinados programas, devese lançar mão de todos os recursos possíveis para se ganhar até mesmo um byte.

Já que nem sempre as instruções de compressão do BASIC (MKI\$, MKD\$ etc.) são suficientes, somos obrigados a lançar mão de todos os recursos disponíveis.

Existem casos em que são gastos muitos bytes para conter informações que podem ter apenas dois valores, por exemplo: com ou sem credito; nacional ou importado; preto e bran co ou colorido; e a lista pode ser muito grande, dependendo da aplicação em questão. Estas informações normalmente ocupam cada uma um byte, mas com um pouco de jogo de cintura, podem ser armazenadas todas em uma variável de poucos ou apenas um byte.

A soma obtida na variável P indicará o estado de cada uma das informações da figura 1. Para recuperar a informação, devemos decompor o número em potências de dois. Vejamos o que estaria indicado se esta variável tivesse o número 210. Primeiro temos que decompor o número em potências de dois, ou seja, convertê-lo para binário:  $(210)d = (11010010)b$ . Comparando com a figura mencionada, temos:

Vejamos um exemplo prático. Em um arquivo de cadastro de programas pode-se querer saber as seguintes informações sobre cada programa que se vai cadastrar: se está cm fita ou disco; se é nacional ou importado; se é um jogo ou um aplicativo; se está em Assembler ou BASIC; se usa ou não gráficos; se foi modiíicado ou é original; se utiliza ou não joystick; ou ainda se tem ou não manual de instruções.

Não é necessário usar 8 bytes para armazenar estas informações, já que elas assumem condições que apresentam apenas duas possibilidades. Pode-se colocá-las cm apenas um byte, setando os bits de acordo com a figura Ι.

Já a listagem <sup>1</sup> contém uma rotina que poderia ser usada com o exemplo dado, para criar este byte de informação.

#### RECUPERANDO INFORMAÇÕES

![](_page_44_Figure_23.jpeg)

2010 <sup>-</sup> =======<br>2020 DIM 16(7) 2030 í S(0)="DISCO FITA" 2040 I\$(1)="IMPORTADO MACIONAL"<br>2050 I\$(2)="APLICATIVO JOGO" 20f.0 I\* <2> ="APLICATIVO JOGO" 2063 19(3)="EM ASSEMBLER EM BASIC" ISTØ I©(4)="NAO USA GRAFICOS USA GRAFICO<br>S" 20B0 li<5)="M0DIFIÇADO ORIGINAL" 2-T90 Ii <ó) <sup>~</sup> "NAO USA JOYSTICK USA JGYSTIC  $\mathbb{R}^d$ 1100 It(7)="COM MANUAL . 3EM MANUAL" 2110 ' <sup>A</sup> VARIAVEL P7. DEVE ESTAR COM <sup>O</sup> VA LOR A SER DECODIFICADO  $2918$  '  $2026$  DIM is (7)<br>  $2026$  DIM is (7)<br>  $2026$  DIM is (7)<br>  $2026$  is (0)="DISCO FITA"<br>  $2036$  Is (1)="IMPORTADO NACIONAL"<br>  $2064$  DIS (1s (2)="APLICATIVO JOGO"<br>  $2063$  Is (2)="APLICATIVO JOGO"<br>  $2063$  Is (3)="EM AS 2130 FOR N7.=0 TO 7 2140 LEI DX=(INT(PX/(2^NX))) MOD 2 <sup>2150</sup> ir D7.=0 THFN PRINT LEFTS (I\* <N7.) , 17)  $2160$  IF  $DZ = 1$  THEN PRINT MIDS (IS (N%), 18.L.  $EN(IB(NZ)) -17$ 2170 NEXT N7.

A rotina da listagem 2 mostra como transrormar este número em informação.

O quociente da divisão de um número por uma potência de dois é impar se esta potência de dois for parte integrante do número; e par, caso não seja. Podemos testar isso dividindo

MICRO SISTEMAS, dezembro/87 45

Ao usar esta propriedade para manter sinalizadores (flags), que são ativados e desativados várias vezes dentro de um programa, devemos tomar alguns cuidados. Supondo que uma variável seja usada para sinalizar várias condições em um programa, toda vez que quisermos ativar ou desativar um determinado sina lizador, devemos testá-lo antes c tomar a ação apropriada de acordo com o resultado do teste.

![](_page_44_Picture_2419.jpeg)

Hélio da Silva Araújo presta serviço em programação no BRB Crédito Imobiliário e leciona na Self-Micros Informática, além de cursar Matemática no CEUB, em Brasília.

Tabela de comparação.

este quociente por dois e analisando o resto: se o resto for 1 a potência de dois, em questão, faz parte do número; se o resto for 0 não faz.

Esta propriedade pode ser usada em muitas situações economizando espaço em arquivos c cm variáveis de memória. Dependendo da quantidade de flags que se quer testar, pode-se utilizar uma variável alfanumérica para guardar este valor. No exemplo dado, LET  $PS = CHRS(P)$ . E para as comparações,

![](_page_44_Picture_2420.jpeg)

' RECUPERACAO DAS INFGRMACULU

Listagem 2

pode-se recuperá-la dessa forma: LET P = ASC (PS).

As rotinas apresentadas nas listagens <sup>1</sup> e 2 foram testadas em um MXS (EXpert versão 1.1), e com pequenas modificações podem ser usadas cm qualquer equipamento.

![](_page_44_Picture_21.jpeg)

#### 11010010

Desenvolvemos sistemas específicos para PC e CP/M.

\* Peça catálogos e preços

\* Estamos interessados em novas revendas

\* Procuramos também programas para distribuição.

Rua Luiz Coelho,308 - conj.53 - CEP 01309 - S.P. - S.P. Fones - 259-3149 e 256-1007.

Revendas em Belem, São Luiz, Brasília, Belo Horizonte, Rio de Janeiro, São Paulo, Curitiba.

aube<br>Haletor dioas

**TRS-80 APPLE** 10 REM -----------5 REM ----------------------IMPRESSAO DE TELA 6 REM ILUSAO DE OTICA 7 REM ---------------------------20 REM FACA UMA COPIA INSTANTANEA DA TELA NA IMPRESSORA COM ESTA 8 HCOLOR=3 ROTINA PARA PROGRAMAS EM BASIC 10 HOME : HGR 30 REM --> SE FOR BASIC-DISCO:  $15 C = \emptyset$ 40 REM -------------- $2\emptyset$  M = 79:8 = M:K = Ø:N = 159:C = 10 DEFUSR=473 C + 1:VTAB 23: PRINT "AS RETAS \_\_\_\_\_\_\_\_\_\_\_\_\_\_\_\_\_\_\_\_\_\_\_ PARALELAS SE ESTUFAM DE FORA PA 50 REM --> SE FOR BASIC RESIDENTE: 60 REM ------------------------------RA DENTRO" 10 POKE 16526, 217: POKE 16527, 1 30 FOR L = 0 TO 279 STEP 20 40 HPLOT L, 0 TO 140, K 70 REM PARA IMPRIMIR ACRESCENTE: 50 HPLOT L.M TO 140.N  $BØ$  REM -- nnn X=USR(Ø) 60 NEXT L 90 REM ONDE BBB E' QUALQUER NUMERO VALIDO DE LINHA 70 FOR X = 60 TO 64 100 REM ----------------80 HPLOT 0, X TO 279, X FRANCISCO AURELIO A FILHO - CE 90 HPLOT  $\emptyset$ , X + 35 TO 279, X + 35 1ØØ NEXT X 110 GET 0\$ **MSX**  $12\emptyset$  O = K:M = N:K = 79:N = K:C =  $C + 1$ : IF  $C = 2$  THEN  $C = \emptyset$ : VTAB 23: PRINT "AS RETAS PARALELAS S 5 REM ---ARQUIVE O VIDEO E ESTUFAM DE DENTRO PARA FORA, N O CENTRO": GOTO 30  $1\varnothing$  DATA3E, EC,  $21$ ,  $\varnothing$ ,  $\varnothing$ ,  $11$ ,  $1D$ , EC,  $1$ ,  $\varnothing$ ,  $4$ ,  $F5$ , 3A 130 GOTO 15 , AF, FC, B9, 28, 2, 26, 18, F1, BA, CA, 59, Ø, EB, C3 140 REM -------------------------- $, 5C, \emptyset$ 150 REM 20 FORY=0T028:READX\$:FOKE\$HEC00+Y,VAL("& CHRISTINE C. DANTAS - RJ  $H<sup>n</sup>+X$ \$: NEXTY 160 REM -----------------------30 X=&HEC00:DEFUSR=X:DEFUSR1=X+2 40 FORX=0T0479: PRINT". \*";: NEXTX: X=USR(0) 5Ø CLS: FORX=ØTO5Ø: NEXTX=X=USR1(Ø): GOTO5Ø **ZX81** 60 REM DEFUSR=&HEC00:X=USR(0) ARQUIVA 70 REM DEFUSR1=&HEC02:X=USR1(0)RECUPERA 80 REM &HEC00, &HEFE0, &HEC02 ENDERECOS 9000 REM -PARA BSAVE DO ARQUIVO TELA 90 REM APRESENTACAO DE PROGRAMAS 100 REM ---------------------

**ZX SPECTRUM** 10 尺厘層 \*\*\*\*\*\*\*\*\*\*\*\*\*\*\*\*\*\*\*\*\*\*\* OS DEM EALA BRANNES ABRUA

IGOR K.DE OLIVEIRA

9040 DIM M\$(208) 9042 LET M\$="----------------EU, TK-85 APRESENTG A VOCES UM PROGRAMA MUITO BOM E' O (AQUI ENTRA O NOME DO PROGR AMA) TECLE ENTER --------------10 كانت بيت كانت بيت 9044 FOR F=1 TO 176 9046 PRINT AT 21.0:M\$(F TO F+31)

![](_page_45_Picture_224.jpeg)

MICRO SISTEMAS, dezembro/87

46

![](_page_46_Picture_854.jpeg)

![](_page_46_Picture_855.jpeg)

MICRO SISTEMAS, dezembro/87

47

![](_page_47_Picture_0.jpeg)

# A triste estória de Marcelo Belo Byte

clima nos Estados Unidos era de franca beligerân cia. Toda a cúpula reunida na grande mesa oval olhava incrédula para o documento apresentado pelo reclamante Andrew Spigniew Reeglan, Presidente de uma respeitável software-house. Um insignificante país chegara ao cúmulo de proibir o registro em seu território, do mais belo e inteligente sistema operacional ja-

Haveriam retaliações, gritava o Presidente Americano. Haveriam retaliações, bradava a plenos pulmões Mr. Andrew. Haveriam retaliações, clamava toda a cúpula em uníssono.

mais desenvolvido em toda a história da e dirigiu um olhar maligno em sua direcomputação.

E foi com este espírito de combate que Mr. Andrew encheu seu jato particular com uma tropa de advogados de semblante pouco amigável, e se dirigiu para aquela estranha terra que ousava o impossível. Ah sim, eles iriam ver! Haveriam retaliações, esbravejavam todos no avião.

 $- I$  dont acreditar que vocês aqui pretender impedir my DOS de vender e eu recebèr o money, right? Saiba que vamos jogar disquetes no ventilador! Ou I registrar *my software* ou haver retaliação, certo rapazes?

E foi aquela gritaria. Todos os advogados, solícitos e atentos, repetiam in cessantemente: Retaliação! Retaliação! Retaliação!

Com um estalar de dedos, Mr. Andrew calou toda a malta indisciplinada c tornou a dirigir seus maldosos olhos ver des para o pobre Marcelo que já estava começando a temer pelo pior.

Marcelo sempre foi um bom rapaz, bom profissional e muito responsável (talvez até demais). Ele era Secretário-Adjunto da CEI, Central Especial de Informática, e foi encarregado pelo destino, de receber em seu escritório o Mr. Andrew Spigniew Reeglan e toda aquela malta carrancuda de advogados. A sorte estava lançada e Marcelo nada podia fazer.

Lélo.

![](_page_47_Picture_8.jpeg)

 $-$  Mas *Mr. Andrew*, cu lamento. Infelizmente nada posso fazer pois não compete a mim essa decis...

— Como vai Mr. Andrew, tudo bem? (silêncio).

— Er... Mas sim Mr. Andrew, qual problema o está aborrecendo?

(silêncio).

Marcelo Belo Byte já não sabia mais o que dizer quando finalmente o Presidente parou de escarafunchar a narina direita com seu imenso dedo indicador,

— Ou eu vende *may program* ou vocês não vender mais nada no meu country. Vocês querer vender tecidos? Então nós não comprar mais!

ção:

Felizmente sua cueca era uma tradicional samba-canção. Todos suspiraram de alívio ao ver que não se tratava de uma Zorba Export.

Do alto de toda a sua dignidade, Mr. Andrew vestiu a sua nudez e saiu do escritório de braços erguidos como se fôra um campeão olímpico, enquanto sua torcida organizada gritava em frenesi: Retaliação! Retaliação! Retaliação!

— Vocês querer vender sapato? Então nós não compra mais!

E Mr. Andrew tirou os sapatos en¬

quanto os advogados voltavam à carga: Retaliação! Retaliação! Retaliação!

— WHAT? Como poder dizer isso? Você fazer algum coisa pois isso não ficar assim. Vocês querer vender couros? Então nós não comprar mais!

E lá foi Mr. Andrew tirando cinto, carteira e etc... enquanto a turba gritava: Retaliação! Retaliação! Retaliação!

0 escritório já estava começando a

ficar apinhado de gente. Porteiros, con tínuos, secretárias, todos verdadeiramente apavorados. Marcelo Belo Byte se remexia em sua poltrona reclinável sem saber o que fazer. Oferecer um copo de suco de laranja estava fora de cogitação. E lá vinha Mr. Andrew com novas ameaças:

E lá foi Mr. Andrew tirando toda a roupa enquanto seus advogados de olhar lúbrico bradavam repetidamente: Tira! Tira! (desculpe) Retaliação! Retaliação! Retaliação!

Dia seguinte, todos os jornais traziam na primeira página a foto de Marcelo Belo Byte sendo abraçado por políticos, empresários, agricultores, e todo o populacho. As manchetes luziam: VENCI-DA A BATALHA, ESTADOS UNIDOS FICARAM DE CUECAS, O HERÓI MARCELO VENCE A CRISE. O Presidente da Federação dos Industriais, com um olhar enigmático, proferiu um discurso de apoio a Marcelo e o agraciou com uma medalha de honra! Tudo teria sido perfeito, uma verdadeira vitória, se mais tarde o corpo de Marcelo Belo Byte não tivesse sido en contrado em seu escritório, com as mãos atadas com o cinto de Mr. Andrew, enforcado pelas pernas da calça de Mr. An drew, com o pulmão cheio de laranjada e com os sapatos de Mr. Andrew enfiados na... na gaveta de sua mesa.

Moral da estória: Em casa de espeto, pau no ferreiro!

48 MICRO SISTEMAS, dezembro/87

ÆÐ

Micro<br>Fichas

### Fichas | MSX: variáveis do sistema (I)

![](_page_48_Picture_1227.jpeg)

![](_page_48_Picture_3.jpeg)

盈

![](_page_49_Picture_0.jpeg)

### MSX: variáveis do sistema (I)

![](_page_49_Picture_2.jpeg)

![](_page_49_Picture_3.jpeg)

一

![](_page_50_Picture_0.jpeg)

![](_page_50_Picture_1.jpeg)

#### NETTO. L.F. Artigos do Léo software de base. Iglu Editora.

Indicado para usuários de equipamentos das linhas Apple e TRS-80 modelo III, este livro traz programas utilitários cuja finalidade consiste em auxiliar os programadores no desenvolvimento de seus softwares e na estrutura interna do sistema operacional dos programas em linguagem de alto nível.

Além de um vasto pacote de utilitários, a obra traz ainda micromanuais do Applesoft e TRS-80 modelo III, truques diversos, sugestões para a construção de menus e estudos em Applesoft, entre outros.

Frequente colaborador de MI-CRO SISTEMAS, o autor estruturou "Artigos do Léo - Softwares de Base" com material publicado pela revista ("Arquivos de telas em TRS"; "Léo ataca os piratas"; "Pacotes de utilitários" etc.), reforçado com outros ainda inéditos. Sem duvida nenhuma, um livro que deve fazer parte da biblioteca de todos os "micreiros". Para adquiri-lo, basta escrever à Iglu Editora Ltda., Rua Pedro Ortis, 40 - São Paulo - SP, CEP 05440, tel.: (011) 813-4307.

SEABRA, A.P., Introdução ao processador de texto Carta Certa, Livros Técnicos e Científicos Editora.

Visando prestigiar o software nacional de qualidade, esta obra apresenta ao leitor as qualificações do editor de texto Carta Certa, desenvolvido pela empresa carioca Convergente, para micros compatíveis com o IBM-PC.

Como uma das maiores vantagens desse editor de texto, é destacada a facilidade de se aprender a operá-lo, já que ele pode ser comandado por iniciais, digitando-se PFT, por exemplo, para Procurar Fim de Texto. Outro ponto favorável do Carta Certa, ressaltado no livro, é a possibilidade de se formatar e reformatar um mesmo texto quantas vezes se desejar.

BALTRA, A. O Microcomputador no Ensino de Linguas Estrangeiras. Editora Nobel.

Dedicado a quem está interessado em explorar a aplicação da informática na educação, "O Microcomputador no Ensino de Línguas Estrangeiras" discute os principais aspectos teóricos e práticos da questão.

Neste livro, o autor apresenta o micro como uma ferramenta nova e motivante a serviço do professor e do aluno, além de revisar

criticamente os relevantes aspectos psicopedagógicos do aprendizado. Contudo, ele não pára por aqui: mostrando ainda não só como avaliar um software educacional, mas também a forma de utilizá-lo na sala-de-aula, adaptando-o às condições locais.

Assim, no desenvolver de seus nove capitulos ("O Computador na educação"; "Aprendizado e ensino de uma língua estrangeira"; "Söftware educacional"; e "Desenvolvimento da precisão lingüística", entre outros), podemos encontrar um completo apêndice com uma atualizada seleção de programas educacionais disponíveis no mercado.

#### LIVROS RECEBIDOS

Editora Ática - Processamen- $\bullet$ to de dados e informática; Editora Aleph - Curso de  $\bullet$ BASIC - MSX.

### ENDEREÇOS DAS EDITORAS

Iglu Editora Ltda. - Rua Pedro Ortis, 40 - São Paulo, SP - CEP 05440, tel.: (011) 813-4307; Nobel Editora - Rua da Balsa, 559 - São Paulo, SP - CEP 02910,

tel.: (011) 857-9444; Livros Técnicos e Científicos Editora S.A. - Rua Vieira Bueno, 21 - São Paulo, SP - CEP 20920, tel.:  $(021) 580 - 6055.$ 

![](_page_50_Picture_19.jpeg)

![](_page_51_Picture_0.jpeg)

PARA ANUNCIAR NESSA SEÇÃO TELEFONE PARA: S.P. (011) 887-3229; R.J. (021) 262-6306

![](_page_52_Picture_0.jpeg)

![](_page_52_Picture_1.jpeg)

CENTENAS DE JOGOS:

![](_page_52_Picture_1603.jpeg)

![](_page_52_Picture_1604.jpeg)

CHAMPION SOFTWARE LTDA. JOGOS EM DISCO OU FITA, ÚLTIMAS NOVIDADES - 10 JOGOS 500,00 ARKANOID, CRUSADER. SHMAX, SPECIAL OPERATIONS, WINTER GAMES <sup>1</sup> E 2, MA ZES UNLIMITED, MOON RIOER, AUF MONTY, QUASE 600 PROGRAMAS. NA COMPRA DE 10 JOGOS, PECA UM GRÁTIS. Solicite catálogo (grátis) para

Av. Sumaré, 1838 - S. Paulo SP CEP. 01252 Fone: (011) 212-8990 das 14 às 22 horas.

PARA ANUNCIAR NESSA SEÇÃO TELEFONE PARA:S.P. (011) 887-3229; R.J. (021) 262-6306

## adventures

![](_page_53_Picture_1.jpeg)

# A escolha do tema

mais ou menos como querer que o brasileiro troque o futebol pelo esqui na neve. Esquiar pode ser bom para uns poucos privilegiados, porém este esporte não faz, e nem nunca fará, parte do nosso universo. Não tanto por razões financeiras mas tão somente por questões óbvias de falta de neve nos países tropicais.

Voltemos, porem, ao nosso exemplo com a intenção de conferir-lhe uma aparência mais verde-amarelo: Joana, filha de um grande fazendeiro está a mercê de um *trabalho* encomendado, por vingança, de um compadre coronel que é rico fazendeiro no sertão do Brasil. Esse trabalho só poderá ser quebrado com uma reza onde a peça principal é uma flor que nasce num distante pântano cercado de jacarés, cobras c outros bichos peçonhentos (tipo pantanal matogrossense). No caminho para este pântano, o nosso herói, um famoso peão de boiadeiro mestre no uso da faca, deverá cruzar a gruta do diabo, a qual é cheia de perigos e surpresas. Durante sua missão a entidade maligna, responsável pelo trabalho, tentará bloquear o caminho do jogador invocando a ajuda de seres infernais, do tipo mula sem cabeça, saci pererê, morcegos, aranhas, etc.

As considerações temáticas acerca deste jogo deverão incluir tam bém tópicos como a pertinência ou eficácia de uma situação regionalista, como a que foi descrita anteriormente, c seus efeitos práticos. A este respeito poderiamos concluir que nos falta know-how cultural para a manipulação satisfatória de elementos como fadas, duendes, mágicos, reis e princesas. Por outro lado, a elaboração de um universo sertanejo nos permitiria uma maior aproximação com a nossa própria cultura e seria muito mais fácil checar a sua veracidade descritiva.

Mas voltemos ao trabalho. Após uma avaliação dos dados da pesquisa e de um tempo de maturação da idéia original, já é possível dizer alguma coisa sobre o nosso jogo, pois a estória já deve ter recebido os seus principais contornos. Já deverá estar definida, por exemplo, a linha central da narrativa, que é responsável pela condução do adventure.

> Todas as observações, no entanto, não devem nunca perder de vis ta a realidade maior do jogo, que é a possibilidade de criar fantasias bem ao gosto dos maiores criadores dc estórias. Esta é em essência a grande mágica que acompanha os sucessos comcrciais.

> Com isto terminamos as fases preliminares da criação de um adventurc. A partir de agora entramos no esforço de programação propriamente dito c os pontos abordados nesta coluna terão um caráter mais prático para a programação.

> Os leitores que estão nos acompanhando poderão então arregaçar as mangas e começar a dar sua interpretação ao nosso jogo. A proposta desta coluna é ir, a partir de agora, construindo passo-a-passo um adventure.

> Não importa o caminho escolhido: usar um editor; programar em BASIC ou Assembler; ou ainda a adaptação de uma estrutura já existente. No final, quando os resultados começarem a aparecer, os autores terão uma bela surpresa, além de verem os três melhores jogos publicados em MICRO SISTEMAS.

Mãos à obra...

Jogos como o descrito não constituem nenhuma novidade no mercado e podem ser encontrados com certa facilidade para qualquer tipo de equipamento. Manter estas características significa concorrer num terreno já bastante explorado e que pode não mais responder a este tipo de narrativa.

Antes de terminarmos <sup>o</sup> nosso breve giro pela metodologia de criação, vamos estruturar um raciocínio, ou melhor, uma planificação de um tema para um adventure. O Indiana Jones tropical ao qual fiz referência no mês passado.

Aqueles que estão seguindo esta coluna e que já fizeram a sua pes quisa temática poderão lançar mão dos dados coletados e aplicá-los este mês. As conclusões c os resultados obtidos poderão ser enviados para a Coluna ADVENTURES a fim de divulgarmos o andamento da criação de um adventure através de MS.

Consideremos um exemplo: há um reino indefinido no tempo c no espaço c uma princesa está prisioneira dc um feitiço maligno. O jogador será um jovem c atlético cavaleiro, mestre no uso de espadas, que deverá correr o mundo em busca de uma rara flor, componente principal do elixir que devolverá à princesa o seu estado normal. Tal flor existe apenas em um lendário pántano, cercado por seres mágicos e monstros perversos. O mago responsável pelo feitiço da jovem princesa estará, cm certas ocasiões, tentando deter o jovem cavaleiro, que contará, além das suas habilidades naturais, com a ajuda dc uma espada mágica.

O ponto central do jogo é a travessia da caverna sagrada onde podem acontecer coisas fantásticas. Mil perigos c surpresas aguardam o jogador nesse momento.

Esta narrativa é bastante flexível no que diz respeito à forma como será construída no computador. A sua aparente falta de originalidade esconde, na verdade, um processo lógico onde é importante: atravessar um cenário complexo + obter um objete oculto + retornar ao ponto de partida. O ponto de atração do jogo não está na sua estrutura, mas sim na narrativa que será feita.

Aqui temos que fazer uma pausa para discutir um tema muito im portante: a localização cultural do adventure.

A decisão sobre o andamento do tema não precisa ser cientificamente exata e um pouco de intuição pode nos livrar de bons abacaxis. Apesar do interesse na estória do jovem cavaleiro andante, fica no ar aquela sensação dc já ter visto este filme várias vezes. Além disto, para a construção de um jogo neste formato poderiam fazer falta informações druidicas no nosso repertório cultural. Conhecer um determinado assunto não quer dizer que tenhamos uma tradição neste sentido.

Devemos sempre levar cm conta que um jogo para agradar a outras pessoas deve falar de coisas que façam sentido dentro do universo folclórico de cada uma delas. Insistir em certos temas exóticos para nós é

![](_page_53_Picture_21.jpeg)

Os leitores podem participar desta coluna enviando idéias, opiniões, crí ticas etc.. Para tanto, basta destacar no envelope "coluna ADVENTU RES".

![](_page_53_Picture_23.jpeg)

![](_page_54_Picture_0.jpeg)

A ORIONSOFT continua lançando novos jogos para MSX e TK90/95. São fitas com cinco excelentes programas, acompanhados de instruções, pelo preço de um único programa.

![](_page_54_Picture_3.jpeg)

# O alfaiate do seu formulário

# Troque por Interprint.<br>O formulário sob medida.

Os farmulários que você encontra por / aí mudam de tamanha ao sabar da modelita de cada fabricante. Ajustá-los ao manequim de sua empresa acaba senda trabalha para a seu técnica ou aperador, que se transformam em alfaiates de impravisa. Os Farmulárias Cantínuos Interprint são feitas sab medida para sua máquina. Seu safisticado sistema Grafalaser lança sempre as mais. avançadas tendências em termas de desenhas, farmas e cares para os seus impressas. Sãa sua etiqueta exclusiva de apresentação. Entre na anda da mada em farmulárias. Cam as Farmulárias Cantínuas Interprint.

 $\sqrt{2}$ 

![](_page_55_Picture_4.jpeg)

ŵ